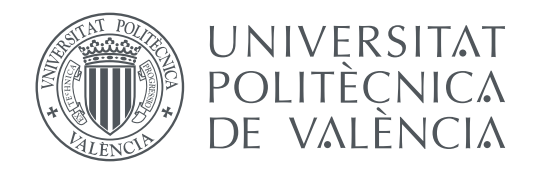

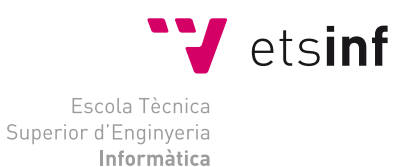

Escola Tècnica Superior d'Enginyeria Informàtica Universitat Politècnica de València

### **Arqueología informática: Análisis histórico y crítico del sistema de procesamiento de datos IBM System/34 TRABAJO FIN DE GRADO**

Grado en Ingeniería Informática

*Autor:* Artemi Lapine Domnine *Tutor:* Xavier Molero Prieto

Curso 2018-2019

### Resum

Es tracta d'un treball d'arqueologia informàtica sobre el IBM System/34, disponible en el museu d'informàtica de la ETSINF. S'ha realitzat una introducció al context històric en el qual el computador va ser llançat, així com una presentació al sistema, indicant els dispositius pels quals estava compost i les seues especificacions tècniques. S'ha explicat el funcionament del sistema i els programes pels quals estava format. El sistema suporta diversos llenguatges de programació, per la qual cosa s'han resumit breument, accentuant en el RPG II, que va ser el més popular. S'ha dedicat un capítol a aquest llenguatge, introduint un breu resum del context històric i presentat un exemple pràctic. Finalment, s'ha creat una pàgina web per al Museu d'Informàtica de la ETSINF a fi de contribuir amb el seu projecte de difusió del patrimoni informàtic.

**Paraules clau:** IBM, System/34, RPG II, arqueologia informàtica, programació, Museu d'Informàtica

### Resumen

Se trata de un trabajo de arqueología informática sobre el IBM System/34, disponible en el museo de informática de la ETSINF. Se ha realizado una introducción al contexto histórico en el cual el computador fue lanzado, así como una presentación al sistema, indicando los dispositivos por los que estaba compuesto y sus especificaciones técnicas. Se ha explicado el funcionamiento del sistema y los programas por los que estaba formado. El sistema soporta varios lenguajes de programación, por lo que se han resumido brevemente, haciendo hincapié en el RPG II, que fue el más popular. Se ha dedicado un capítulo a este lenguaje, introduciendo un breve resumen del contexto histórico y presentado un ejemplo práctico. Por último, se ha creado una página web para el Museo de Informática de la ETSINF a fin de contribuir con su proyecto de difusión del patrimonio informático.

**Palabras clave:** IBM, System/34, RPG II, arqueología informática, programación, Museo de Informática

## Abstract

This is a work of computer archaeology on the IBM System/34, available in the Museum of Informatics of the ETSINF. An introduction of the historical context in which the computer was released has been made, as well as a presentation to the system, indicating the devices it was composed of and it's technical specifications. The functioning of the system has been explained, as well as the programs of which it was composed. The system supports several programming languages, so they have been briefly summarized, emphasizing the RPG II, which was the most popular. A chapter has been dedicated to this language, introducing a brief summary of the historical context and presenting a practical example. Finally, a webpage has been created for the Museum of Informatics School of Engineering at the Polytechnic University of Valencia in order to contribute to the project diffusing computer heritage.

**Key words:** IBM, System/34, RPG II, Museum of Informatics, programming, computer archaeology

# Índice general

<span id="page-4-0"></span>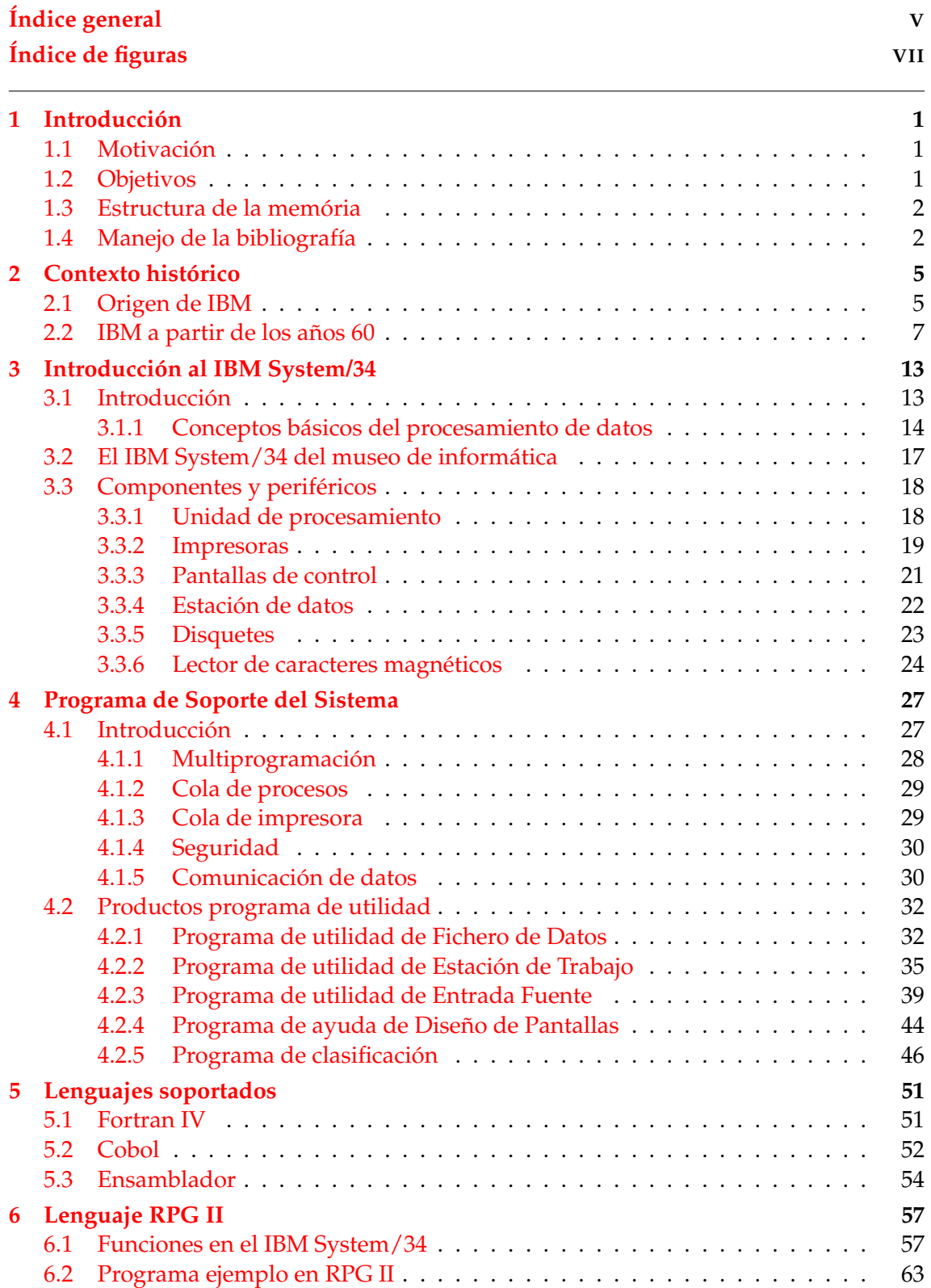

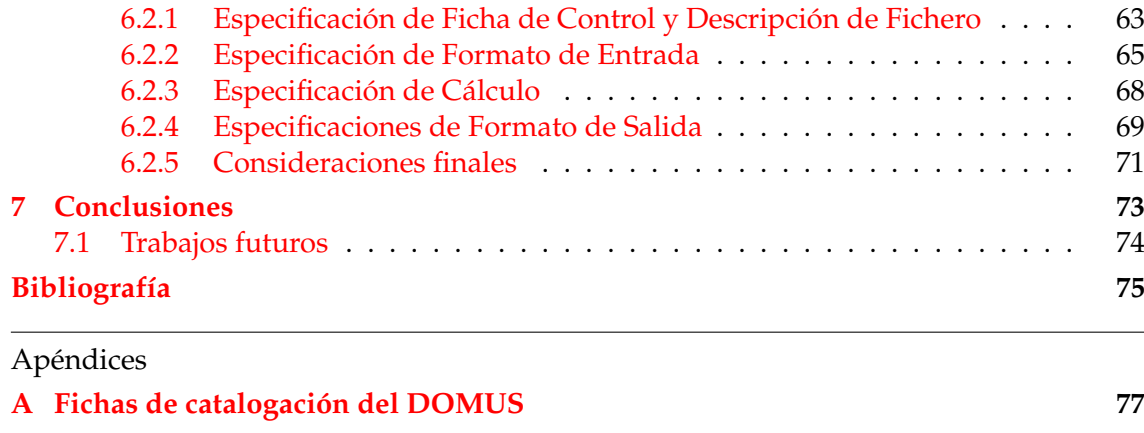

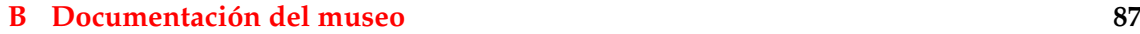

# Índice de figuras

<span id="page-6-0"></span>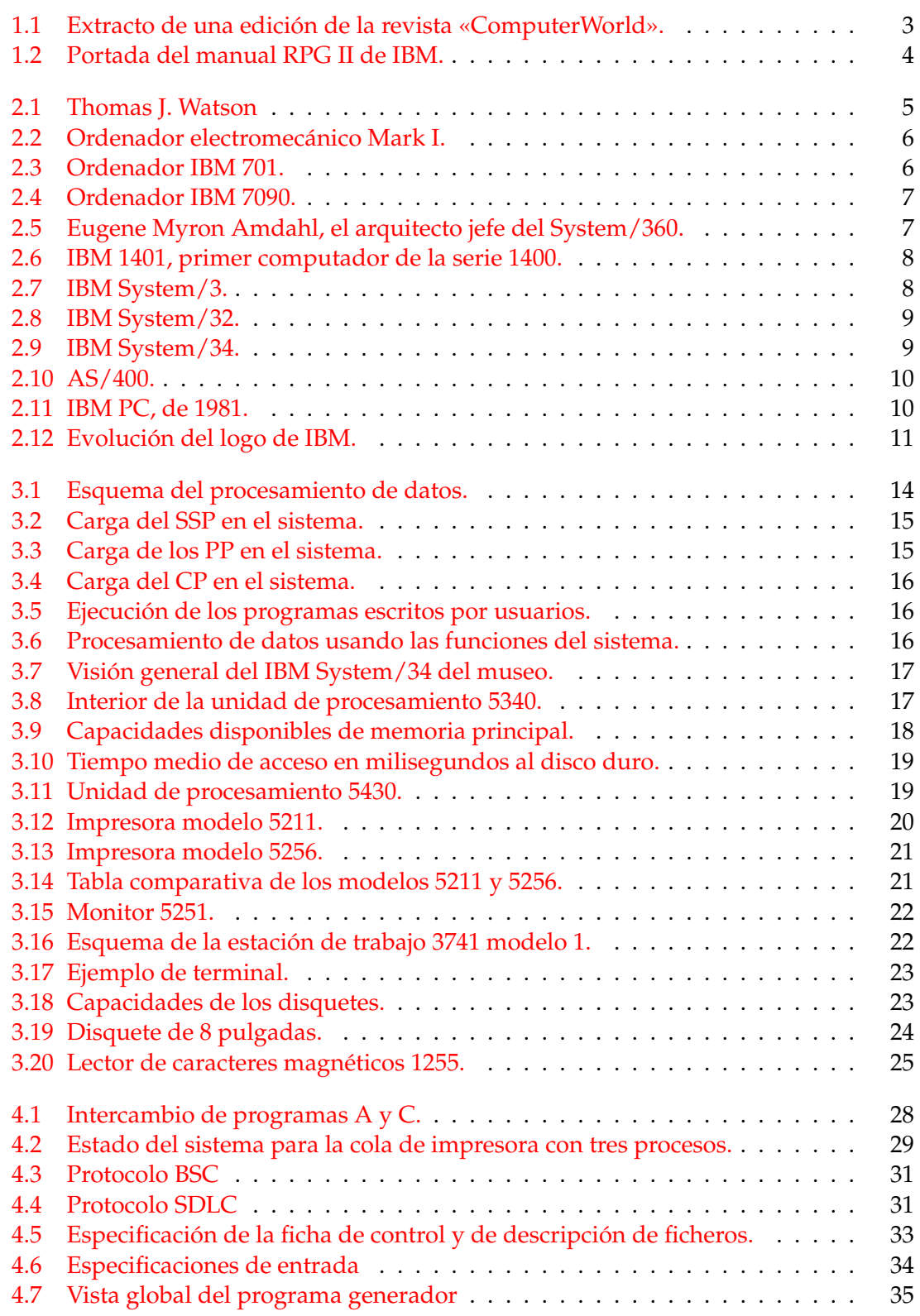

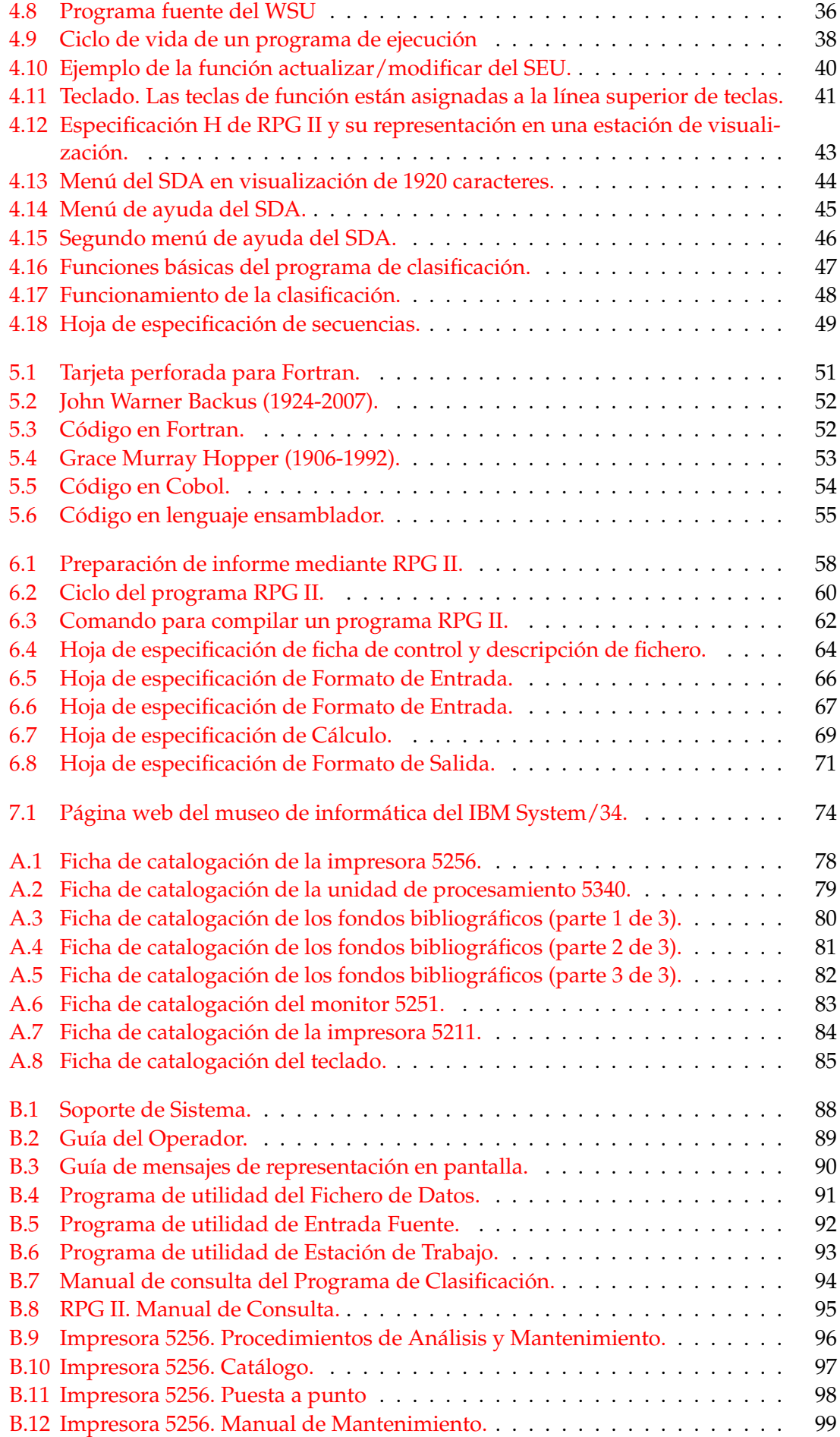

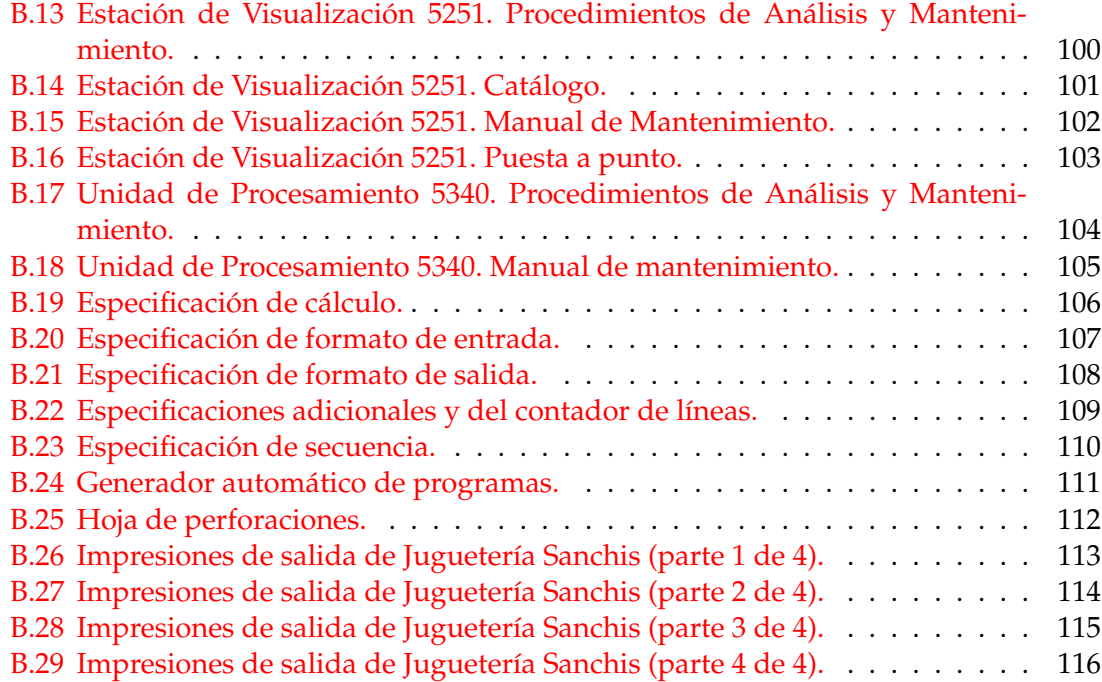

### CAPÍTULO 1 Introducción

<span id="page-10-0"></span>En este capítulo se enumeran las motivaciones y objetivos por los cuales he realizado este trabajo, enfocado a la arqueología informática sobre el IBM System/34. A continuación, se detalla la estructura del mismo y una aclaración sobre la bibliografía, en la que se especifica el origen de la información contenida a lo largo del estudio. Cabe destacar que la investigación se ha realizado sobre el IBM System/34 que se puede encontrar en el museo de informática de la ETSINF.

### <span id="page-10-1"></span>1.1 Motivación

Mi rama de estudio durante la carrera ha sido ingeniería del software, por lo tanto resulta interesante estudiar la forma en la que las empresas y sus empleados se organizaban para el diseño de programas. También resulta curioso e interesante observar la arquitectura interna de estos precursores, de lo que actualmente conocemos como ordenadores y que posiblemente todo hogar disponga de uno, adquirido a una fracción del precio de aquella época.

Otro rasgo motivador es analizar la historia de IBM, cómo se originó esta empresa y reunió al personal necesario para diseñar este tipo de sistemas.

### <span id="page-10-2"></span>1.2 Objetivos

Entre los objetivos principales del trabajo se encuentran situar el contexto histórico en el cual se produjo el lanzamiento de este sistema, comentando sus especificaciones técnicas, posibilidades que ofrecía para las empresas que lo adquirían y problemas que pretendía resolver para los usuarios. Del mismo modo, se especifican los diferentes componentes y dispositivos que integran el IBM System/34. Se pretende explicar su funcionamiento, así como los sistemas por los cuales está integrado.

Es interesante observar los lenguajes de programación que soportaba, y cuáles tuvieron más éxito que los otros. Se introducen los diferentes lenguajes que se soportan, pero se hará hincapié en el más popular, el RPG II, dando ejemplos prácticos para lograr una mejor comprensión.

Todos estos objetivos están enfocados desde un punto de vista académico, para su posterior inclusión en la página web del museo de informática, que está patrocinada por el Ministerio de Cultura. La información obtenida para la elaboración de este documento será utilizada para la creación de las fichas de la aplicación DOMUS. Por último, se trata de un trabajo de fin de grado integrado en el proyecto del Museo de Informática de la ETSINF de contribuir a la difusión del patrimonio digital.

### <span id="page-11-0"></span>1.3 Estructura de la memória

En la presente sección se resume brevemente la estructura de la memoria:

- **Capítulo 1:** Es el capítulo actual. Introducción de la memoria, motivaciones por los cuales se ha realizado el trabajo, objetivos de su realización, la estructura por la cual se distribuye y unos apuntes acerca de la bibliografía.
- **Capítulo 2:** En este apartado se pretende introducir el contexto por el cual surgió el sistema objeto de estudio, así como relatar los orígenes de la empresa creadora, poniendo énfasis en el la década en la cual fue lanzado el IBM System/34. También analizar muy brevemente los sistemas predecesores y sucesores.
- **Capítulo 3:** Introducción al IBM System/34, funcionamiento, composición interna, así como el conjunto global del sistema (al tratarse de una combinación de dispositivos. Todos ellos serán detallados en este capítulo)
- **Capitulo 4:** Capitulo en el cual se detalla el funcionamiento del SSP, así como sus características básicas, explicandolas una a una. También se introducen los programas licenciados por IBM para auxiliar al operario en su labor.
- **Capítulo 5:** Llegamos a los lenguajes soportados por el sistema. La intención es dar una serie de pinceladas generales de todos ellos, para profundizar en la sección siguiente sobre el más popular.
- **Capítulo 6:** Apartado enfocado al lenguaje de programación RPG II, en el cual se explica su funcionamiento. para una mejor comprensión se proporciona un ejemplo práctico de programa real.
- **Capítulo 7:** Una sucesión de conclusiones y análisis sobre los objetivos propuestos que actúan como cierre de la memoria.

### <span id="page-11-1"></span>1.4 Manejo de la bibliografía

La información para la redacción de la presente memoria ha sido recopilada de diferentes sitios web, revistas y manuales del sistema, todos ellos enumerados en la correspondiente sección de la bibliografía. En su mayoría, por no decir casi toda la información sobre el funcionamiento de los sistemas, así como las especificaciones técnicas de los dispositivos que forman el IBM System/34 han sido extraídas de sus correspondientes manuales editados por IBM. En la Figura [1.1](#page-12-0) se puede observar un extracto de la revista ComputerWorld, de la cual se ha extraído algún anuncio publicitario para su inclusión en la página web creada específicamente para este trabajo.

<span id="page-12-0"></span>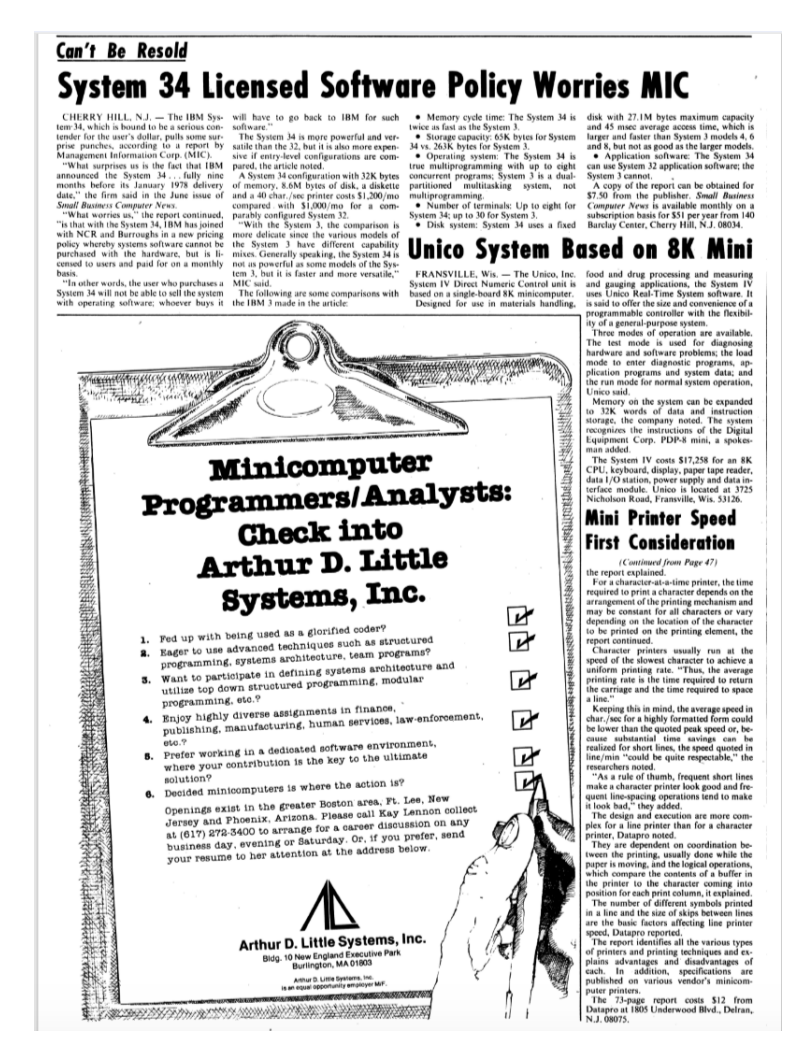

**Figura 1.1:** Extracto de una edición de la revista «ComputerWorld».

A continuación se relaciona cada apartado de la memoria con el material bibliográfico utilizado:

- Para la elaboración del segundo capitulo, el del contexto histórico del sistema, se ha usado la referencia bibliográfica información [14] y [15].
- El tercer capítulo, en el que se introduce el IBM System/34, así como la información de los dispositivos y componentes por los que está formado, ha sido extraída de las referencias bibliográficas [1, 9, 10, 13].
- El capítulo cuarto, que explica las funciones el SSP, así como los programas que lo componen, utiliza las siguientes referencias bibliográficas: [2,3,4,5,6,7,9, 11, 12].
- En el capítulo quinto se introducen brevemente los lenguajes de programación soportados por el IBM System/34. La información ha sido extraída sobretodo del manual de introducción [1] y de un manual de Fortran [16].
- Para la elaboración del capítulo sobre el lenguaje de programación RPG II ha sido utilizado un manual editado por IBM [8], en el cual se expone una gran cantidad de información útil para su correcto aprendizaje. Este manual se muestra en la Figura [1.2.](#page-13-0)

<span id="page-13-0"></span>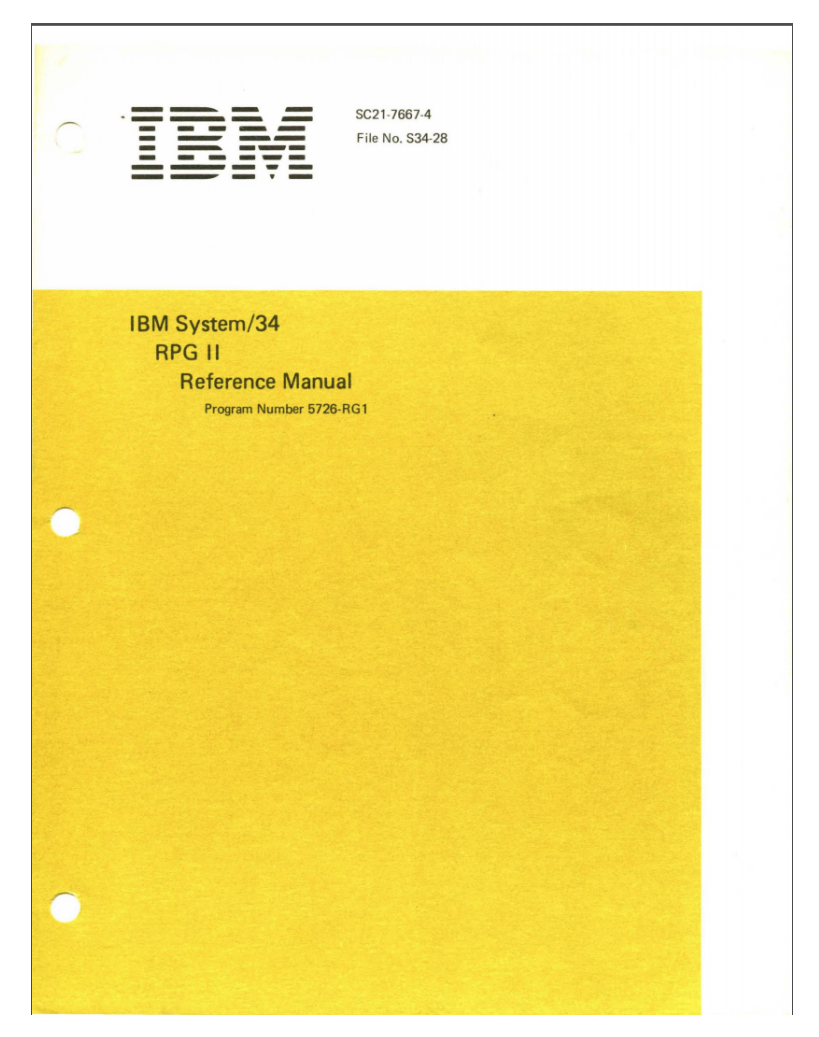

**Figura 1.2:** Portada del manual RPG II de IBM.

## CAPÍTULO 2 Contexto histórico

<span id="page-14-0"></span>En este capítulo se introduce la historia de IBM, así como sus principales aportaciones a la informática. Se finaliza enumerando brevemente una serie de equipos sucesores y predecesores del sistema objeto de estudio. Del mismo modo se enumeran sus principales características y cualidades.

### <span id="page-14-1"></span>2.1 Origen de IBM

IBM tiene su origen en el año 1911, cuando cuatro empresas decidieron unirse bajo el nombre de *Computing-Tabulating-Recording Company*. Entre sus actividades se encontraban la fabricación y venta de maquinas. Como ejemplo podemos citar balanzas comerciales o cortadores de carne y queso. Su sede se encontraba en Nueva York. Debido al rápido desarrollo y crecimiento de la empresa se vio afectada por la diversificación de sus actividades. Por esta razón decidieron buscar a alguien que se encargase de administrar sus quehaceres.

<span id="page-14-2"></span>La persona encontrada para el puesto fue Thomas J. Watson (Figura [2.1\)](#page-14-2), que ya tenía experiencia en el sector. Utilizo las prácticas utilizadas en su anterior trabajo, otorgando incentivos a empleados, etiqueta de vestuario oscura y principios de lealtad. Su lema era "Piensa". Expandió las ventas a otros continentes. Durante los primeros cuatro años las ventas se duplicaron.

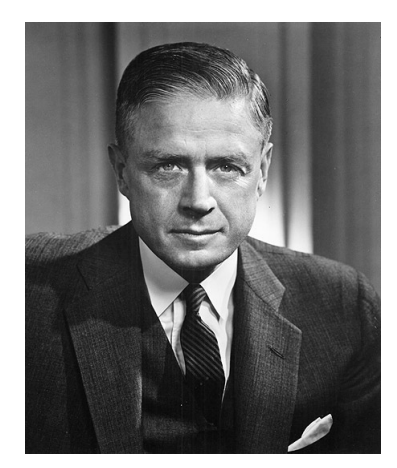

**Figura 2.1:** Thomas J. Watson

Para reflejar el crecimiento de la compañía, decidió cambiar el nombre de la misma, pues nunca le había gustado el nombre original. El nombre escogido fue *International Business Machines*, el nombre actual de la empresa. Durante la época de la depresión la empresa supo crecer mientras las demás sucumbían. Durante la segunda guerra mundial la infraestructura fue usada para la fabricación de armamento para los Estados Unidos.

<span id="page-15-0"></span>Los primeros pasos de la compañía hacia la informática se dieron cuando financiaron la construcción del ordenador electromecánico Mark I (Figura [2.2\)](#page-15-0). En años posteriores comenzarían a diseñar los primeros ordenadores de IBM.

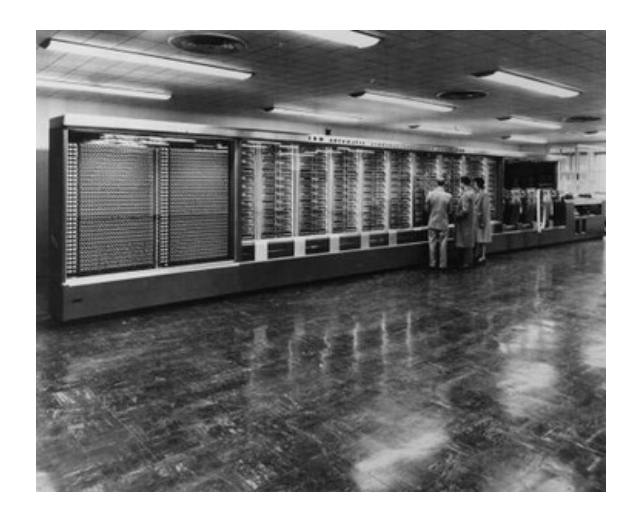

**Figura 2.2:** Ordenador electromecánico Mark I.

En 1957, el hijo de Thomas Watson tomo las riendas de la empresa. Su padre, fallecería unas semanas mas tarde. Durante su liderazgo la compañía aumento exponencialmente sus ingreso, así como el número de empleados. En el año 1959, comenzaron a sustituir las válvulas de vacío que habían sido empleados en la construcción de algún modelo como el IBM 701 (introducido en 1952) por los primeros transistores. Este computador se muestra en la Figura [2.3.](#page-15-1) Entre los primeros ordenadores que usaron transistores fue el IBM 7090 (Figura [2.4\)](#page-16-1).

<span id="page-15-1"></span>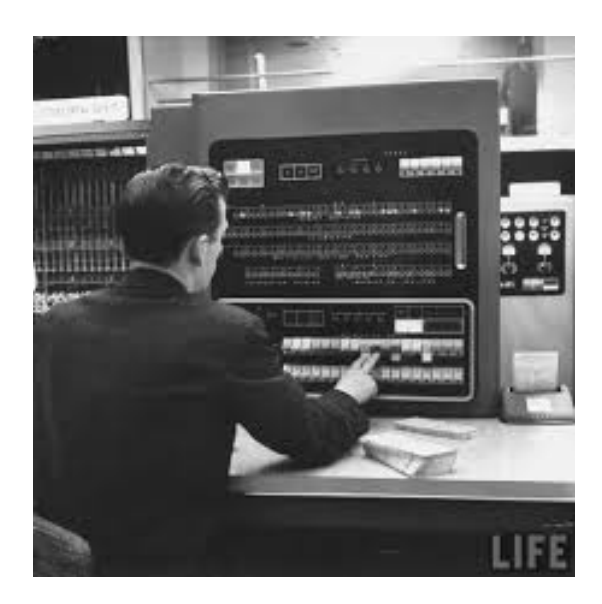

**Figura 2.3:** Ordenador IBM 701.

<span id="page-16-1"></span>Hasta este momento los ordenadores eran utilizados por el gobierno y por centros de investigación. Con el cambio realizado de las válvulas de vacío a los transistores ciertas empresas se interesaron por estos equipos, comenzando a usarlos. En los años 50, IBM creó el primer computador basado en almacenamiento de disco, en lugar de las tarjetas perforadas que se usaba en aquella época.

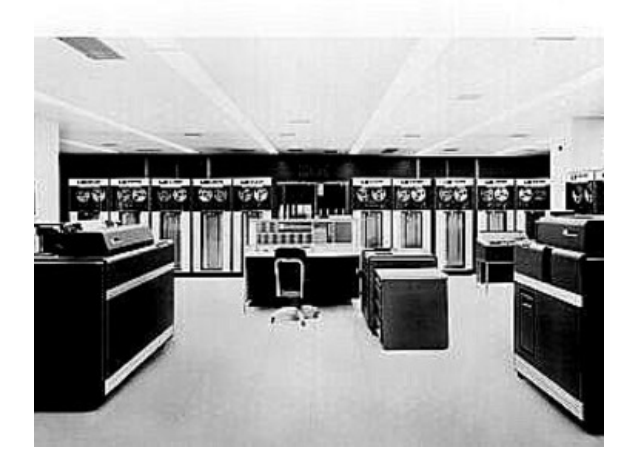

**Figura 2.4:** Ordenador IBM 7090.

En el año 1957, IBM desarrolló el lenguaje de programación FORTRAN (este será explicado en un capítulo posterior).

### <span id="page-16-0"></span>2.2 IBM a partir de los años 60

Con la entrada de los años 60, la compañía enfocó su ámbito exclusivamente a la informática. En el año 1959 se anunció el IBM 1401, que sería el primer equipo de la serie IBM 1400. Estaban orientados a tareas administrativas. Se podía utilizar como equipos independientes o auxiliares junto a otros sistemas. En el año 1964, la empresa lanzó al mercado el IBM System/360, cuyo arquitecto jefe era Eugene Myron Amdahl (Figura [2.5\)](#page-16-2).

<span id="page-16-2"></span>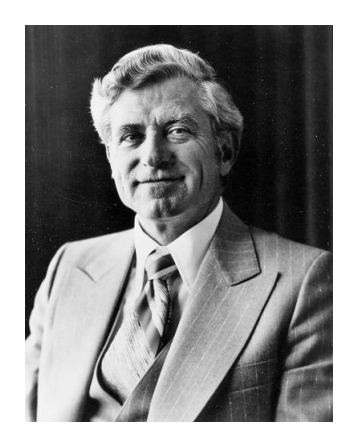

**Figura 2.5:** Eugene Myron Amdahl, el arquitecto jefe del System/360.

Fue el equipo que sustituyó a los computadores de las serie IBM 1400 (Figura [2.6\)](#page-17-0). Este sistema estaba enfocado a cubrir todas las aplicaciones posibles, permitiendo adquirir equipos con especificaciones variables. De esta forma, se podía comprar un equipo de bajas prestaciones, sabiendo que en un futuro se podría actualizar a uno de mayor capacidad. Su desarrollo casi lleva a la quiebra a IBM, pero su éxito en el mercado resarció los gastos. Uno de los modelos comercializados fue específicamente diseñado para la nasa.

Al IBM System/360 le siguió el System/370, en el año 1970. Estos dos computadores fueron los productos estrella de IBM, usados por las grandes empresas, y dominaron el mercado en la industria hasta principios de los años 80. Estos equipos funcionan con sistemas operativos como el OS/VS1 y el MVS. Se convirtieron prácticamente en sinónimo de IBM. A lo largo de 20 años, múltiples modelos y actualizaciones fueron lanzadas, terminando en 1990, cuando su sucesor, el System/390, fue lanzado. Cabe destacar que entre el lanzamiento del System/370 y el System/390, múltiples otros computadores de la familia IBM 3090 fueron comercializados. Finalmente, los sucesores del System/390 son los actuales sistemas de la línea IBM Z, actualmente soportados y comercializados.

<span id="page-17-0"></span>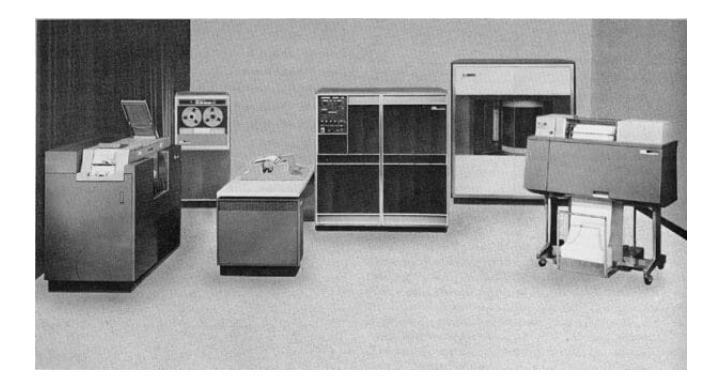

**Figura 2.6:** IBM 1401, primer computador de la serie 1400.

En 1969, se comercializó el IBM System/3, mostrado en la Figura [2.7.](#page-17-1) Era un computador más económico, orientado a las pequeñas empresas o a aquellas que seguían utilizando los equipos de las serie 1400. Fue el primero de lo que en IBM llamaban computadores de rango medio. Fue uno de los primeros en incluir el lenguaje de programación RPG II. En aquella época, recibían el nombre de minicomputadores. A lo largo de la década de los 70, múltiples modelos fueron diseñados. El conjunto del sistema estaba formado por diferentes aparatos, entre los cuales podemos destacar teclados, centrales de procesamiento, impresoras...

<span id="page-17-1"></span>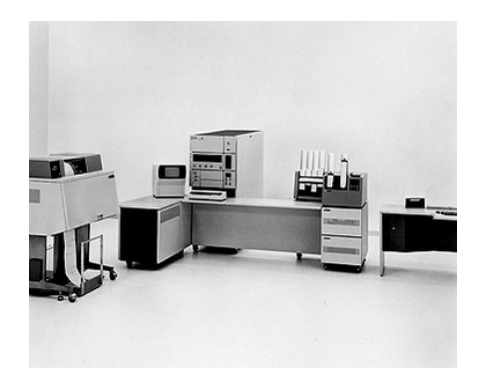

**Figura 2.7:** IBM System/3.

Uno de los problemas que poseía era que una vez iniciado el proceso de compilación, no había forma de pararlo, por lo que se debía esperar a que terminase, aunque el fallo se encontrase en al comienzo de la compilación. Este tiempo de espera en ocasiones era muy largo, pues el listado de compilaciones podía ser enorme.

En enero de 1975, se lanzó el IBM System/32 (Figura [2.8\)](#page-18-0), como sucesor del System/3. Sus finalidades eran similares, pues también estaba orientado a pequeñas empresas, repitiendo de nuevo el RPG II como lenguaje de programación principal. En apenas dos años, superó a su predecesor como el computador más instalado. La máquina parecía un escritorio, en el que estaba incrustada una impresora con un teclado y una pequeña pantalla.

<span id="page-18-0"></span>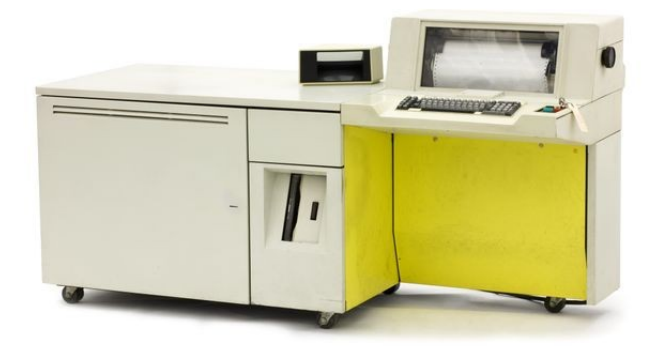

**Figura 2.8:** IBM System/32.

<span id="page-18-1"></span>En 1977 fue lanzado el sucesor del System/32, el System/34 (Figura [2.9\)](#page-18-1). Como diferencia fundamental, este computador estaba dotado de 2 procesadores, uno basado en su predecesor, el System/32, y otro basado en el System/3. Disponía además de un lector de disquetes. En el capítulo siguiente entraremos en detalle a explicar este equipo.

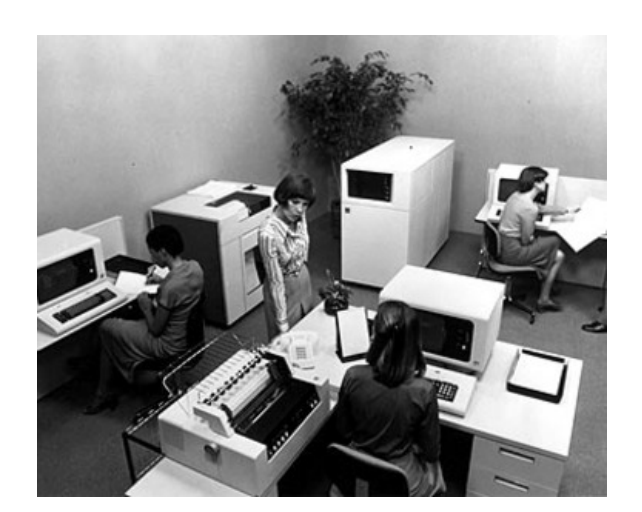

**Figura 2.9:** IBM System/34.

El IBM System/36, en 1983, fue el sucesor del System/34. Es curioso destacar que el System/38, lanzado en 1979, teniendo por nombre un modelo superior al System/36 fue cronológicamente anterior a este. Cada uno de estos modelos anteriormente nombrados <span id="page-19-0"></span>(del System/3 al System/38) tuvieron diferentes arquitecturas. Después de esta serie de computadores apareció el AS/400 (Figura [2.10\)](#page-19-0), en el año 1988, en la serie IBM System i. Posteriormente fue renombrada a eServer iSeries, en el año 2000, y de nuevo renombrada simplemente a System i en 2006. Entre sus características podemos destacar que su sistema operativo estaba fundamentado en un lenguaje basado en objetos. También hacía uso de una base de datos relacional y soporte para múltiples usuarios.

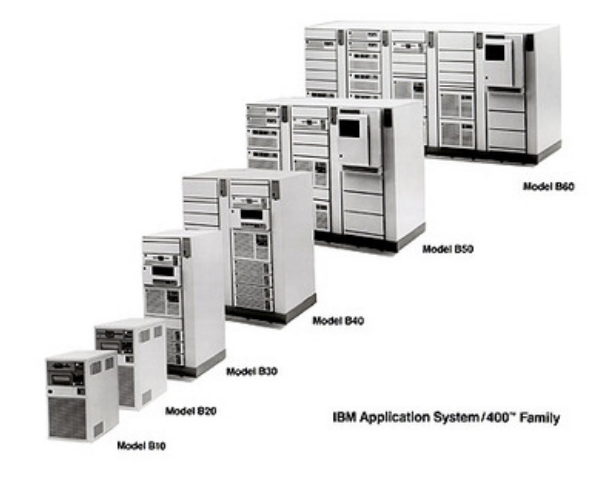

**Figura 2.10:** AS/400.

En el año 1981 IBM lanzó su IBM PC (llamado IBM modelo 5150), ilustrado en la Figura [2.11.](#page-19-1) Aunque su precio no era barato consiguió un rotundo éxito debido a que los administradores vieron su potencial en el uso de la herramienta VisiCalc. Con este uso, se visualizó al computador como una herramienta seria para negocios. Múltiples componentes periféricos y software fue creado para este sistema, no solo por IBM, sino por otras empresas, debido a su arquitectura abierta y el éxito que cosechó. Este sistema era un intento de IBM por acceder al mercado de los computadores domésticos. El término de computador personal ya se había usado para describir otros sistemas, como el Xerox Alto.

<span id="page-19-1"></span>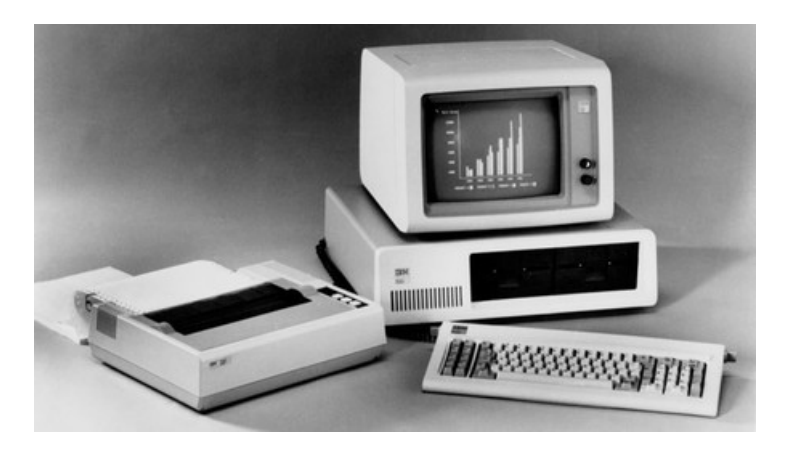

**Figura 2.11:** IBM PC, de 1981.

El diseño de este equipo se realizó en un año. Los componentes que se utilizaron fueron en parte desarrollados por terceros. El monitor que utilizaron no fue creado específicamente para este modelo, sino que usaron uno ya fabricado anteriormente por IBM Japón. Como ya se había mencionado en el párrafo anterior, disponía de una arquitectura abierta, para posibilitar la producción y desarrollo de componentes. El modelo 5150 se convirtió en el estándar de la industria.

Poco tiempo duró IBM en la cima de los mercados. Esto tuvo que ver con la aparición en el mercado de computadores similares a precios mucho más bajos. Poco a poco otras empresas fueron superando en ventas a IBM. Esta sería una de las razones por las que la empresa decidió apartarse del mercado de los microcomputadores y centrarse en la prestación de servicios y las grandes computadoras. La evolución del logo de la empresa se puede observar en la Figura [2.12.](#page-20-0)

<span id="page-20-0"></span>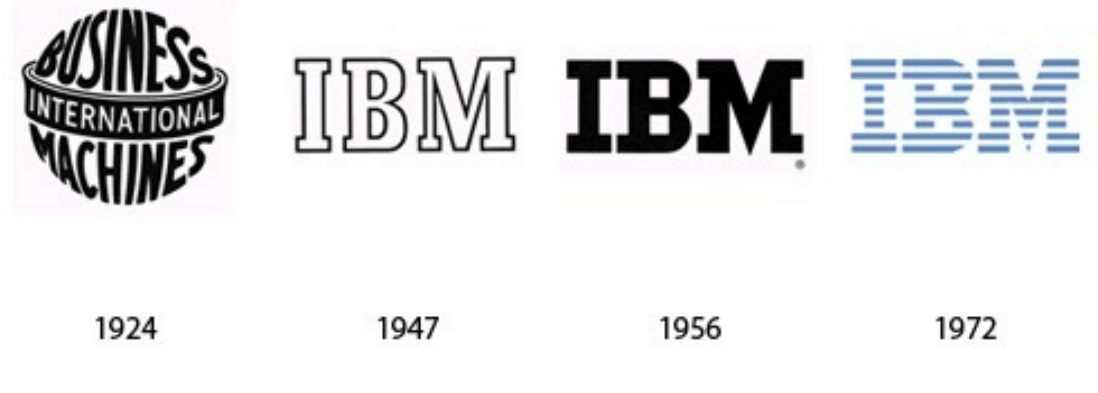

**Figura 2.12:** Evolución del logo de IBM.

En la actualidad la empresa cuenta con alrededor de 400 000 empleados repartidos en 177 países, siendo de las pocas empresas que existen desde el siglo XIX. Sus ingresos en 2015 fueron en torno a los 80 mil millones de dólares.

# <span id="page-22-0"></span>CAPÍTULO 3 Introducción al IBM System/34

En este capítulo se presenta el equipo objeto de estudio. Entre otros se enumeraran sus características principales y su funcionamiento. Por otro lado, se iniciará al lector en el modo que tiene el sistema de procesar los datos, así como los elementos que componen este procesamiento, que son el SSP (*support program product*), el PP (*program products*) y el CP (*customer products*). También se enumeran los diferentes periféricos existentes así como sus atributos.

### <span id="page-22-1"></span>3.1 Introducción

El IBM System/34 fue una computadora de gama media, lanzada al mercado en el año 1977. Fue discontinuada en febrero de 1984. Era un sistema multitarea y multiusuario sucesor del System/32. Como ya se mencionó a modo de introducción en el capítulo anterior, la principal novedad era que incorporaba dos procesadores, uno basado en el System/3 y el otro en el System/32.

Podemos describirlo como un sistema de procesamiento de datos de propósito general diseñado para un amplio rango de aplicaciones. Se puede aplicar al ámbito del negocio, como puede ser la contabilidad, entrada de pedidos o nóminas, y otros muchos. Entre sus características principales podemos destacar:

- **Elección del entorno:** El sistema puede procesar toda la información en una misma habitación, o se puede mover los dispositivos a diferentes habitaciones conectándolos vía líneas de comunicación.
- **Multiprogramación:** El sistema es capaz de ejecutar más de un proceso a la vez.
- **Cola de impresora:** El sistema puede almacenar peticiones de impresión.
- **Cola de procesos:** Un operador o proceso puede realizar una petición de procesamiento, que será almacenado en la cola. De esta forma se puede proceder con otros trabajos o procesos mientras se espera a que se ejecute el proceso en la cola.
- **Peticiones:** Mientras el sistema ejecuta otros procesos, se pueden hacer peticiones a otra información.
- **Seguridad:** Los terminales físicos junto a las contraseñas de los operarios rechazan el acceso no autorizado al sistema. El acceso a archivos y librerías protegidas por la función de seguridad, que pone a disposición el sistema, está restringido a determinados usuarios.

**Comunicación de datos:** El sistema es capaz de usar hasta 2 líneas de comunicación para conectar con otros sistemas o dispositivos en otra localización. Con esto es posible crear estaciones de trabajo remotas.

Entre sus elementos físicos podemos destacar los siguientes:

- **Unidad de sistema 5340:**
	- − Unidad de procesamiento. Posee los elementos necesarios para ejecutar y controlar las funciones del sistema.
	- − Almacenamiento en disco. Se trata de un disco magnético no removible, que contiene la información para las funciones de procesamiento.
	- − Unidad de disquete. Un disquete es un medio de almacenamiento magnético que contiene datos y programas. El operador los carga en el disco de almacenamiento del sistema antes de realizar los procesamientos.
- **Pantallas de control:** Son estaciones de trabajo para la introducción de datos, peticiones a ficheros y procesos. El IBM system/34 dispone de dos tipos de monitores, la unidad 5251 y la 5252. Esta última se trata de una unidad doble. Estas unidades pueden conectarse directamente a la unidad central o mediante líneas de comunicación, en cuyo caso funcionarían como estaciones remotas. Es posible conectar múltiples estaciones de visualización, pero siempre deberá haber uno acoplado al sistema central para que actúe de consola (medio de comunicación con el sistema central).
- **Impresoras:** Las impresoras tiene la función de imprimir información del sistema. Existen dos tipos de impresora, el modelo 5211, del cual solo se permitía una conexión al sistema central, y el modelo 5256, del cual se podían realizar múltiples conexiones.

### <span id="page-23-0"></span>**3.1.1. Conceptos básicos del procesamiento de datos**

El procesamiento de datos está compuesto por diferentes partes: la información que será procesada (entrada), el procesamiento de esa información (proceso) y los resultados del procesamiento (salida). Este concepto esta ilustrado en la Figura [3.1.](#page-23-1) Un ejemplo válido sería cuando un operador introduce información por medio de un disquete. La unidad central acepta esta información y la procesa, produciendo como salida un informe impreso.

<span id="page-23-1"></span>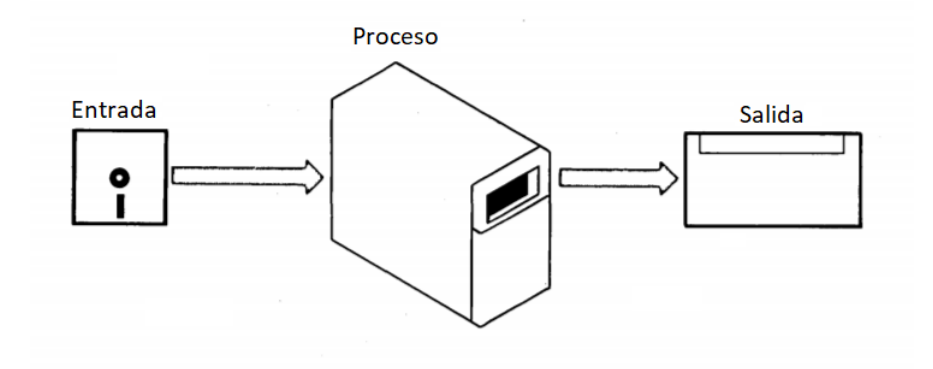

**Figura 3.1:** Esquema del procesamiento de datos.

Dos son los elementos que se combinan en las tares de procesamiento: el llamado *support program product* (de ahora en adelante SSP) y lo que en IBM llaman *program products* (de ahora en adelante PP).

<span id="page-24-0"></span>Antes de poder ejecutar el System/34, deben cargarse los programas del SSP en el mismo (Figura [3.2\)](#page-24-0). Como definición introductoria del SSP, podríamos decir que es el conjunto de operaciones básicas para el control de las funciones del sistema. Más adelante se explica en detalle su funcionamiento. Es interesante destacar que este SSP sería el sistema operativo del sistema, pero IBM en ningún momento lo llama sistema operativo.

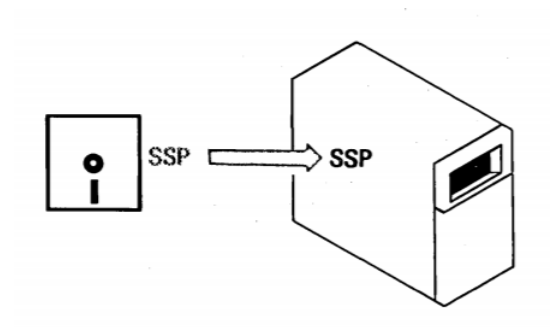

**Figura 3.2:** Carga del SSP en el sistema.

<span id="page-24-1"></span>Por otro lado, el PP son los programas, creados por IBM. Una vez que el SSP esta cargado en el sistema, el siguiente paso es inicializar en el mismo los PP (Figura [3.3\)](#page-24-1).

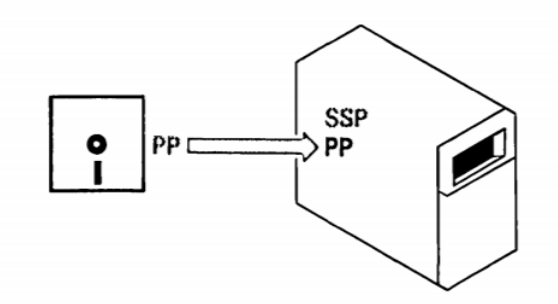

**Figura 3.3:** Carga de los PP en el sistema.

Una vez inicializado el SSP y PP, el sistema está listo para aceptar los llamados *customer programs* (de ahora en adelante CP). Los CP son los programas escritos por los operadores, los usuarios del sistema, siendo posible su escritura y programación en los lenguajes RPG II, FORTRAN IV y otros. Una vez escrito y programado el CP, se introduce en el sistema (Figura [3.4\)](#page-25-0).

Una vez realizado este proceso, el PP es capaz de traducir el CP escrito por el usuario, a instrucciones máquina ejecutables por el SSP, como se muestra en la Figura [3.5.](#page-25-1)

<span id="page-25-0"></span>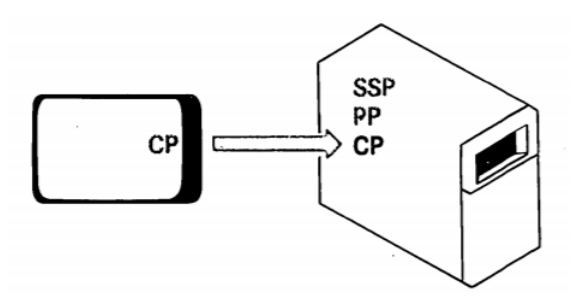

<span id="page-25-1"></span>**Figura 3.4:** Carga del CP en el sistema.

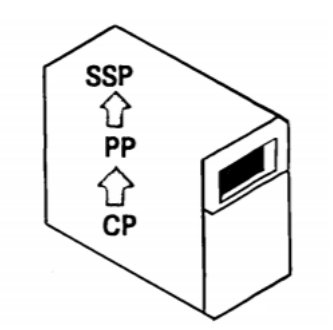

**Figura 3.5:** Ejecución de los programas escritos por usuarios.

Volviendo al esquema inicial del procesamiento de datos, ahora es posible la entrada de datos, pasando por el procesamiento, generando una salida, siendo habitual la misma por medio de la impresora (Figura [3.6\)](#page-25-2).

<span id="page-25-2"></span>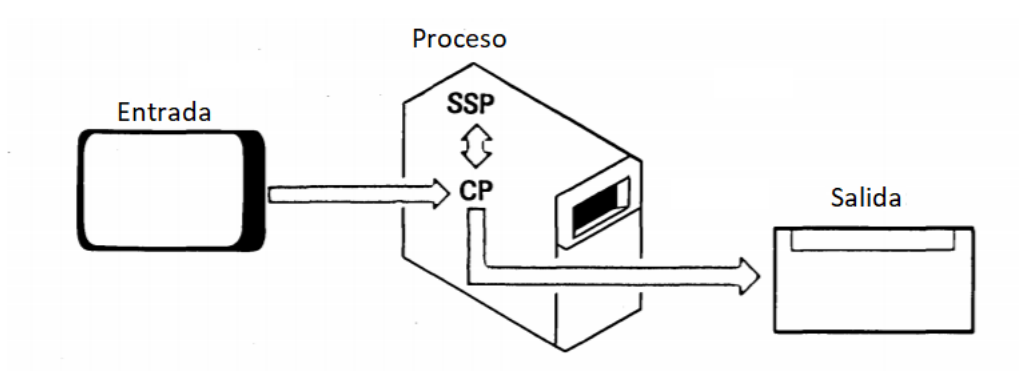

**Figura 3.6:** Procesamiento de datos usando las funciones del sistema.

### <span id="page-26-0"></span>3.2 El IBM System/34 del museo de informática

Este trabajo de arqueología informática se ha realizado sobre el IBM System/34 del que dispone el museo de informática de la ETSINF. Una visión general del mismo se muestra en la Figura [3.7.](#page-26-1) En el museo se dispone de una unidad central 5340, cuyo interior se puede apreciar en la Figura [3.8,](#page-26-2) una impresora modelo 5211 y 5256, y varias unidades de estación de visualización (conjunto monitor y teclado) del modelo 5251.

<span id="page-26-1"></span>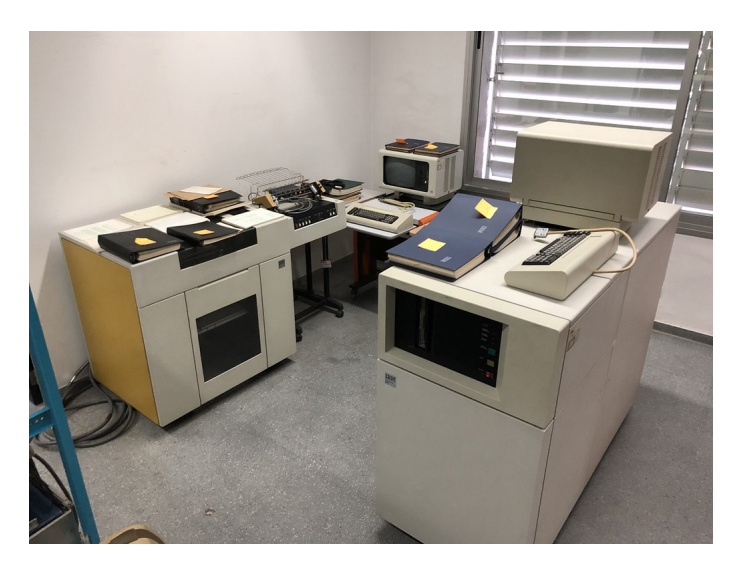

**Figura 3.7:** Visión general del IBM System/34 del museo.

<span id="page-26-2"></span>Este computador perteneció a la empresa Jugueterías Sanchis, localizada en Alicante, y fue adquirido el pasado año 2018. A parte del sistema, también se esta en posesión de una serie de facturas de la empresa, así como una serie de disquetes y manuales.

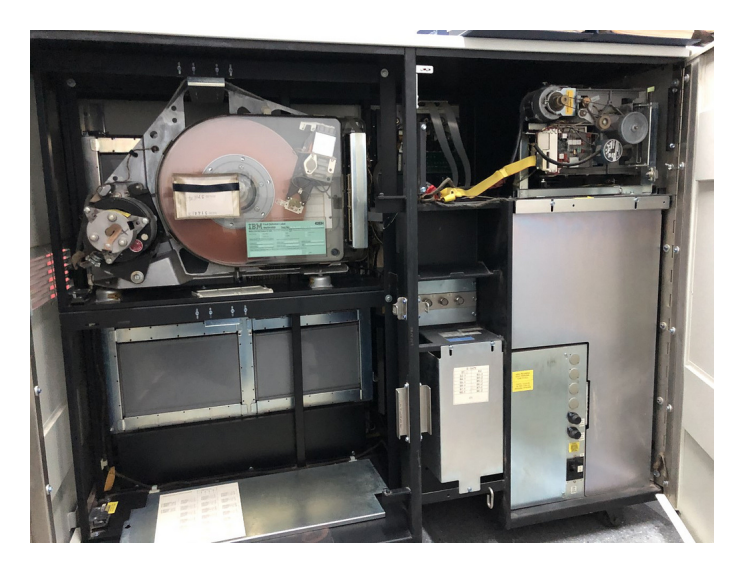

**Figura 3.8:** Interior de la unidad de procesamiento 5340.

### <span id="page-27-0"></span>3.3 Componentes y periféricos

En esta sección se habla de los componentes que forman parte del sistema y los periféricos que pueden ser adquiridos posteriormente y añadidos al conjunto. Empezamos hablando de la unidad central.

### <span id="page-27-1"></span>**3.3.1. Unidad de procesamiento**

La unidad de procesamiento, modelo 5340, es el corazón del sistema. En su interior contiene los procesadores, memoria principal y almacenamiento en disco. Cada sistema posee un mínimo de 32 KB de memoria principal. Esta capacidad puede ser modificada, incrementándola hasta un máximo de 128 KB. La capacidad del sistema disponible para los PP depende de la memoria requerida por el SSP para la realización de sus funciones. En la Figura [3.9](#page-27-2) se puede observar los diferentes rangos de almacenamiento existentes.

<span id="page-27-2"></span>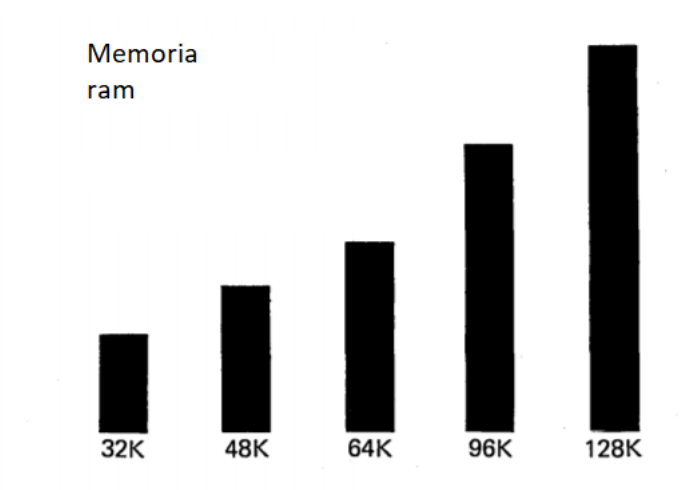

**Figura 3.9:** Capacidades disponibles de memoria principal.

Cada modelo 5430 dispone de uno o dos discos de almacenamiento contenidos en la unidad de procesamiento. Se trata de discos duros (*hard disks*), que proporcionan un rápido acceso a los programas y ficheros almacenados. Estos discos estaban disponibles en 5 capacidades:

- 8,6 megabytes
- 13,2 megabytes
- 27,1 megabytes (usando dos discos)
- 63,9 megabytes
- 128,4 megabytes (usando dos discos)

Al igual que el almacenamiento principal, esta capacidad representa el espacio disponible para los programas y ficheros (Figura [3.10\)](#page-28-1).

<span id="page-28-1"></span>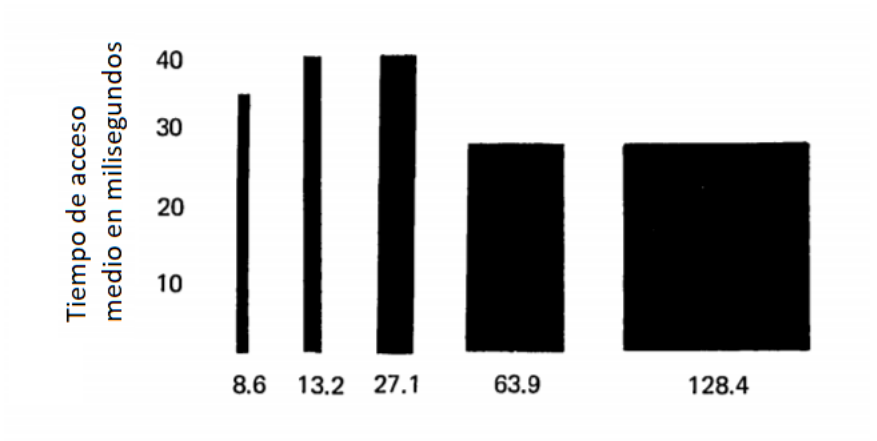

**Figura 3.10:** Tiempo medio de acceso en milisegundos al disco duro.

<span id="page-28-2"></span>Como ya se introdujo brevemente, esta unidad estaba formada por dos procesadores, llamados CSP (*Control Storage Processor*) y MSP (*Main Storage Processor*). El MSP estaba basado en la arquitectura del System/3. Era el encargado de ejecutar las instrucciones de los programas. Por otro lado, el CSP ejecutaba funciones del sistema en segundo plano. La velocidad de reloj de estos procesadores era 1 MHz para el MSP y 4 MHz para el CSP. En la Figura [3.11](#page-28-2) se muestra una representación del dispositivo.

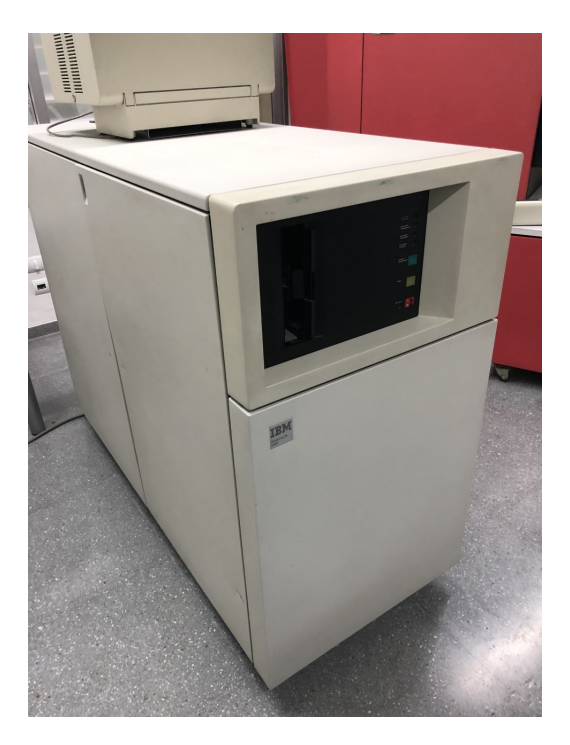

**Figura 3.11:** Unidad de procesamiento 5430.

### <span id="page-28-0"></span>**3.3.2. Impresoras**

Dos son los tipos de impresoras disponibles para el System/34. Cada sistema requiere al menos una impresora, que servirá como impresora del sistema. Los modelos existentes son el modelo 5211 y el modelo 5256. Cualquiera de estos dos modelos puede ser usado como impresora del sistema. Es posible tener conectadas de 1 a 7 impresoras del modelo 5256 a la unidad central (incluyendo en esta cifra la impresora del sistema, si se usa el modelo 5256). También es posible tener conectadas de 0 a 56 impresoras del mismo modelo a una estación remota. Los dos tipos de impresora disponen de diferentes configuraciones, dependiendo del rendimiento requerido.

### **Modelo 5211**

Esta es una impresora de línea, lo que significa que imprime una línea entera a la vez. Puede imprimir una copia original seguida de hasta 5 copias (en papel carbón) más, en papel de 89 mm a 381 mm de ancho y 76 mm a 355 de largo. Imprime hasta 132 caracteres por línea, entre 6 y 8 líneas por cada 25,4 mm. Su cinta de impresión es intercambiable, existiendo cintas de 38, 42, 48, 64 o 96 caracteres. La impresora puede encargarse con dos velocidades de impresión diferentes, 160 o 300 líneas por minuto. Este modelo se muestra en la Figura [3.12.](#page-29-0)

<span id="page-29-0"></span>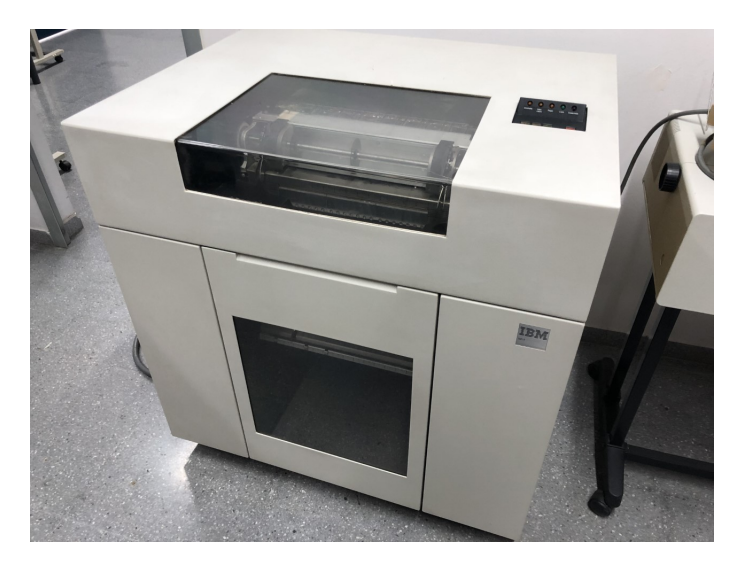

**Figura 3.12:** Impresora modelo 5211.

#### **Modelo 5256**

En este caso, se trata de una impresora en serie, imprimiendo cada carácter en lugar de la línea entera que imprimía el dispositivo anterior. Se trata de una impresora bidireccional, pudiendo imprimir de izquierda a derecha o de derecha a izquierda. Al igual que el modelo anterior, puede imprimir el original y una serie de copias (también en papel carbón), que en este caso son como máximo 3. Imprime 132 caracteres por linea, de 6 a 8 líneas por cada 25,4 mm. Como diferencia del modelo anterior, su conjunto de caracteres es de 96, no siendo posible su modificación. Las velocidades de impresión disponibles son 40, 80 o 120 caracteres por segundo. El tiempo medio de impresión depende del formato del fichero a imprimir. Una imagen de esta impresora aparece en la Figura [3.13.](#page-30-1)

Para concluir este apartado se adjunta una pequeña tabla resumen/comparativa de los dos dispositivos (Figura [3.14\)](#page-30-2).

<span id="page-30-1"></span>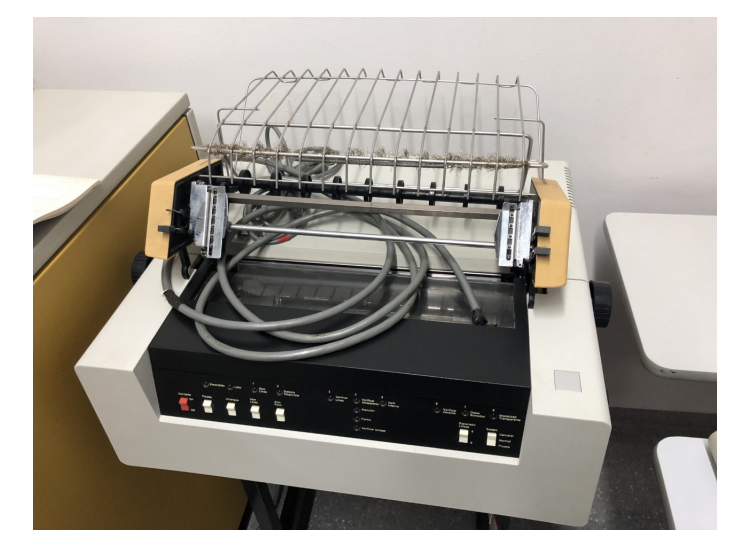

**Figura 3.13:** Impresora modelo 5256.

<span id="page-30-2"></span>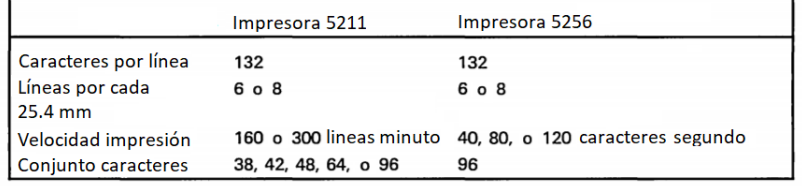

**Figura 3.14:** Tabla comparativa de los modelos 5211 y 5256.

### <span id="page-30-0"></span>**3.3.3. Pantallas de control**

Llamadas en inglés *Display Station*, son el conjunto monitor más teclado. Cada sistema requiere un conjunto monitor teclado (modelos 1 o 11) para que actúe como consola del sistema, donde se controlan las funciones del mismo y se reciben sus respuestas. Es posible conectar hasta 7 pantallas de control (modelos 1 o 11) a la unidad de procesamiento. Las pantallas de control modelo 2 o 12 son estaciones remotas, que deben ir conectadas a la unidad de procesamiento mediante líneas de comunicación. Esto es posible gracias al cable proporcionado por IBM llamado en inglés *Cable Thru*. Este mismo cable permite conectar hasta 8 pantallas de control de los modelos 1 o 11 a los monitores modelo 2 o 12.

El máximo número de pantallas de control conectables a las estaciones remotas son 64. En cualquier caso, sea un monitor conectado directamente a la unidad central o vía líneas de comunicación como estación remota, pueden trabajar de forma concurrente con la consola del sistema. Existe una función de seguridad que permite bloquear las terminales para uso no autorizado de las mismas. Dos son los tipos de monitores, el 5251 y el 5252, siendo la diferencia entre los dos que el 5252 es un monitor doble. El monitor doble dispone de dos teclados, siendo ambos conjuntos monitor y teclado independientes.

Estos monitores son similares a un televisor, están diseñados para asistir a los operarios. Muestran información de entrada, salida, datos y ficheros del sistema y mensajes. Pueden mostrar hasta 960 caracteres estructurados en 12 filas de 80 caracteres cada uno

<span id="page-31-1"></span>(monitor 5251 modelos 1 y 2 así como el monitor 5252) y 1920 caracteres estructurados en 24 filas a 80 caracteres por fila (monitor 5251 modelos 11 y 12). Una imagen del monitor 5251 puede verse en la Figura [3.15.](#page-31-1)

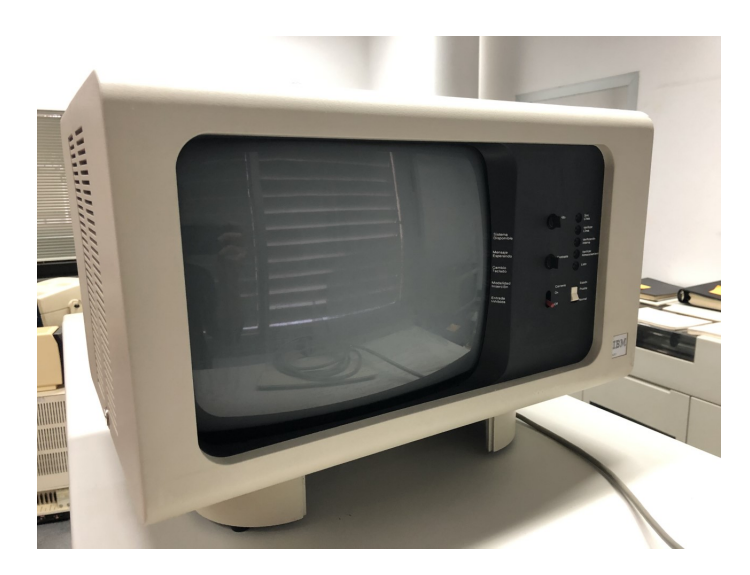

**Figura 3.15:** Monitor 5251.

### <span id="page-31-0"></span>**3.3.4. Estación de datos**

Una estación de trabajo 3741 (Figura [3.16\)](#page-31-2) es un dispositivo independiente con monitor teclado unidad de control y una o dos unidades de disquete. Sirve para el intercambio de datos entre el sistema y disquetes externos. System/34 solo es compatible con los modelos 2 y 4 de esta estación. La diferencia principal entre los modelos 1 y 3 y los mencionados anteriormente son que los modelos 2 y 4 tienen una serie de funciones adicionales, entre las que podemos destacar identificación en el terminal para su acceso o líneas de comunicación expandidas, así como un adaptador de comunicación síncrona que los modelos 1 y 3 no disponen.

<span id="page-31-2"></span>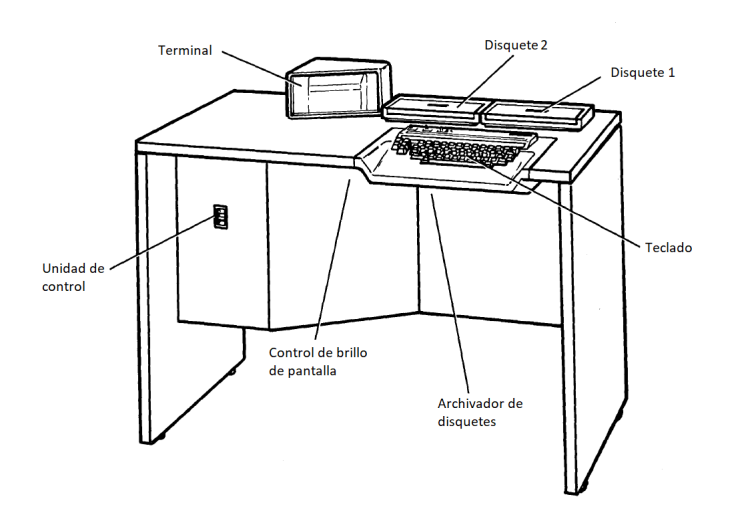

**Figura 3.16:** Esquema de la estación de trabajo 3741 modelo 1.

El terminal puede mostrar hasta 6 líneas de 40 caracteres, y siendo la primera línea la que muestra la situación de la estación y el resto para mostrar información de los programas o datos. El teclado ofrece la posibilidad de imprimir hasta 64 caracteres y una serie de teclas función. En la Figura [3.17](#page-32-1) se puede ver este terminal.

<span id="page-32-1"></span>Cabe destacar que este dispositivo no se encuentra entre las posesiones del museo de informática.

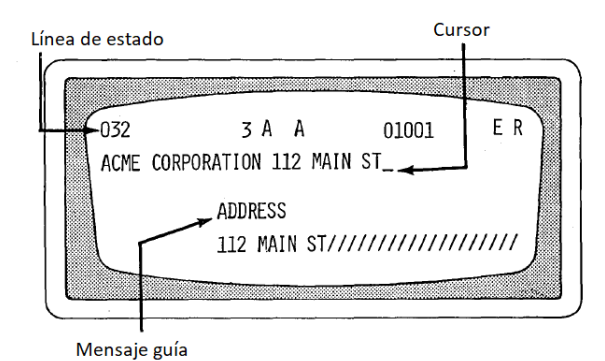

**Figura 3.17:** Ejemplo de terminal.

#### <span id="page-32-0"></span>**3.3.5. Disquetes**

Los disquetes son discos magnéticos flexibles (Figura [3.19\)](#page-33-1) de 8 pulgadas envueltos en una fina capa protectora. Guardan copias de seguridad o información del sistema. Antes de poder utilizar la información contenida en ellos, esta debe ser movida del disquete al almacenamiento del sistema. Para ser utilizados se introducen en la ranura lateral de la unidad de procesamiento o en dispositivos externos como la unidad 3741. El IBM system/34 ofrece dos tipos diferentes de disquetes llamados 1 y 2D (doble densidad). Hay 2 formatos para cada disco, dependiendo del formato escogido tienen más o menos capacidad. Estas capacidades se muestran en la Figura [3.18.](#page-32-2)

<span id="page-32-2"></span>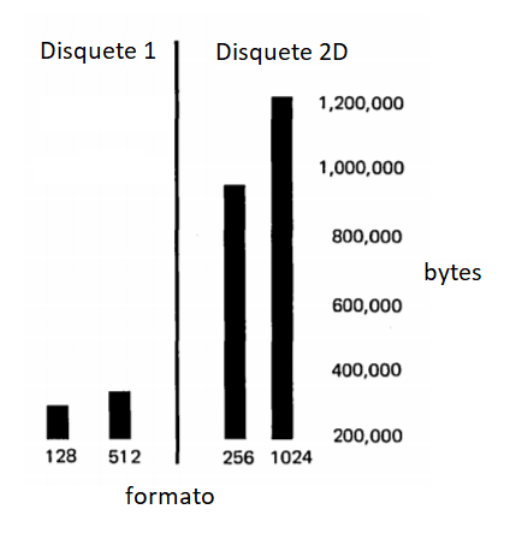

**Figura 3.18:** Capacidades de los disquetes.

El segundo tipo de disquete es el más interesante, teniendo dos caras por las que se puede guardar información. Una de las características más interesantes es que estos disquetes pueden ser intercambiables entre sistemas compatibles, como por ejemplo el System/34 y el System/32. Debido a la existencia de dos tipos de disquetes (1 y 2D), deben existir dos tipos de dispositivos para el manejo para los mismos. El disquete doble capa requiere un mecanismo especial para poder leer las dos capas, pero al mismo tiempo es capaz de leer y escribir disquetes convencionales. No ocurre lo mismo con los mecanismos que leen los disquetes convencionales.

<span id="page-33-1"></span>Entre una de las funciones opcionales disponibles al adquirir el System/34, se encuentra un depósito de disquetes, localizado junto a la ranura de disquetes de la unidad central, que permite almacenar hasta 23 disquetes, permitiendo su lectura y escritura sin la necesidad de manipularlos manualmente.

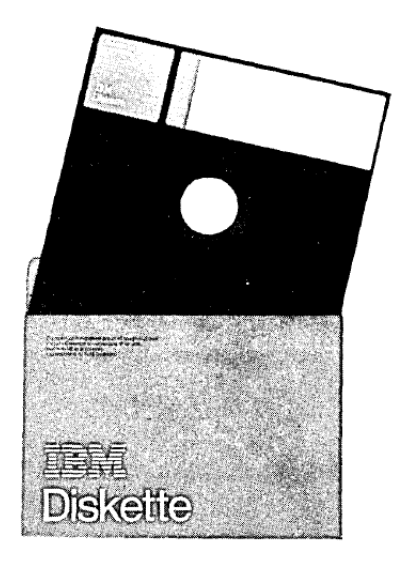

**Figura 3.19:** Disquete de 8 pulgadas.

### <span id="page-33-0"></span>**3.3.6. Lector de caracteres magnéticos**

El lector de caracteres magnéticos 1255 (Figura [3.20\)](#page-34-0) es capaz de leer y clasificar documentos que hayan sido marcados con tinta magnética. Esto proporciona a pequeñas y medianas empresas sistemas de procesamiento económico. Entre sus características se encuentran:

- Comprueba la legibilidad de los caracteres
- Comprueba campos de longitud determinada para asegurar que todos los caracteres hayan sido impresos
- Es capaz de procesar documentos a los siguientes ratios:
	- − Modelo 1: hasta 500 documentos por minuto en 6 apiladores
	- − Modelo 2: hasta 750 documentos por minuto en 6 apiladores
	- − Modelo 3: hasta 750 documentos por minuto en 12 apiladores

<span id="page-34-0"></span>Cabe destacar que la velocidad de procesado de los 3 modelos depende de la longitud del documento. Este dispositivo tampoco se encuentra entre las posesiones del museo de informática.

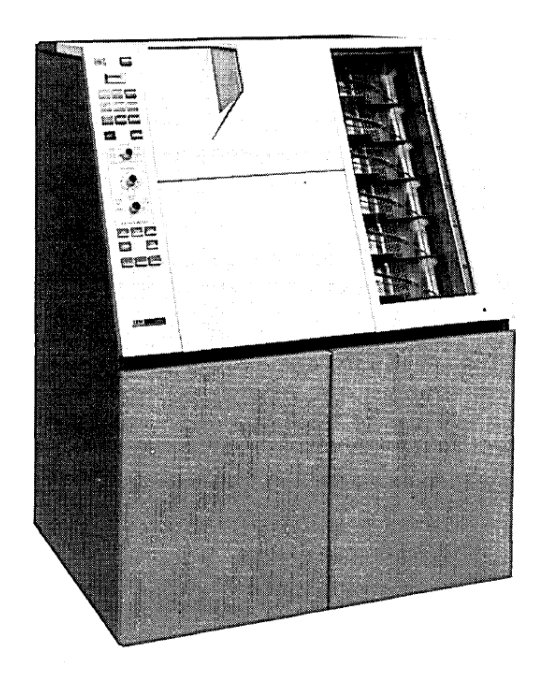

**Figura 3.20:** Lector de caracteres magnéticos 1255.
# CAPÍTULO 4 Programa de Soporte del Sistema

En este capítulo se explican una a una las funciones que proporciona el SSP, sus características básicas y los elementos que lo integran. También se dan pinceladas sobre el compilador, que servirá para la introducción del próximo apartado. Una vez explicado el SSP, se detallan las utilidades que forman el PP, que son los programas licenciados y escritos por IBM para ayudar al operario a realizar las funciones que este requiera.

# 4.1 Introducción

Como ya se ha comentado anteriormente el SSP es el *software* que proporciona los controles básicos de funcionamiento del System/34, así como el procesamiento básico de datos. Con él podemos ejecutar programas, procesar funciones y órdenes, así como información a través de los monitores y los disquetes. Los programas son diseñados para funcionar conjuntamente con el SSP.

Entre las funciones que realiza el SSP tenemos:

- Multiprogramación: Ejecutar más de una tarea a la vez.
- Cola de procesos: Poner una tarea en la cola de ejecución para seguir trabajando mientras en otras tareas.
- Cola de impresora
- Seguridad: Restringir acceso a ficheros y librerías, así como el acceso a los termina- $\log$
- Comunicación de datos: Proporciona estaciones remotas de trabajo. Permite la conexión concurrente con equipos remotos, soportando hasta dos líneas de comunicación.
- Utilidades de sistema: Diferentes funciones básicas de sistema para el manejo de ficheros y directorios.

A continuación se entra en detalle con cada una de las características anteriores.

#### **4.1.1. Multiprogramación**

A medida que se ejecutan más y más programas, se necesita un uso más eficiente de la unidad de procesamiento. Para ejecutar dos procesos concurrentemente es posible que la unidad de procesamiento deba esperar a que terminen las operaciones de entrada y salida para proceder. Estas operaciones de entrada y salida suelen tardar más en ejecutarse que el mismo procesamiento de la tarea debido a que se basan en componentes mecánicos para su realización. Con la multiprogramación conseguimos reducir el tiempo de espera de la unidad de procesamiento.

En memoria puede residir más de un programa, siendo también posible la ejecución de mas de una tarea a la vez, ya que mientras una tarea espera a que se completen sus funciones de entrada y salida otra procesa sus instrucciones en la unidad de procesamiento. Por ejemplo, una tarea espera a que se introduzcan datos por teclado mientras que otra empieza a procesar sus funciones.

Cuando el sistema está en pausa, por ejemplo por una situación como la descrita anteriormente, y el siguiente programa a ejecutar requiere más memoria que la actualmente disponible, el sistema puede mover una tarea de memoria al disco, es decir, intercambiarlos. Un programa A y otro B están en pausa pero el programa C está listo para su ejecución. Entonces el sistema puede intercambiar A con C (Figura [4.1\)](#page-37-0). Cuando el programa C termina o queda en pausa, puede ser intercambiado de nuevo con A, para continuar su ejecución. Esto implica una disminución de los tiempos de espera y ociosos del sistema. Esto es lo que se conoce como *swapping*.

<span id="page-37-0"></span>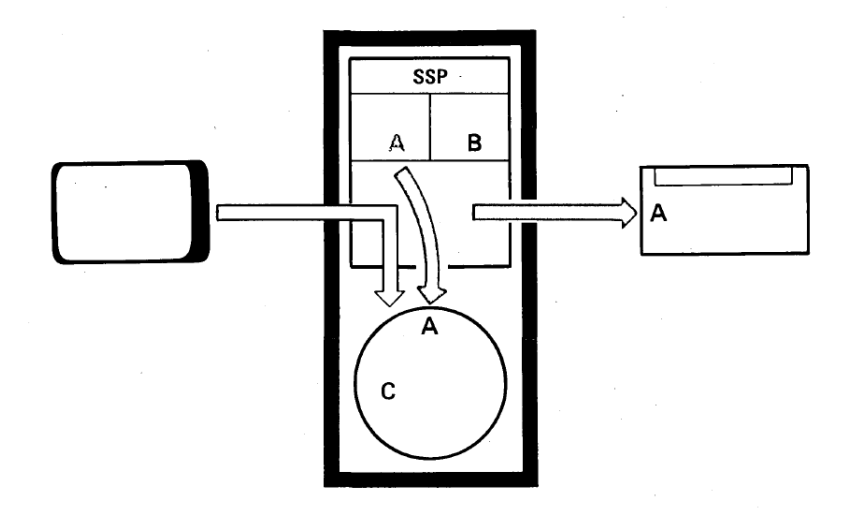

**Figura 4.1:** Intercambio de programas A y C.

Una de las ventajas de utilizar estaciones remotas es la posibilidad de utilizar las unidades de procesamiento de otras estaciones para la ejecución de tareas, si esta dispone de espacio que no esté siendo utilizado por su operario.

#### **4.1.2. Cola de procesos**

Un operario puede introducir una tarea a la cola de procesos por medio de una estación de visualización. En este caso no tendría la necesidad de esperar a que la tarea se ejecute, pudiendo realizar en su lugar otra actividad. Esto se realiza mediante la ejecución de declaraciones en OCL (*Operational Control Language*). OCL es un lenguaje de control utilizado en los equipos de IBM System/32, System/34 y System/36. Son usados para cargar programas en memoria, asignando recursos y transfiriendo su control. Normalmente se ejecutan a través de una librería que contiene estas instrucciones, pero también pueden introducirse directamente a través del teclado. No son compiladas, son interpretadas, esto es, ejecutando el programa directamente, transformando cada secuencia en una o más subrutinas.

#### **4.1.3. Cola de impresora**

Es un proceso mediante el cual la salida del programa se almacena en disco para una posterior impresión. Como ya hemos comentado, la memoria es mucho mas veloz a la hora de ejecutar los procesos que la impresión, teniendo el sistema que esperar largos periodos de tiempo a que la impresora termine. Para minimizar algo de ese tiempo perdido, se pueden encolar tareas para imprimir. El SSP intercepta cada línea destinada a ser impresa y la guarda en disco. Si dos tareas trabajan concurrentemente y ambas generan información que será impresa, se puede colocar uno en la cola mientras el otro imprime, o encolar los dos, para su posterior impresión.

Consideremos este caso, tenemos 3 procesos: A, que está en proceso de impresión. B, que ha terminado el procesamiento de sus instrucciones. C, que ha finalizado la introducción de sus datos de entrada. Es posible colocar en la cola al proceso B, permitiendo de esta forma que el proceso B pase a disco, dejando así memoria libre para ejecutar el proceso C (Figura [4.2\)](#page-38-0).

<span id="page-38-0"></span>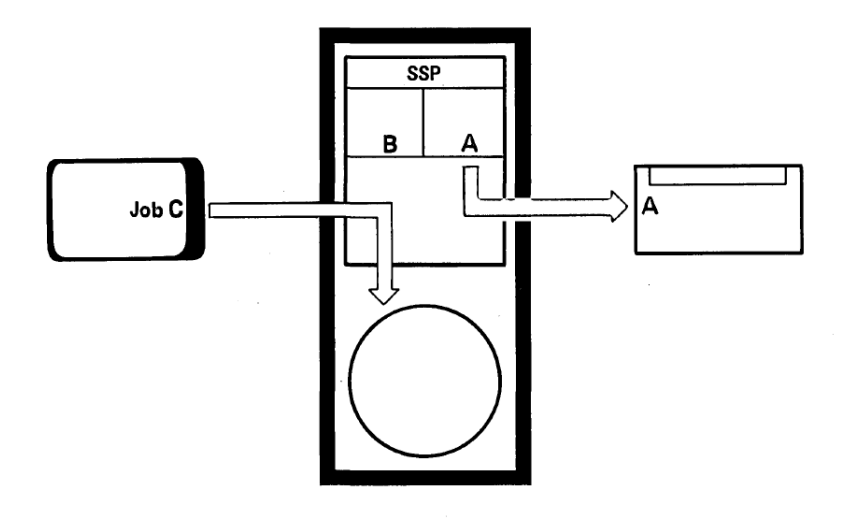

**Figura 4.2:** Estado del sistema para la cola de impresora con tres procesos.

# **4.1.4. Seguridad**

Con las estaciones de trabajo y estaciones remotas se aumenta el número de operarios y localizaciones en las que se puede tener acceso al sistema. De esta forma es conveniente restringir el acceso a los terminales, así como a determinados ficheros y librerías del sistema. El sistema ofrece las siguientes características para mantener la seguridad:

- Contraseñas
- Bloqueo de teclados
- Proteger archivos y librerías

Con las contraseñas se evita el acceso no autorizado al sistema. Las contraseñas pueden ser asignadas a los terminales, teniendo los operarios que introducirlas antes de usar los mismos.

El bloqueo de teclados realiza una función similar, para la cual el operario deberá poseer la clave para desbloquearlos. Se pueden llevar a cabo en la unidad central, estaciones de trabajo o estaciones remotas.

También es posible proteger archivos y librerías, teniendo cada uno un propietario y una lista de usuarios con acceso a los mismos.

El quebrantamiento de estas medidas puede provocar la aparición de mensajes de error o la paralización del sistema.

## **4.1.5. Comunicación de datos**

La comunicación de datos consiste en la transmisión de información a través de las líneas de comunicación entre el sistema y las estaciones remotas. De esta forma es posible conectar sistemas diferentes. Usando un adaptador el sistema se convierte en parte de la red de comunicación de datos. Existen dos tipos de protocolo: SDLC (*Binary Synchronous Communications*) y BSC (*Synchronous Data Link Control*). La mayor y principal diferencia entre ambos es los dispositivos que soportan. System/34 admite hasta dos líneas de comunicación trabajando concurrentemente, pudiendo ser utilizada cualquier combinación de los protocolos mencionados.

El protocolo BSC (Figura [4.3\)](#page-40-0) esta soportado por el lenguaje RPG II, lenguaje ensamblador y el MJRE (*Multi-leaving remote job entry*). Utilizando estos lenguajes se puede recibir y transmitir información usando este protocolo, mientras que con el MRJE podemos enviar tareas a sistemas anfitriones y recibir sus resultados y salidas de programas.

<span id="page-40-0"></span>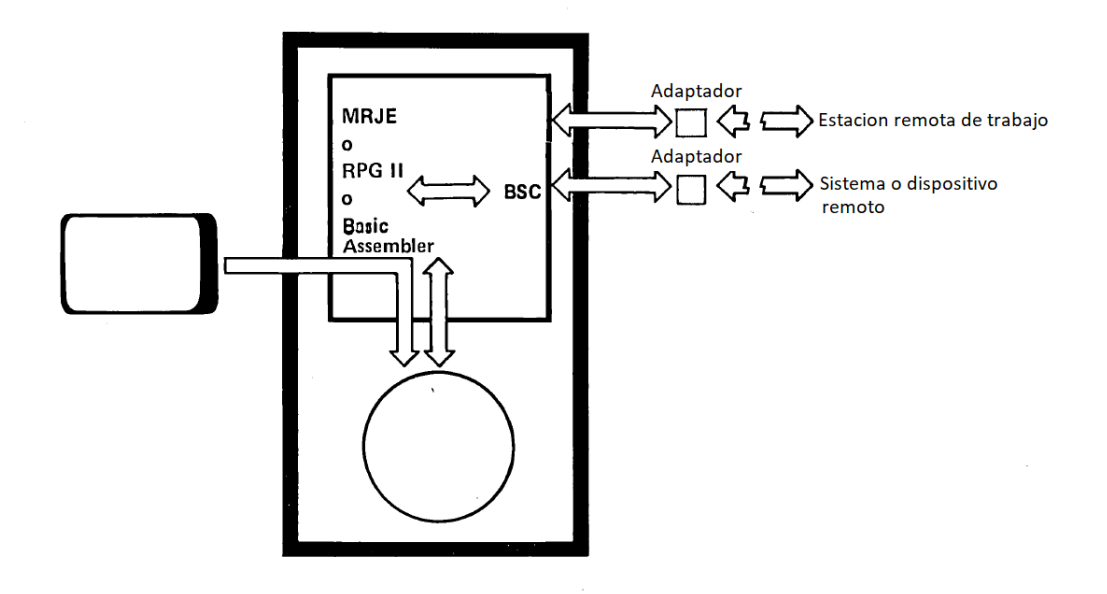

**Figura 4.3:** Protocolo BSC

Por otro lado, el protocolo SRJE (Figura [4.4\)](#page-40-1) (*SNA/SDLC remote job entry*) es el encargado de proporcionar al System/34 la capacidad la comunicación con un sistema anfitrión a través del protocolo SDLC, como por ejemplo enviar tareas a un System/370 y recibir respuesta.

<span id="page-40-1"></span>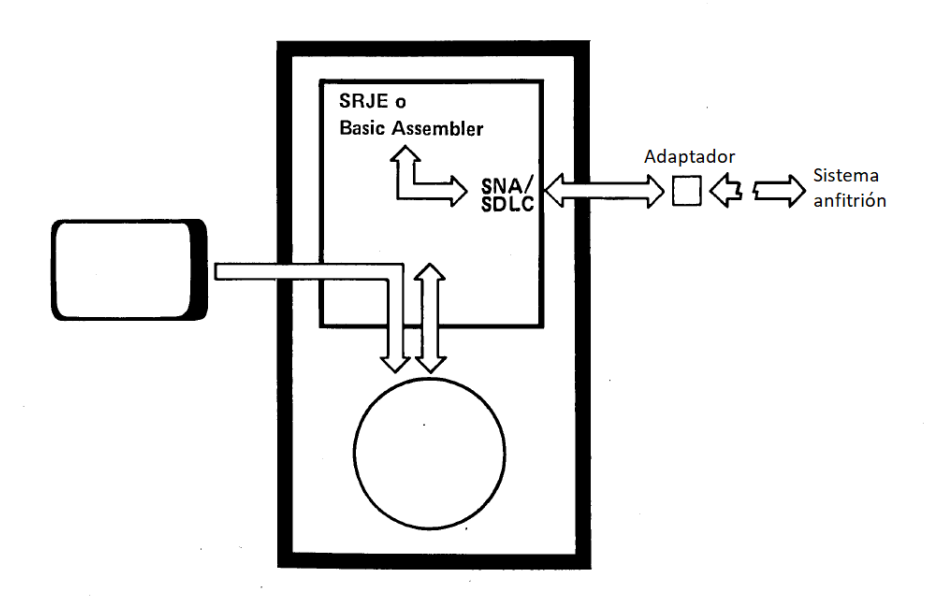

**Figura 4.4:** Protocolo SDLC

# 4.2 Productos programa de utilidad

Los productos programa de utilidad de IBM ayudan a los programadores y operarios a:

- Crear y mantener formatos y menús de estaciones de visualización.
- Crear, mantener, listar y ordenar ficheros del sistema.
- Crear y mantener miembros de las librerías.

Los productos programa de utilidad son cinco:

- Programa de utilidad de Entrada Fuente (SEU, *source entry utility*).
- Programa de utilidad de Estación de Trabajo (WSU, *work station utility*).
- Programa de utilidad de Fichero de Datos (DFU, *data file utility*).
- Programa de ayuda de Diseño de Pantallas (SDA, *screen design aid*).
- Programa de clasificación (*sort*).

Los operadores pueden iniciar sesión en cualquiera de los cinco programas que componen los programas de utilidad. Más de un operario puede ejecutar el mismo programa WSU a la vez, de la misma forma que pueden ejecutar diferentes programas WSU al mismo tiempo. También es posible para los operarios iniciar sesión en copias de los programas SDA, SEU, DFA o de clasificación aunque otros operarios estén ejecutando una copia del mismo programa.

Estos programas son interactivos entre ellos. El operario puede utilizar teclas de función de control del teclado para realizar determinadas funciones, simplificando así las operaciones.

## **4.2.1. Programa de utilidad de Fichero de Datos**

A través del DFU se pueden crear, mantener e imprimir documentos e información sin la necesidad de conocer un lenguaje de programación o escribir un programa. El mismo DFU genera un programa por medio de una serie de preguntas que se le hacen al operario mediante la estación de visualización. Estas preguntas tienen que ver con las funciones que el operario desea que el sistema realice. Proporciona estas 4 funciones:

- Introducir *(enter)*: crear ficheros de datos indexados.
- Actualizar *(update)*: mantener/ampliar los ficheros indexados existentes.
- Consultar *(inquiry)*: localizar un registro en un fichero indexado determinado.
- Listar *(list)*: imprimir informes a partir de ficheros.

Para iniciar un trabajo DFU se requiere la introducción de unos de los comandos expuestos en la lista anterior. Para la ejecución de un trabajo se necesitan 2 pasos, el primero la preparación y el segundo la ejecución. Una vez definida la preparación, esta puede guardarse y pasarse por alto en futuras ejecuciones de ese trabajo.

#### **Especificaciones de descripción de ficheros**

Cuando se especifica la información de un trabajo DFU, esta se guarda como una subrutina en la biblioteca. Estos datos se denominan descripción de formato de DFU y describen el fichero y la forma en la que se ha de procesar.

Para la preparación de un trabajo DFU, se debe proporcionar un miembro fuente RPG II (esto es descripción de ficheros y especificaciones de entrada). Ellos describen los ficheros a procesar. Esto será explicado con más detalle en un capítulo posterior.

<span id="page-42-0"></span>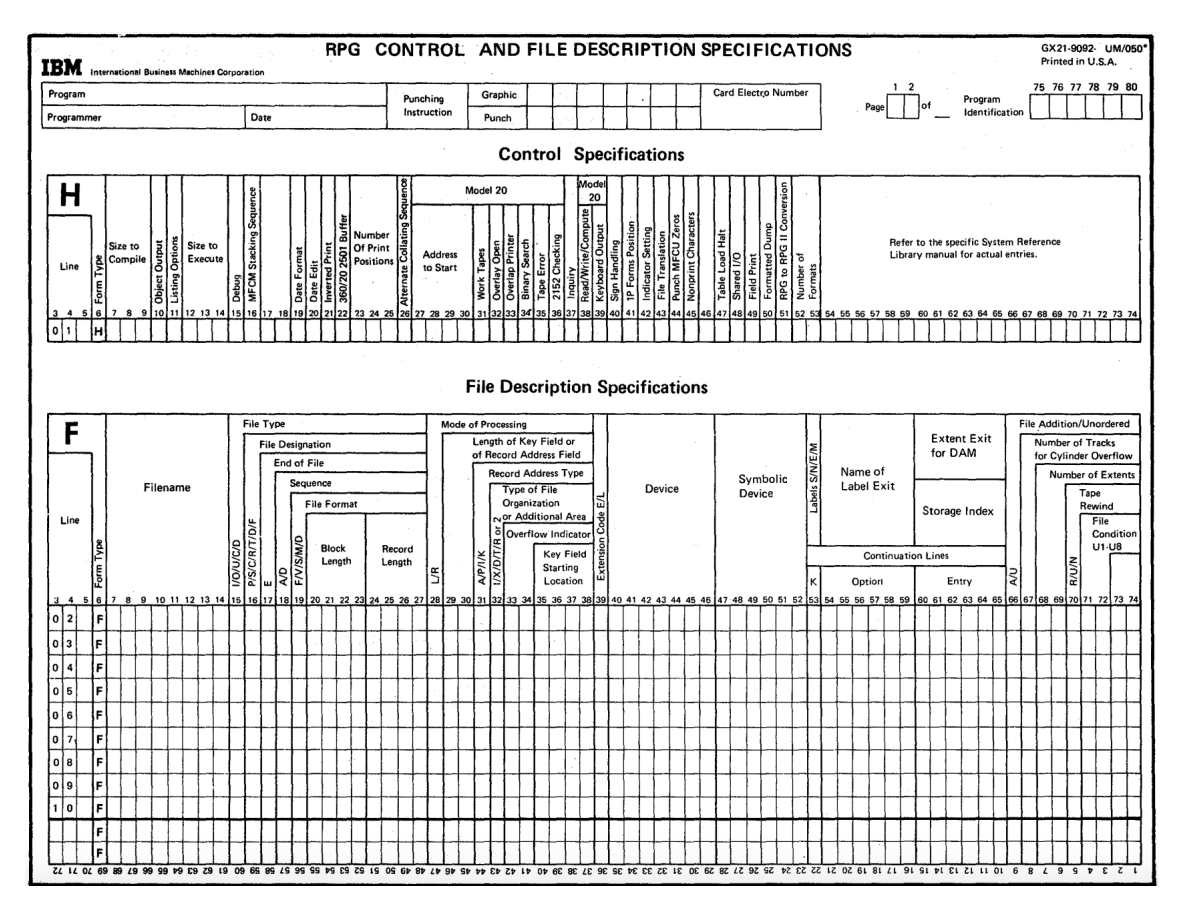

**Figura 4.5:** Especificación de la ficha de control y de descripción de ficheros.

La Figura [4.5](#page-42-0) muestra una de las hojas que los programadores usaban para especificar los ficheros. Un operario introduciría luego esta información mediante la estación de visualización, pudiendo ser entonces usada por el DFU. Podemos destacar alguno de los campos que aparecen en esta hoja:

- Columna 6. Tipo de formulario: Contiene una F preimpresa indicando que se trata de una especificación de descripción de fichero.
- Columna 7-14. Nombre del fichero

Columna 24-27. Longitud del registro: longitud del registro a procesar. Su longitud máxima es de 512. La entrada debe terminar en la columna 27.

# **Especificaciones de entrada**

Definen el fichero que procesa el DFU, el formato de los registros. Un ejemplo se muestra en la Figura [4.6.](#page-43-0) Para esto utiliza tres tipos de especificaciones de entrada:

- Definiciones de tipo de registro.
- Definiciones de campo.
- Definiciones de estructura de datos.

El tercer tipo de definición es opcional. Este tipo permite a un campo de datos previamente especificado subdividirse en subcampos con los nombres asignados.

<span id="page-43-0"></span>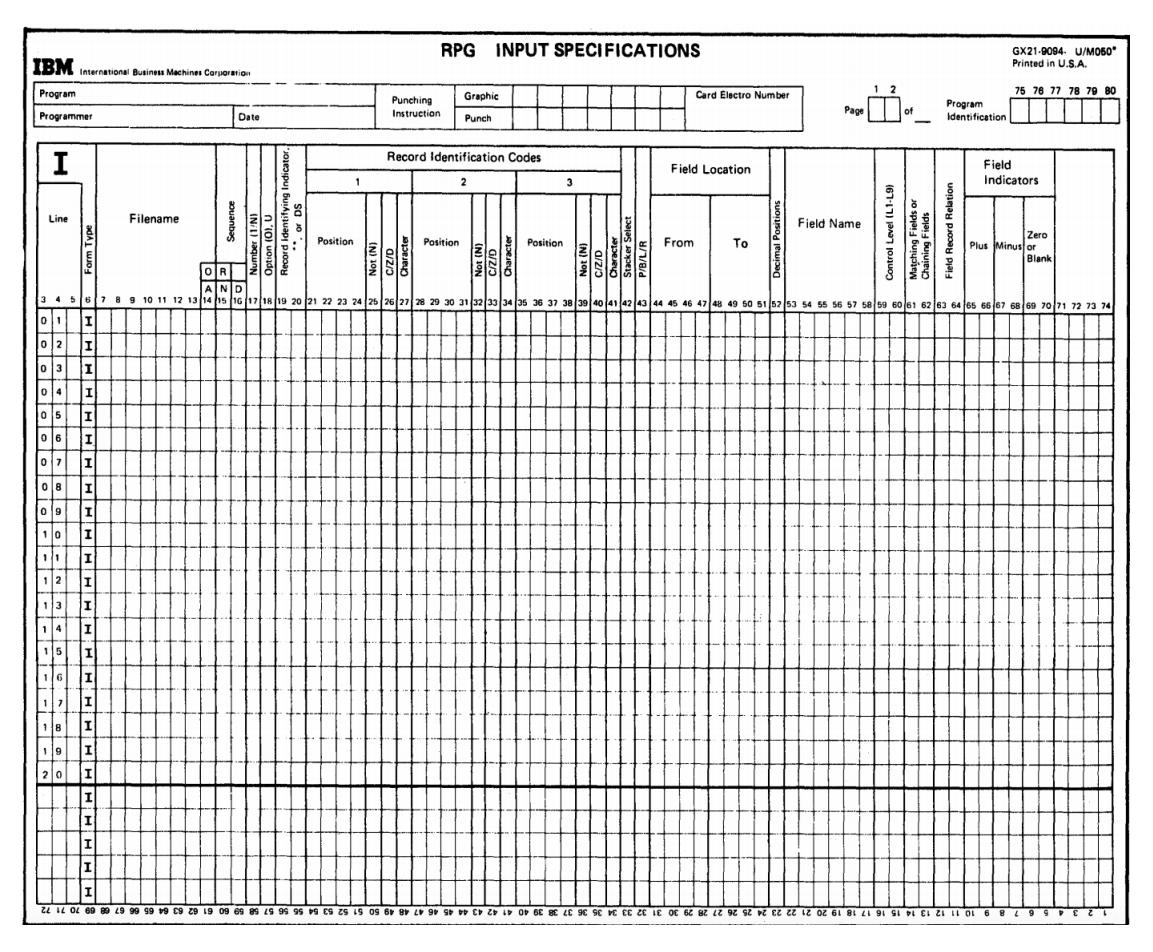

**Figura 4.6:** Especificaciones de entrada

Al introducir las especificaciones en el sistema el DFU verifica la existencia de errores antes de convertirlo en atributos del DFU. En caso de que se halle algún error se imprimirá la especificación incorrecta y un mensaje de error, terminando así el trabajo.

Los atributos del DFU son una serie de registros temporales usados para el trabajo actual sobre un fichero. Se crean a partir de los miembros fuente RPG II (especificación de ficheros y entrada). Estos atributos se visualizan durante la fase de preparación del trabajo, al responder a las preguntas antes mencionadas.

## **4.2.2. Programa de utilidad de Estación de Trabajo**

El WSU permite crear y operar programas interactivos de entrada, edición y corrección de datos. Durante su ejecución, la entrada de los programas puede proceder de hasta 10 ficheros de datos introducidos en estaciones de visualización así como de resultados de operaciones del programa. Un programa WSU crea un fichero de salida llamado Fichero de Transacciones. Puede actualizar cualquiera de los ficheros utilizados. Por otro lado, estos programas no generan ninguna impresión.

Un solo programa WSU puede ser usado por hasta 8 operarios al mismo tiempo. También se pueden ejecutar 2 o más programas a la vez, pudiendo estos compartir los mismos ficheros maestros. Ofrece maneras más complejas para editar datos que el DFU. La entrada de los programas son especificaciones WSU, que proporcionan la información necesaria para generar el programa. Estas especificaciones también describen los formatos de la aplicación. WSU ofrece una serie de funciones preconstruidas para facilitar la programación, como pueden ser funciones de recuperación de ficheros de transacción después de un error del sistema o funciones especiales de acceso a los registros de los ficheros maestros.

El WSU esta formado por 2 programas: el programa generador y el programa de ejecución.

#### **Programa Generador**

Las entradas son un diccionario de datos y un programa fuente (Figura [4.7\)](#page-44-0). El diccionario de datos está compuesto por las especificaciones F e I de RPG II. Estas describen el fichero de transacciones así como cada fichero maestro utilizado.

<span id="page-44-0"></span>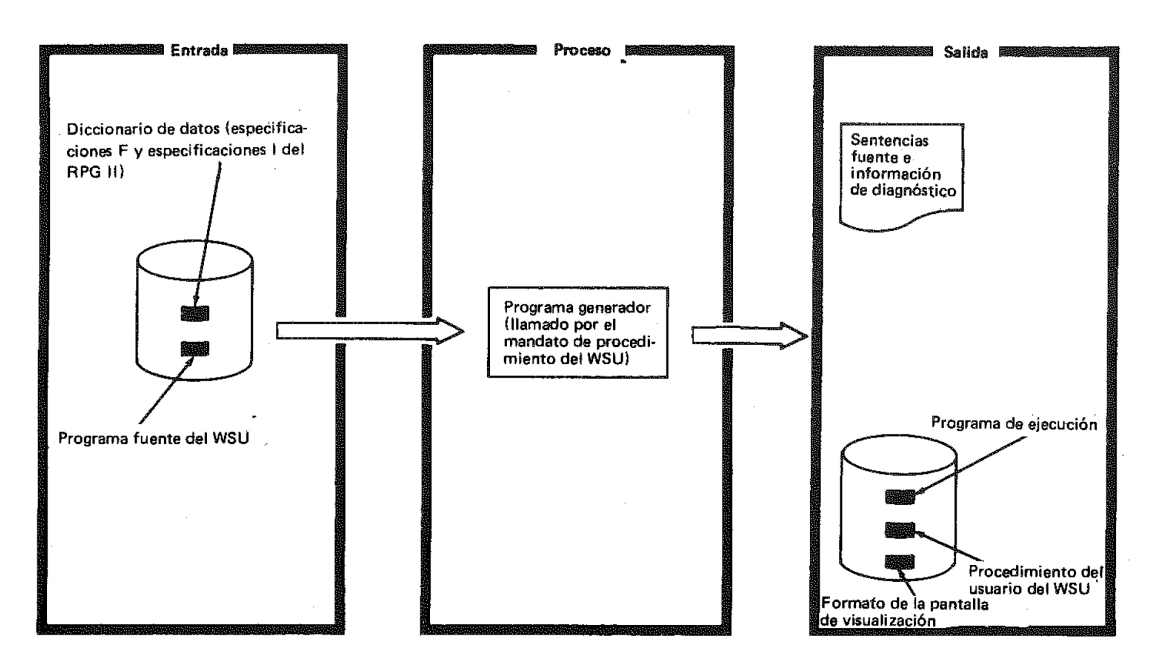

**Figura 4.7:** Vista global del programa generador

<span id="page-45-0"></span>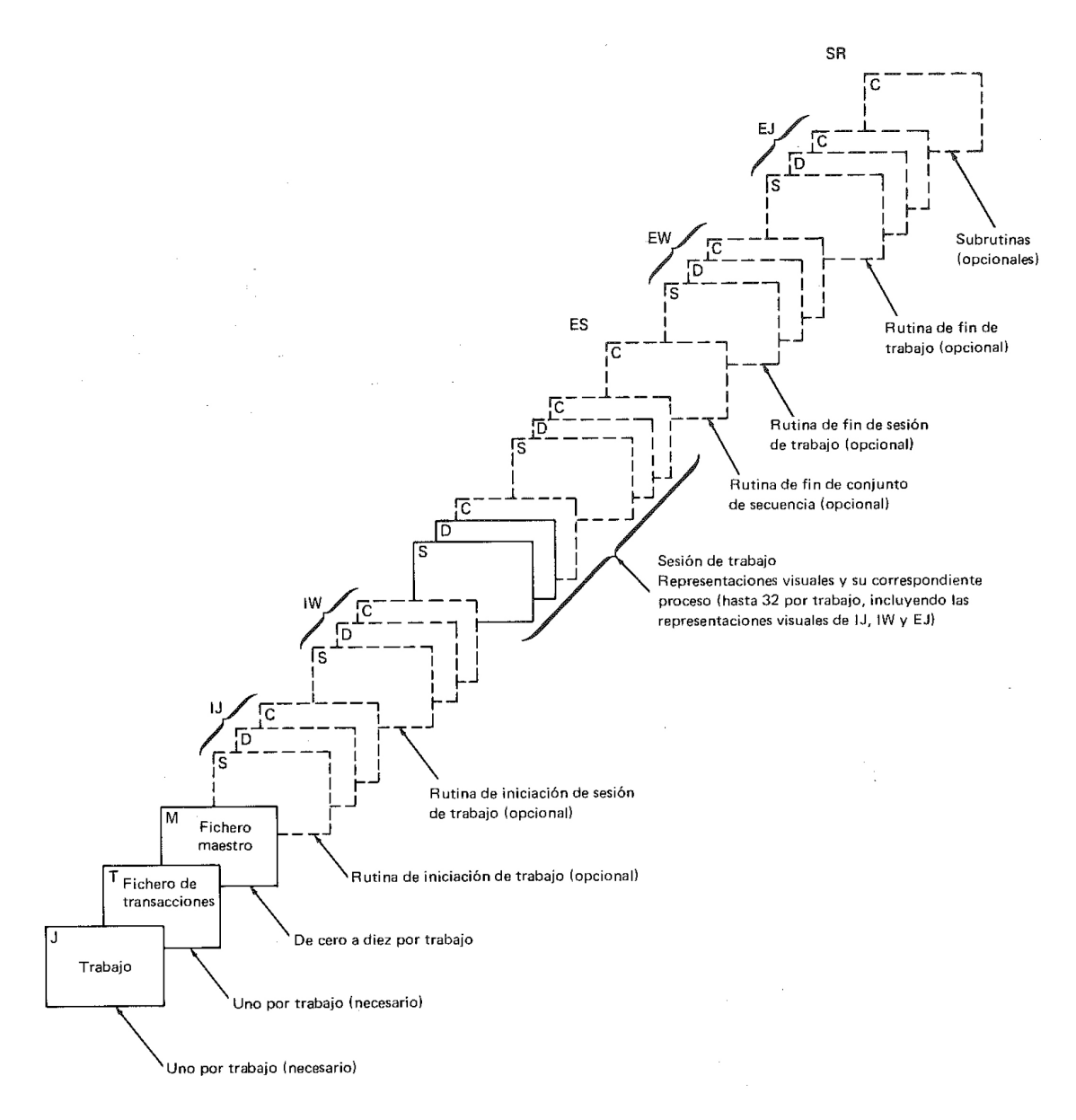

**Figura 4.8:** Programa fuente del WSU

La Figura [4.8](#page-45-0) muestra la composición de un programa fuente. Cada cuadro tiene en su esquina superior izquierda una letra en mayúsculas. Esto identifica el tipo de especificación. La especificación J proporciona información sobre el trabajo que necesita el programa generador para crear un procedimiento de usuario del WSU. Este procedimiento es llamado por los operarios para procesar un programa de ejecución. Debe existir una especificación J por programa.

La especificación T proporciona información sobre el fichero de transacciones. También se debe establecer una especificación T por programa.

La especificación M nos otorga información sobre un fichero maestro. Como antes para las especificaciones anteriores, es requerida una especificación M por fichero maestro. Como ya se ha mencionado anteriormente, es posible tener hasta 10 ficheros maestros por programa.

Por otro lado, tenemos las rutinas IJ (iniciación de trabajo), IW (iniciación de sesión de trabajo), EW (fin de sesión de trabajo) y EJ (fin de trabajo), las cuales son opcionales. Cada rutina puede estar compuesta por una representación visual (especificaciones S y D), de solo un proceso (especificación C) o de una representación visual y proceso (especificaciones S, D y C). Como se puede observar en la Figura [4.8,](#page-45-0) hablamos de las especificaciones que están agrupadas de una llave con las iniciales de las rutinas anteriormente expuestas.

Las especificaciones S, D y C definen sus representaciones visuales (S y D) y procesos (C). Como mínimo una representación visual debe ser especificada, siendo su máximo 32 por programa. También es posible crear representaciones visuales sin tener que procesarse. El orden de codificación de estas representaciones visuales determinara su aparición para los operarios.

La especificación S hace referencia a los atributos que corresponden a la representación visual. La especificación D describe un solo elemento de los datos de la representación visual. En su conjunto, describen el contenido y formato de estas representaciones. Después de codificar una especificación S, se debe codificar como mínimo una especificación D. Por último, la especificación C guarda la información para el proceso de la representación visual, nivel de proceso o subrutina.

La rutina ES (fin de conjunto de secuencia) también es opcional. Está únicamente compuesta por especificaciones C.

Hay dos formas de generar el programa generador. El primero es mediante mandatos de procedimiento del WSU. El segundo es introduciendo procedimientos OCL para generar este mandato. La salida del programa generador está compuesto por:

- Miembro objeto, denominado programa de ejecución.
- Procedimiento de usuario de WSU que llama al programa de ejecución.
- Hasta 32 formatos de representación visual.
- Listado de especificaciones, información de diagnóstico y sentencias fuente.

#### **Programa de Ejecución**

Como se menciona antes, entre las salidas del programa generador se incluye un programa de ejecución puede ser ejecutado por los operadores. Un trabajo es la ejecución de una sola copia del programa de ejecución. En la especificación J se puede acotar el número de operadores que pueden ejecutar este trabajo concurrentemente.

El trabajo comienza cuando el primer operario llama al programa de ejecución. La sesión de trabajo comienza cuando un operario llama al programa de ejecución y termina cuando ese operario especifica EW en el menú WSU. El trabajo termina cuando el último operador especifica EW en el WSU.

<span id="page-47-0"></span>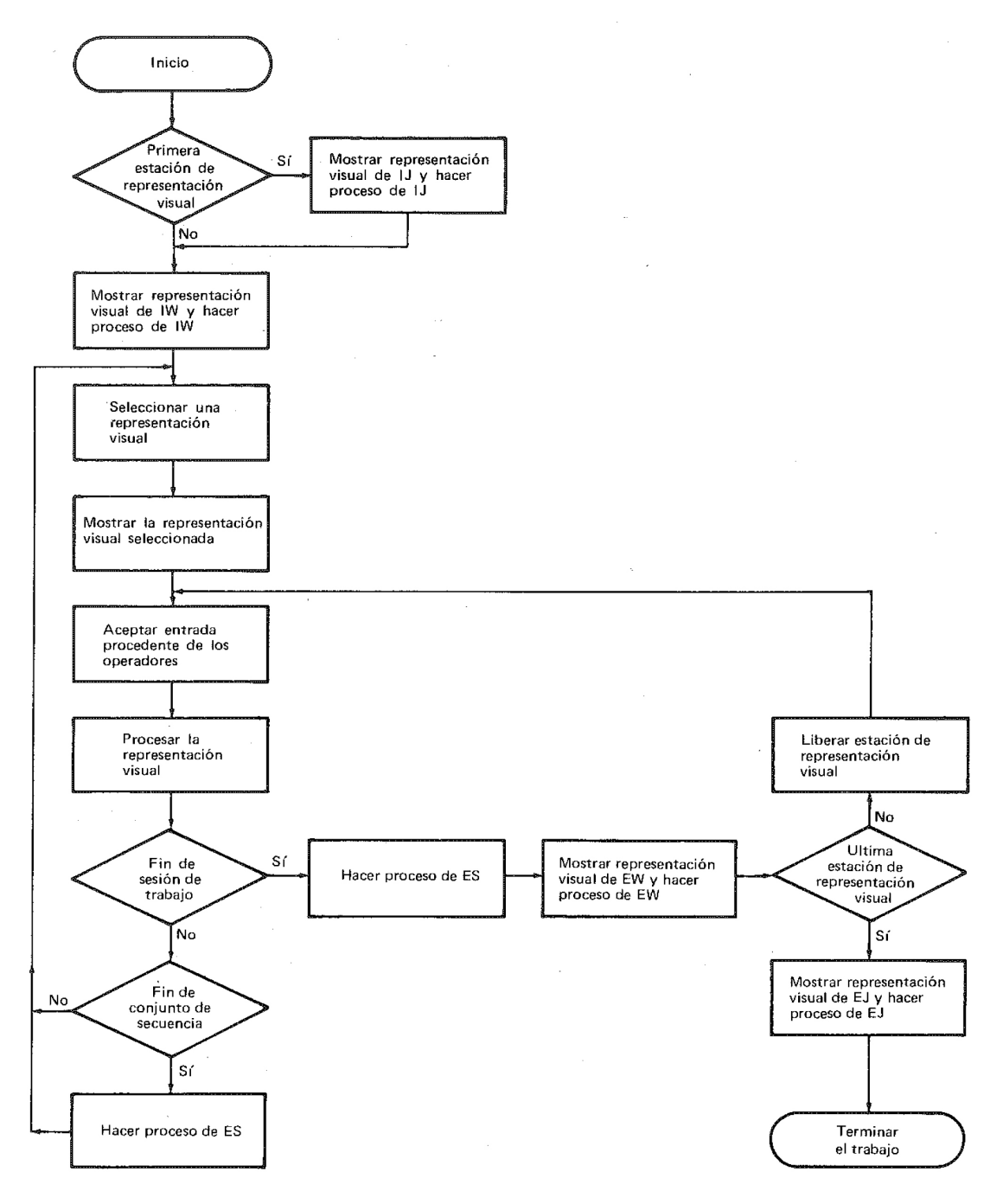

**Figura 4.9:** Ciclo de vida de un programa de ejecución

La Figura [4.9](#page-47-0) muestra el ciclo de vida del programa de ejecución. Las etapas de este ciclo se denominan niveles de proceso. Estos niveles son:

- Iniciación de trabajo (IJ). Tiene lugar una vez por trabajo, cuando el primer operario llama al procedimiento.
- Iniciación de sesión de trabajo (IW). Cada vez que un operario llama al procedimiento. Para el primer operario comienza cuando termina la iniciación de trabajo.
- Fin de conjunto de secuencia (ES). Se produce cada vez que la primera representación visual de la secuencia primaria es la siguiente representación visual que aparece y antes de procesar el fin de la sesión de trabajo.
- Fin de la sesión de trabajo (EW). Se produce cada vez que un operario especifica EW en el menú.
- Fin de trabajo (EJ). Se produce una vez por trabajo al finalizar el proceso EW para el ultimo operario.

# **4.2.3. Programa de utilidad de Entrada Fuente**

Este programa permite al usuario introducir, cambiar, eliminar y localizar sentencias en los miembros fuentes y procedimientos. Simplifica su cambio y creación. El operario responde a cada indicación del SEU pulsando la tecla de mandato adecuada, o introduciendo datos. Si la respuesta dada al SEU es correcta, este realizará la operación indicada, si no aparecerá un mensaje de error.

Los cambios en estas sentencias son mostradas al operador por medio de un formato de pantalla de visualización, identificando cada campo de la sentencia, con sus correspondientes longitudes y tipos, mostrando mensajes de error si por ejemplo se introduce un carácter numérico en un campo alfabético. El SEU tiene asignadas 16 teclas de función de mandato.

Cuenta con cinco modalidades para la ejecución de funciones, que son las siguientes:

- 1. Introducción/actualización: Esta función crea un miembro fuente o de procedimiento, pudiendo también añadir/modificar sentencias de uno ya existente. Los formatos definen cada sentencia que se añade o modifica. Los formatos existentes son:
	- − Formato libre: para sentencias que no tienen formatos rígidos
	- − RPG II: sentencias de especificación RPG II.
	- − WSU: para especificaciones de WSU
	- − Clasificación.
	- − Lector de caracteres magnéticos.
- 2. Supresión: Para eliminar sentencias existentes.
- 3. Movimiento: Para mover sentencias de una posición a otra del mismo miembro.
- 4. Inclusión: Para copiar sentencias entre miembros fuente, pudiendo estos dos miembros estar localizados en miembros distintos.

5. Exploración: Para buscar una sentencia con unos caracteres determinados.

La estación de visualización es utilizada por el SEU para representar la información de estado, las sentencias y el formato especificado para su visualización, así como indicaciones y mensajes.

<span id="page-49-0"></span>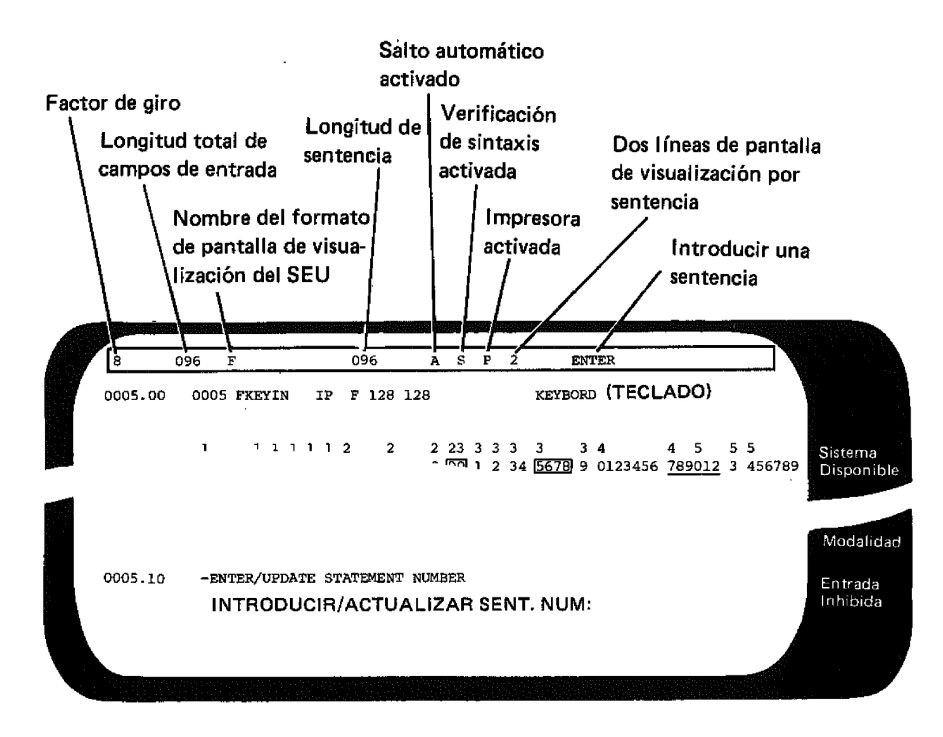

**Figura 4.10:** Ejemplo de la función actualizar/modificar del SEU.

Como en otros programas de utilidad, la primera línea es la de estado. La Figura [4.10](#page-49-0) destaca esta línea, especificando sus campos. El factor de giro es el número de sentencias que se imprimirán por pantalla cuando el operario presione la tecla correspondiente para mostrar las siguientes sentencias. Este factor por defecto, al iniciar el SEU, es 8. Puede variar entre 1 a 99.

Aunque el SEU no requiera impresora, su uso puede ser activado modificando el campo de Impresora Activada (este campo puede observarse en la Figura [4.10\)](#page-49-0). De esta forma, al realizar cambios o añadir sentencias, las mismas se imprimirán. Se puede observar la línea de estado para saber si esta modalidad está o no activada.

El SEU reserva 16 líneas de la estación de visualización para representar sentencias. Estas se representan a su vez en dos formatos diferentes. El primero representa 8 sentencias, mientras que el segundo en 16. Al usar el modo de representación de 16 sentencias, es posible que algunas sentencias no se muestren en su totalidad.

Para el correcto manejo del SEU se necesita utilizar las teclas de función correctamente. En total son 16. La Figura [4.11](#page-50-0) ilustra un teclado, siendo las teclas superiores las asignables para teclas función. Para acceder a ellas se debe alternar entre la tecla mayúsculas. Las mismas son las que siguen:

## **Minúsculas**

- 1: Salto automático. Cambiar la opción actual del salto automático.
- 2: Explorar. Inicio de la funcionalidad de exploración.
- 3: Seleccionar formato. Escoger nuevo formato de visualización.
- 4: Suprimir. Inicio de la funcionalidad de supresión.
- 5: Introducir/actualizar. Inicio de la funcionalidad de introducción/actualización.
- 6: Alterar impresión. Cambiar el estado de la impresión.
- 7: Fin de trabajo. Finalizar el trabajo del SEU.
- 8: Alterar sintaxis. Cambiar la opción de verificación de sintaxis.
- 9: Buscar fin de fuente. Representación de la ultima sentencia del miembro fuente.
- 0: Mover. Inicio de la funcionalidad de movimiento.
- -: Incluir. Inicio de la funcionalidad de inclusión.
- =: Aceptar con error. Acepta una especificación de RPG II aunque posea errores de sintaxis.

# **Mayúsculas**

- 1: Visualizar teclas de mando. Lista las teclas de mando y un resumen de su uso.
- @: Explorar para actualizar. Permite explorar una sentencia buscando caracteres específicos.
- #: Cambiar factor de giro.
- \$: Alterar líneas por sentencia. Cambiar el número de líneas para representar cada sentencia.

<span id="page-50-0"></span>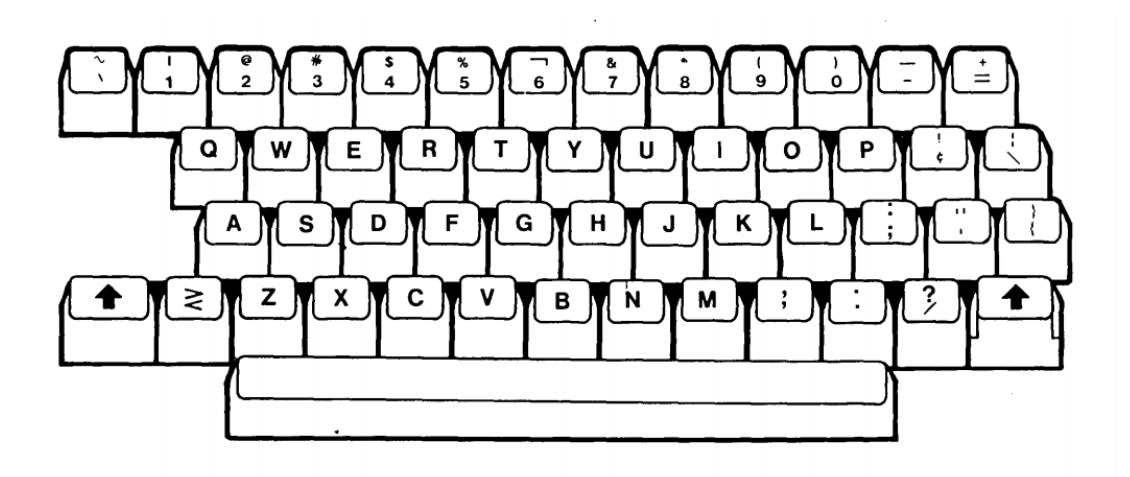

**Figura 4.11:** Teclado. Las teclas de función están asignadas a la línea superior de teclas.

Los trabajos del SEU requieren una asignación de espacio en disco. Al finalizar el trabajo el nuevo miembro se comprime antes de copiarse en la biblioteca. Todas las tareas del SEU requieren espacio suficiente para contener un miembro, ya sea para crear uno nuevo

o para actualizar uno existente. Los límites son los siguientes: para un miembro nuevo, requiere un mínimo de 3 bloques de memoria y como máximo, el espacio suficiente para 2 000 sentencias. Por otro lado, para un miembro ya existente, se necesita como mínimo espacio para las sentencias ya existentes, y como máximo espacio para 2 000 sentencias o 1 000 adicionales a las que ya había, pero no podrán exceder de las 9 999 sentencias.

# **Formatos de pantalla**

Como ya se ha explicado, el SEU requiere de un formato de pantalla para poder visualizar las sentencias en caso de nueva creación y actualización. Es interesante destacar los formatos para RPG II. Si no se cambian los nombres de estos formatos es posible, opcionalmente, verificar la sintaxis de cada especificación. Todos los formatos para RPG II tienen una longitud de 96 posiciones. La lista de los formatos para RPG II es la que sigue:

- H: Especificación de control RPG II.
- U: Formato de opción para el informe automático.
- F: Especificación de descripción de ficheros.
- G: Continuación de descripción de ficheros.
- I: Especificación de entrada.
- J: Especificación de entrada para descripciones de campo.
- C: Especificación de cálculo.
- O: Especificación de salida.
- P: Especificación de salida para descripciones de campo.
- K: Especificación de copia para informe automático.
- E: Especificación adicional de fichero.
- L: Especificación de contador de línea.
- T: Especificación de telecomunicaciones.

En la Figura [4.12](#page-52-0) se puede observar cómo se representaría una hoja de especificación codificada en una estación de visualización por medio del SEU.

<span id="page-52-0"></span>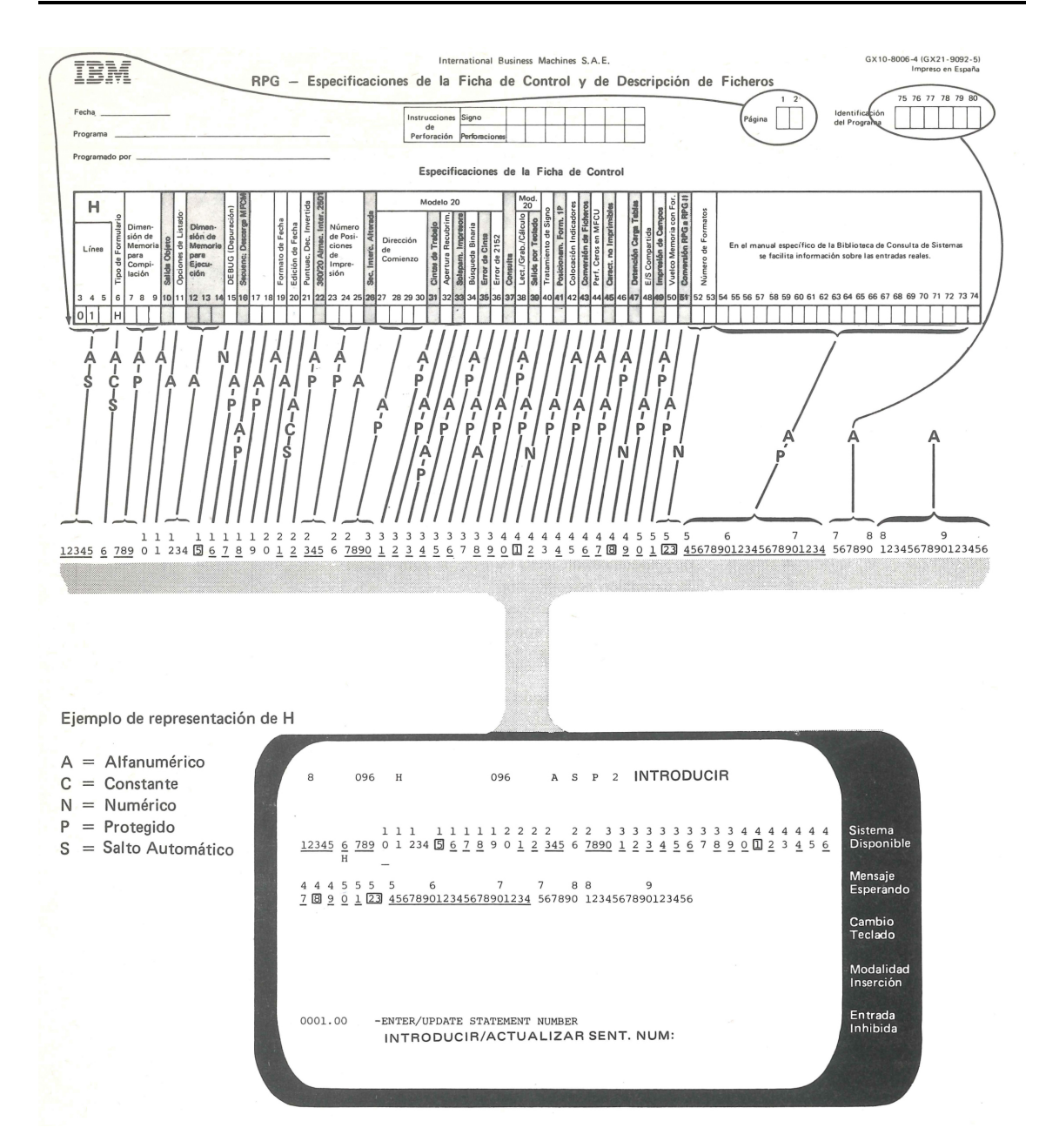

**Figura 4.12:** Especificación H de RPG II y su representación en una estación de visualización.

## **4.2.4. Programa de ayuda de Diseño de Pantallas**

Durante el desarrollo y testeo de programas es necesario crear y modificar formatos de pantalla adecuados para ellos. Esto es posible mediante el SDA. El SDA permite la creación de estos formatos directamente a través de la estación de visualización en lugar de usar especificaciones S y D del WSU.

A parte de permitir la creación de formatos también proporciona la posibilidad de diseñar menús de interacción. Se muestra un esqueleto de menú con espacios en blanco que el operario rellena.

Otra posibilidad es crear programas WSU usando SDA para crear un miembro fuente y después crear un programa básico WSU que corresponda a ese miembro fuente. Como SDA no crea las especificaciones de ficheros, deberán ser añadidas al mismo antes de compilar el programa.

Por último, también se puede usar SDA para crear programas RPG II. Igual que antes, se debe crear un miembro fuente conteniendo los formatos de visualización para crear después un programa RPG II que sirva como esqueleto y que corresponda a ese miembro fuente. Después se puede usar el SEU para completar el programa. SDA soporta dos tipos de modos de visualización. El primero de 1920 caracteres, el segundo de 960.

<span id="page-53-0"></span>**SDA MENU** ENTER THE NUMBER ASSOCIATED WITH THE OPERATION YOU WOULD LIKE TO PERFORM: 1 CREATE A NEW \$SFGR/WSU SOURCE MEMBER 2 ADD TO AN EXISTING \$SFGR/WSU SOURCE MEMBER 3 UPDATE AN EXISTING \$SFGR/HSU SOURCE MEMBER 4 DISPLAY THE FORMATS IN AN EXISTING \$SFGR OBJECT MEMBER 5 DELETE A FORMAT FROM AN EXISTING \$SFGR/WSU SOURCE MEMBER 6 UPDATE EXISTING \$SFGR/WSU SOURCE STATEMENTS VIA SEU 7 BUILD A MENU INTERACTIVELY 8 BUILD WSU FROGRAM OR RPG II SPECIFICATIONS FOR WORKSTN FILE COL IND MCDE? ENTER Y OR N. DEFAULT IS Y.................... Y WSU FORMAT MEMBER? ENTER Y OR N. DEFAULT IS N................. N AUTOMATIC PROMPTING? ENTER Y OR N. DEFAULT IS N............... N COMMAND FUNCTION KEY 7 TO END JOB

**Figura 4.13:** Menú del SDA en visualización de 1920 caracteres.

SDA proporciona dos niveles de ayuda. El primero permite seleccionar las opciones mostradas de muchas de sus funciones básicas. El segundo proporciona información sobre la sesión actual y descripciones básicas de las funciones de crear y modificar. También es posible desplegar un menú de ayuda, mostrado en la Figura [4.14.](#page-54-0) Otro menú de ayuda se muestra en la Figura [4.15.](#page-55-0)

<span id="page-54-0"></span>SDA HELP MENU 1. PROCEDURE PARAMETER DESCRIPTIONS 2. COMMAND KEY DESCRIPTIONS 3. CREATE/ADD/UFDATE SCREEN SEQUENCE DESCRIPTION 4. CREATE/ADD/UPDATE FEATURE DESCRIPTIONS 5. SDA MENU OPTION DESCRIPTIONS 6. SDA SOURCE MANIPULATION VIA SEU 7. TABLE OF FIELD ATTRIBUTES AND UPDATE FUNCTIONAL CHARACTERS 8. BUILD A MENU INTERACTIVELY 9. BUILD RPG II OR WSU SOURCE PROGRAM SPECIFICATIONS ENTER OPTION DESIRED \_

**Figura 4.14:** Menú de ayuda del SDA.

En la Figura [4.13](#page-53-0) se pueden ver todas las funciones que puede realizar el SDA. El listado es el siguiente:

- 1. Crear un nuevo miembro fuente.
- 2. Añadir a un miembro fuente.
- 3. Actualizar un miembro fuente.
- 4. Mostrar los formatos en un miembro.
- 5. Eliminar un formato existente en un miembro fuente.
- 6. Actualizar sentencias de un miembro mediante el SEU.
- 7. Crear un menú interactivo.
- 8. Crear un programa WSU o una especificación RPG II.

<span id="page-55-0"></span>

| ** FUNCTIONAL CHARACTERS **<br>+ ADD A FIELD<br>ADD FIELD END CHARACTER<br>$\mathbf{z}$                                                               | *******UPDATE SCREEN FORMAT *******<br>TO UPDATE A SCREEN FORMAT YOU CAN<br>ADD NEW FIELDS, SHIFT OR MOVE EXISTING                                                                                |
|----------------------------------------------------------------------------------------------------|----------------------------------------------------------------------------------------------------|
| MOVE A FIELD<br>MOVE 'TO' LOCATION<br>> SHIFT FIELD RIGHT OR LEFT<br>R REPLACE CONSTANT CONTENTS<br><b>D</b> DELETE THE FIELD                         | FIELDS (ONE MOVE PER ENTER KEY),<br>REPLACE THE CONTENTS OF CONSTANTS, AND<br>DELETE FIELDS. USE THE ENTER KEY TO<br>CONTINUE MAKING CHANGES OR CMK 9 TO<br>END THE UPDATE OF THAT SCREEN FORMAT. |
| <b>EXAMPLES</b><br>+CADD FIELD $\chi$ C CAN BE C, K, B, E, I, M, * -MOVE FROM HERE = TO HERE<br>>>>>>SHIFT LEFT 5 SPACES<br>SHIFT RIGHT 5 SPACES>>>>> | RREPLACE CONTENTS OF A CONSTANT<br>DDELETE A FIELD                                                                                                    |
|                                                                                                    |                                                                                                    |
|                                                                                                    |                                                                                                    |
|                                                                                                    |                                                                                                    |

**Figura 4.15:** Segundo menú de ayuda del SDA.

# **4.2.5. Programa de clasificación**

Este programa se utiliza para ordenar, eliminar y asignar nuevos formatos a los registros en los ficheros de usuario. Es posible procesar varias copias de este programa simultáneamente por varios operarios en sus respectivas estaciones.

Tres son las funciones básicas de este programa. Estas funciones se ilustran en la Figura [4.16.](#page-56-0)

<span id="page-56-0"></span>· Ordenar registros en un fichero

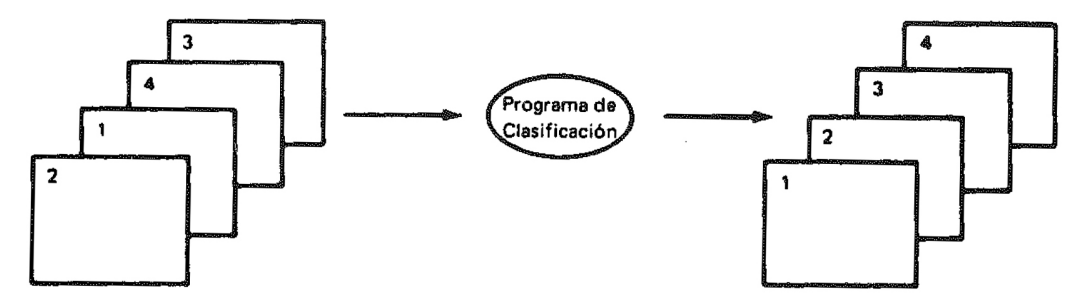

ė Eliminar registros de un fichero

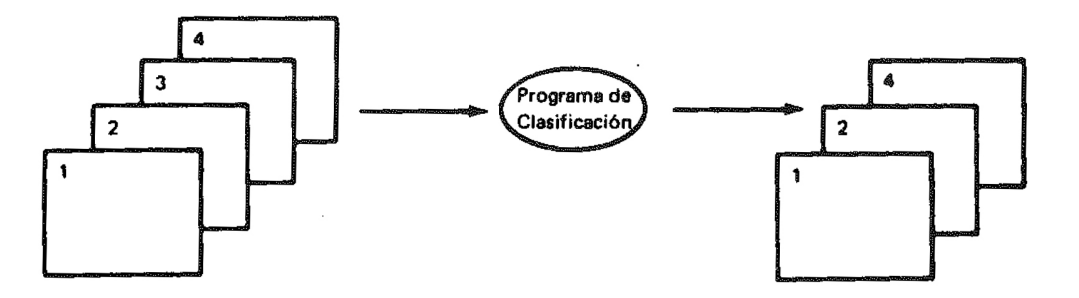

Asignar nuevo formato a los registros de un fichero  $\bullet$ 

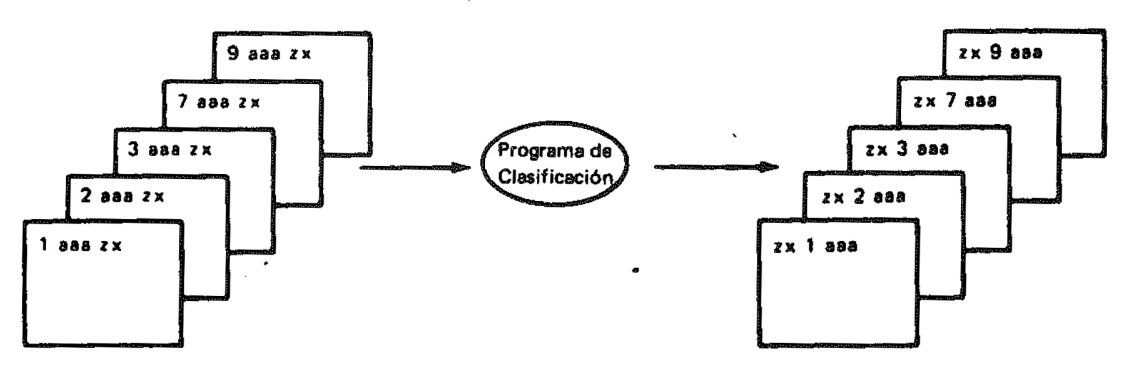

**Figura 4.16:** Funciones básicas del programa de clasificación.

#### **Tipos de clasificación**

Hay tres tipos de trabajos de clasificación. El primero es la clasificación con salida de direcciones. Su salida consta de números relativos de registro de 3 octetos de los registros de los ficheros de entrada. El segundo es la clasificación de direcciones y datos. La salida es un fichero de registros clasificados que puede contener: campos de control, campos de datos o ambos. Por último tenemos la clasificación sumaria de direcciones y datos. Su salida es un fichero de registros sumarios clasificados que puede contener campos de control, campos sumarios o ambos. También puede contener campos de datos, pero no se puede determinar que campos de datos aparecerán en el registro sumario.

#### **Forma de trabajo del programa de clasificación**

Para procesar una tarea de clasificación es necesaria como entrada: un fichero a clasificar, especificaciones de secuencia y sentencias OCL. La Figura [4.17](#page-57-0) muestra este concepto.

<span id="page-57-0"></span>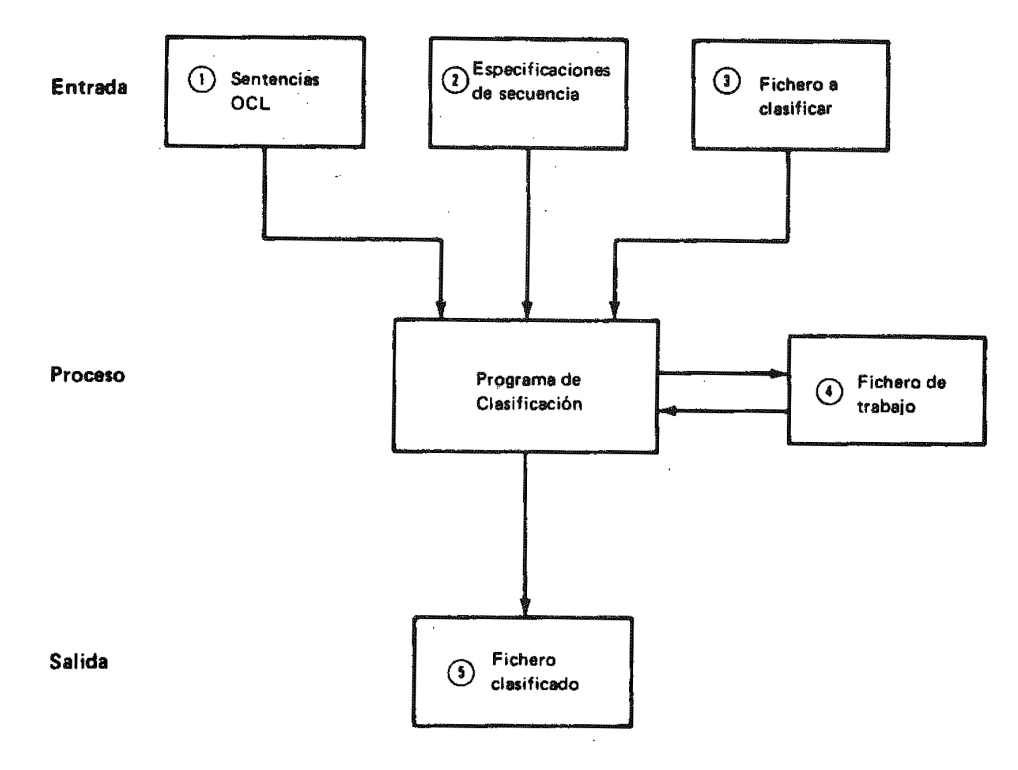

**Figura 4.17:** Funcionamiento de la clasificación.

Las sentencias OCL son las instrucciones del usuario para el sistema. Las especificaciones de secuencia son instrucciones del usuario para el programa de clasificación.

El fichero de trabajo es un área de trabajo en disco. El programa de clasificación escribe en ella los registros clasificados. De este modo no se modifica el fichero de entrada. Los ficheros clasificados pueden contener números relativos de registros de los ficheros de entrada, partes o la totalidad de los registros de estos ficheros de entrada o campos sumarizados por cada registro del fichero de entrada.

El usuario debe especificar cómo desea clasificar un fichero. Para describir el tipo de clasificación, así como los registros a clasificar, se usará la especificación de secuencia. Estas pueden ser almacenadas en una biblioteca como miembro fuente o parte de un procedimiento o también puede introducirse a través de una estación de visualización. Para esta manera de introducir los datos de clasificación se utiliza una hoja de especificaciones de secuencia, mostrada en la Figura [4.18.](#page-58-0)

<span id="page-58-0"></span>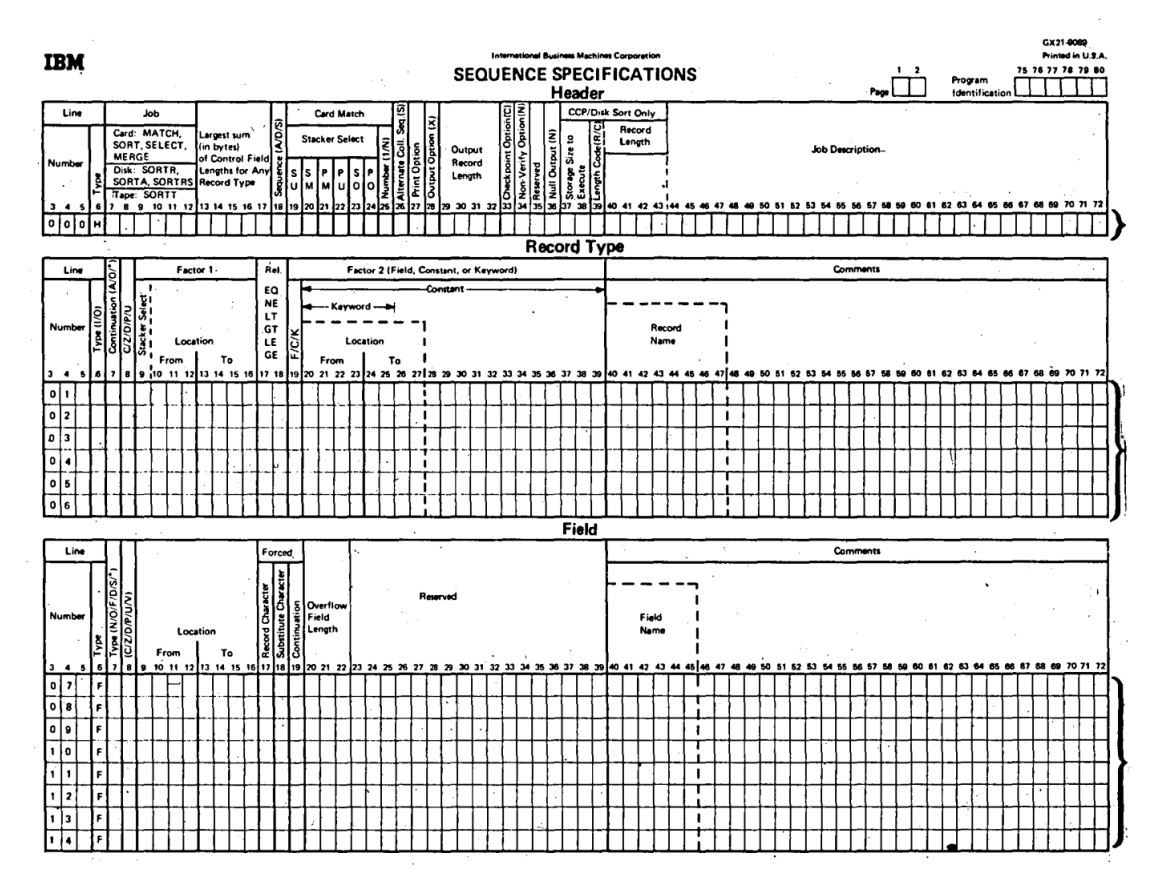

**Figura 4.18:** Hoja de especificación de secuencias.

Esta hoja de especificaciones está compuesta por tres partes: especificación de cabecera (se especifica el tipo de trabajo de clasificación que se va a procesar), especificación de tipo de registro (qué registros del fichero van a clasificarse) y especificaciones de campo (cómo se desea clasificar y el formato de salida de los registros).

El orden normal para las especificaciones de secuencia es el siguiente:

- Línea de encabezamiento.
- Líneas de tipo de registro.
- Líneas de descripción de campo.

Es posible que varíe en función del número de registros a clasificar, así como el formato de estos registros.

Se puede crear un procedimiento de usuario para ejecutar este programa de clasificación. Este procedimiento es almacenado en la biblioteca del sistema o del usuario, o alternativamente se puede introducir por medio del teclado y una estación de visualización.

El tiempo para procesar una tarea de clasificación puede variar considerablemente, dependiendo de factores como el número de registros a clasificar, el tamaño de los registros, el número de especificaciones de secuencia, si se utiliza la secuencia de intercalación alterada, orden de los registros en el fichero de entrada o la ubicación en disco de los ficheros de entrada, trabajo y salida.

# CAPÍTULO 5 Lenguajes soportados

En este capítulo se detallan los lenguajes de programación soportados por System/34, así como una descripción básica de cada uno. Estos lenguajes son los siguientes: FOR-TRAN IV, COBOL, ensamblador y RPG II. Al final de cada sección correspondiente se adjunta un pequeño ejemplo de código de cada lenguaje.

# 5.1 Fortran IV

Fortran es un lenguaje de programación de propósito general, adecuado especialmente para la computación científica y numérica. Es un lenguaje imperativo y de alto nivel. Se trata de un lenguaje compilado. Este lenguaje surgió en 1956, gracias a John W. Backus (Figura [5.2\)](#page-61-0), que propuso a sus superiores la creación de un proyecto de investigación con el objetivo de crear un lenguaje de programación más accesible. Entre otros conceptos, buscaban facilitar la introducción de ecuaciones en el computador.

<span id="page-60-0"></span>

| ,,,,,,,,,,,, | $-$ Tennison<br><b>Minuted &amp;</b> |  |  |  |  |  |  |  |  |  |  |  | FORTRAN |  |  |  |  | <b>STATEMENT</b> |  |  |  |  |  |  |  | <b>IS EXTRACATION</b> |  |
|--------------|--------------------------------------|--|--|--|--|--|--|--|--|--|--|--|---------|--|--|--|--|------------------|--|--|--|--|--|--|--|-----------------------|--|
|              |                                      |  |  |  |  |  |  |  |  |  |  |  |         |  |  |  |  |                  |  |  |  |  |  |  |  |                       |  |
|              |                                      |  |  |  |  |  |  |  |  |  |  |  |         |  |  |  |  |                  |  |  |  |  |  |  |  |                       |  |
|              |                                      |  |  |  |  |  |  |  |  |  |  |  |         |  |  |  |  |                  |  |  |  |  |  |  |  |                       |  |
|              |                                      |  |  |  |  |  |  |  |  |  |  |  |         |  |  |  |  |                  |  |  |  |  |  |  |  |                       |  |
|              |                                      |  |  |  |  |  |  |  |  |  |  |  |         |  |  |  |  |                  |  |  |  |  |  |  |  |                       |  |
|              |                                      |  |  |  |  |  |  |  |  |  |  |  |         |  |  |  |  |                  |  |  |  |  |  |  |  |                       |  |
|              |                                      |  |  |  |  |  |  |  |  |  |  |  |         |  |  |  |  |                  |  |  |  |  |  |  |  |                       |  |
|              |                                      |  |  |  |  |  |  |  |  |  |  |  |         |  |  |  |  |                  |  |  |  |  |  |  |  |                       |  |
|              |                                      |  |  |  |  |  |  |  |  |  |  |  |         |  |  |  |  |                  |  |  |  |  |  |  |  |                       |  |
|              |                                      |  |  |  |  |  |  |  |  |  |  |  |         |  |  |  |  |                  |  |  |  |  |  |  |  |                       |  |
|              |                                      |  |  |  |  |  |  |  |  |  |  |  |         |  |  |  |  |                  |  |  |  |  |  |  |  |                       |  |
|              |                                      |  |  |  |  |  |  |  |  |  |  |  |         |  |  |  |  |                  |  |  |  |  |  |  |  |                       |  |
|              |                                      |  |  |  |  |  |  |  |  |  |  |  |         |  |  |  |  |                  |  |  |  |  |  |  |  |                       |  |
|              |                                      |  |  |  |  |  |  |  |  |  |  |  |         |  |  |  |  |                  |  |  |  |  |  |  |  |                       |  |

**Figura 5.1:** Tarjeta perforada para Fortran.

La Figura [5.1](#page-60-0) muestra una tarjeta perforada que se usaba para programar en este lenguaje. En 1954, este equipo presentó un primer informe llamado *IBM Mathematical FORmula TRANslating System*, presentándose en 1956 el lenguaje Fortran, con un primer manual. El primer compilador apareció en 1957. Para la programación de sus programas se utilizaban tarjetas perforadas de 80 caracteres de ancho.

<span id="page-61-0"></span>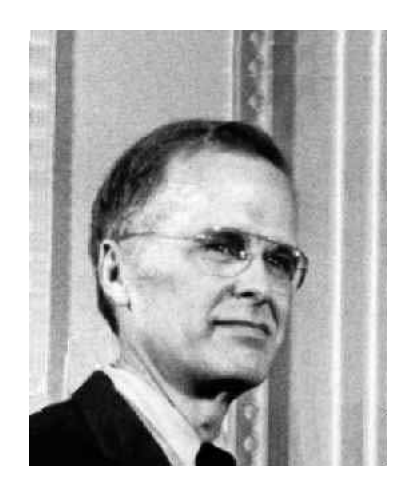

**Figura 5.2:** John Warner Backus (1924-2007).

En 1961 comenzó el desarrollo de la versión FORTRAN IV, a petición de los clientes. Esta versión eliminó algunas características dependientes de la máquina de FORTRAN II, así como añadió otras. La más destacada novedad fue la inclusión de la instrucción if-lógica. A partir de 1961, Fortran dejo de ser un lenguaje de programación exclusivo de IBM, implementándose en equipos de otros fabricantes. Fue lanzado finalmente en 1962.

Los pasos principales para procesar un programa escrito en FORTRAN IV en un IBM system/34 son los siguientes:

- Durante el proceso de compilación, el compilador Fortran analiza las sentencias fuente del programa y las traduce a un módulo.
- El editor de enlaces combina el modulo con subrutinas Fortran de la biblioteca, así como subrutinas creadas por el usuario de otros módulos cargados en el sistema.
- El módulo cargado es entonces ejecutado por el SSP del sistema.

<span id="page-61-1"></span>En la Figura [5.3](#page-61-1) se muestra un ejemplo muy básico de un trozo de código escrito en Fortran.

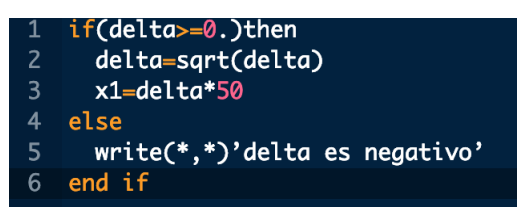

**Figura 5.3:** Código en Fortran.

# 5.2 Cobol

Cobol es un lenguaje diseñado para su uso en el sector de los negocios, contabilidad y administración. Es imperativo, basado en procedimientos. A partir de 2002 su programación está orientada a objetos. Fue diseñado en 1959 por el grupo CODASYL *(Conference/Committe on Data Systems Languages)*. Su creación fue basada parcialmente en trabajos de diseño de otros lenguajes de programación hechos por Grace Hopper (Figura [5.4\)](#page-62-0).

<span id="page-62-0"></span>Fue creado para el Departamento de Defensa de los Estados Unidos, con el objetivo de crear un lenguaje de programación portable. El Departamento de Defensa lo instauró, lo que propició su expansión. Fue estandarizado en 1968.

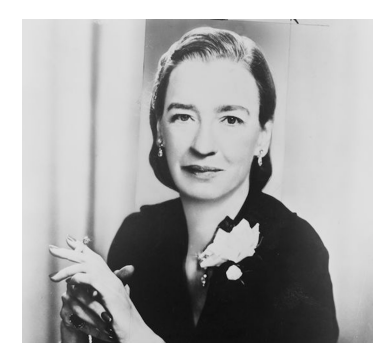

**Figura 5.4:** Grace Murray Hopper (1906-1992).

Las sentencias COBOL son similares a la sintaxis inglesa. Posee hasta 300 palabras reservadas. A menudo ha sido criticado por su verbosidad. Una de las intenciones era hacer un lenguaje de programación fácil de aprender y usar, así como permitir su lectura o entendimiento sin la necesidad de ser programador.

Los pasos para procesar un programa escrito en COBOL en System/34 son los siguientes:

- El compilador COBOL analiza el programa fuente y lo traduce a un módulo.
- El editor de enlaces combina el módulo con subrutinas COBOL de la biblioteca, así como subrutinas que haya podido escribir el usuario, de otros módulos.
- El módulo es ejecutado por el SSP del sistema.

La Figura [5.5](#page-63-0) muestra una sección de un modulo mucho mas extenso escrito en CO-BOL.

```
10-INICIO.
INITIALIZE SWITCH-FIN
            VARIABLES
OPEN INPUT CON-DATOS
      OUTPUT COPIA
IF FS-CON-DATOS NOT = 0
   DISPLAY 'ERROR FILE STATUS AL ABRIR F-E: ' FS-CON-DATOS
    STOP RUN
END-IFIF FS-COPIA NOT = 0
   DISPLAY 'ERROR FILE STATUS AL ABRIR F-S: ' FS-COPIA
    STOP RUN
END-IFPERFORM 100-LEER-FICHERO
IF FIN-OK
   DISPLAY 'FINALIZO EL FICHERO'
   PERFORM 30-FIN
END-IF
```
**Figura 5.5:** Código en Cobol.

# 5.3 Ensamblador

Es posible usar el lenguaje ensamblador para casi cualquier tipo de aplicación. Es muy dependiente del sistema así como de las funciones que se desean realizar. Los programadores requieren más experiencia para programar usando este lenguaje. El editor de enlaces y procesador de ensamblador traducen sentencias del ensamblador a programas que el System/34 puede entender y ejecutar. También proporciona verificador de errores para la posterior impresión de mensajes de error.

Un programador puede escribir programas en lenguaje ensamblador como subrutinas para RPG II y Fortran IV, así como programas ensamblador independientes. Incluido en el lenguaje ensamblador hay un macro-procesador que procesa macroinstrucciones. Una macroinstrucción es una instrucción especial que representa un conjunto de instrucciones que realizan una función especifica, como por ejemplo guardar un registro en disco. Cada macroinstrucción es traducida a instrucciones ensamblador básicas.

También es posible escribir nuestras propias macroinstrucciones. El lenguaje ensamblador proporciona una serie de macroinstrucciones por defecto, la mayoría de ellas para operaciones de entrada y salida. También incluyen soporte para comunicación de datos, esto es, para recibir y enviar información a otros sistemas.

<span id="page-64-0"></span>En la Figura [5.6](#page-64-0) se muestra una seccion de código ensamblador, que comprueba si un número es mayor que otro.

| 1               | name "mayor"        |
|-----------------|---------------------|
| $\overline{2}$  |                     |
| 3               | mov $AX$ , 5        |
| $\overline{4}$  | mov BX, 5           |
| 5               |                     |
| $6\phantom{1}6$ | sub AX, BX          |
| $\overline{7}$  | <b>JS A_MENOR_B</b> |
| 8               | $mov$ $CX, AX$      |
| 9               | jmp FIN             |
| 10              | A_MENOR_B:          |
| 11              | mov CX, BX          |
| 12              | FIN:                |

**Figura 5.6:** Código en lenguaje ensamblador.

# CAPÍTULO 6 Lenguaje RPG II

RPG II es una versión temprana y popular del lenguaje de programación RPG de IBM. Fue desarrollado en los años 60 del siglo XX para los sistemas pequeños de IBM, como el System/3, System/32 y System/34, entre otros. En 1978 aparecería la versión siguiente, el RPG III. Es un lenguaje de formato fijo, por lo que el código debe ser escrito en sus respectivas columnas con el fin de generar resultados correctos. En total hay ocho especificaciones diferentes, con sus respectivas hojas de especificación a codificar.

# 6.1 Funciones en el IBM System/34

RPG II consta de un lenguaje de programación simbólico y un programa compilador. Está orientado comercialmente y diseñado para escribir programas de aplicación de producción de informes. El compilador analiza el programa fuente, lo convierte en un modulo ejecutable y proporciona la lógica para la estructura de un programa RPG II.

Para preparar un informe mediante RPG II es necesario seguir los siguientes pasos, ilustrados en la Figura [6.1:](#page-67-0)

- 1. Se analizan los requisitos del informe para determinar el formato de los ficheros, los campos de registro a utilizar, cálculos a realizar, etc
- 2. Se proporciona al compilador de RPG II toda la información requerida mediante las especificaciones de RPG II. Las hojas están diseñadas de tal forma que cada línea representa una sentencia.
- 3. Una vez codificadas las hojas de especificaciones, el programa fuente debe estar localizado en una biblioteca del disco.
- 4. Una vez introducido el programa en el sistema, el operador puede inicar el compilador. El compilador procesa el programa fuente bajo control del producto programa de soporte del sistema. Si no hay errores en el programa, se produce el programa objeto y se almacena en disco.
- 5. Es posible ahora ejecutar el programa introduciendo el procedimiento requerido, produciendo el informe correspondiente.

<span id="page-67-0"></span>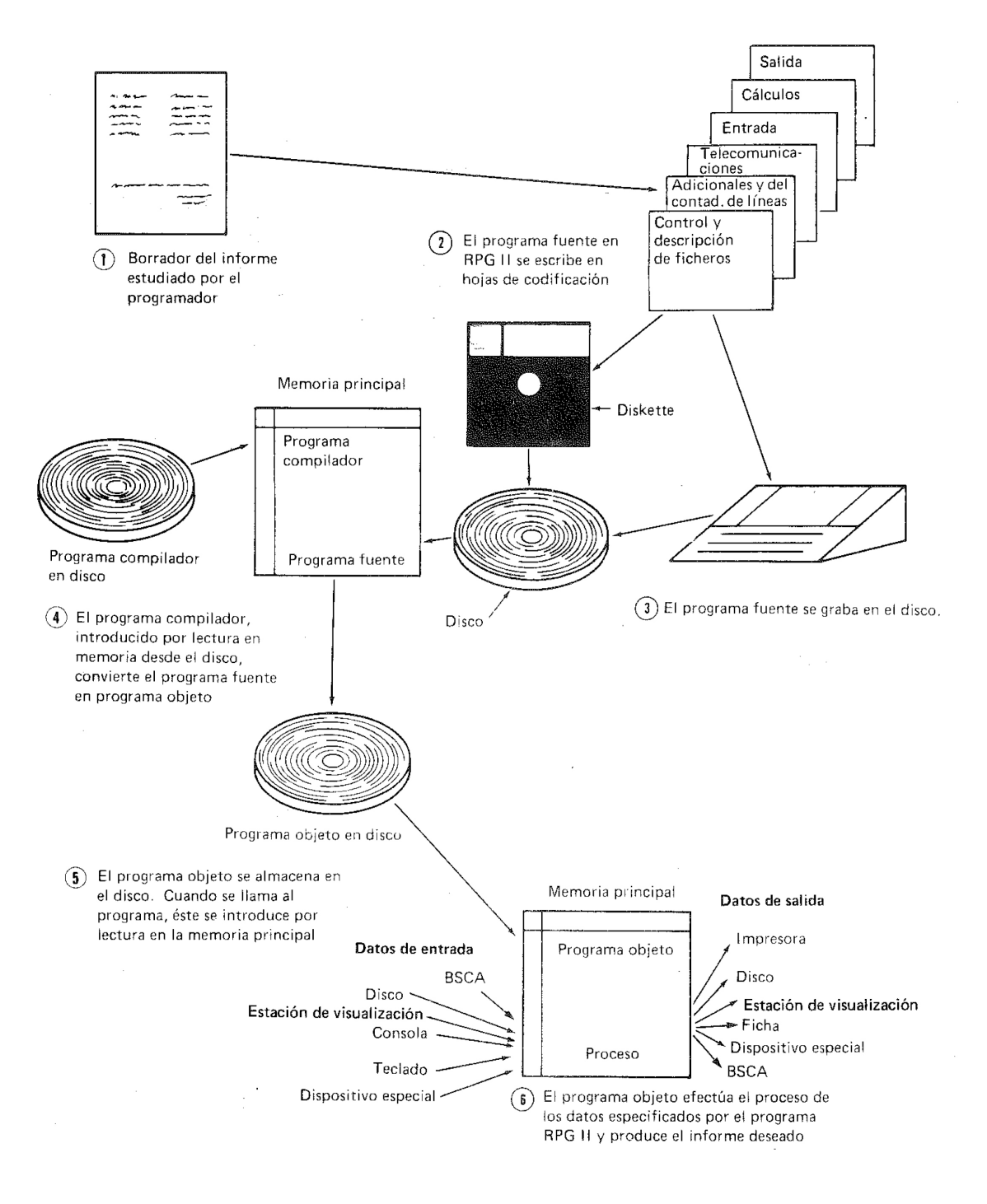

**Figura 6.1:** Preparación de informe mediante RPG II.

Como se ha comentado anteriormente, existen 8 hojas de especificaciones diferentes para RPG II. Son las que siguen.

#### **Especificaciones de control**

Proporcionan información del programa al compilador, describen el programa que se está utilizando. Entre esa información se puede destacar el tamaño de memoria necesaria para ejecutarlo, formatos de la fecha, si ha de utilizar funciones especiales de RPG II y si los ficheros en disco compartirán área de entrada/salida.

#### **Especificaciones de descripción de ficheros**

Describen todos los ficheros que utiliza el programa. La información incluida de cada fichero es el nombre, cómo usarlo, tamaño de sus registros, dispositivos de entrada y salida utilizados por él y sí esta condicionado por factores externos.

#### **Especificaciones adicionales**

Definen los ficheros de dirección de registro, ficheros de tablas y ficheros de series homogéneas usadas por el programa. Esta información incluye nombre del fichero, número de entradas de registro en tablas y longitud de entradas de tabla.

#### **Especificaciones de telecomunicaciones**

Describen cada fichero BSCA usado por el programa. Información contenida: nombre de fichero, descripción de red utilizada, tipo de estación y control, código usado e identificación de estación.

#### **Especificación de entrada**

Describe los registros y campos de ficheros de entrada usados. Se incluye información de cada registro: nombre, secuencia de tipos de registro, posiciones de campo y nombre de campo.

#### **Especificación de cálculo**

Describen los cálculos que se van a efectuar con los datos y el orden en que se efectuarán. También pueden usarse para controlar determinadas funciones de salida y entrada. Indican el nivel de control y condicionamiento de las operaciones, campos y constantes a usar, operación a efectuar e indicadores resultantes.

#### **Especificación de salida**

Describe los ficheros y campos de salida y condiciones bajo las que se realizan las operaciones de salida. Incluye nombre de ficheros, registros a grabar, instrucciones de espaciado y salto para ficheros de impresión y visualización así como especificaciones de edición.

## **Ciclo del programa**

Cada programa que genera el compilador atraviesa el mismo ciclo general de operaciones. Este ciclo hace referencia al conjunto de operaciones efectuadas para cada registro. Contiene tres pasos lógicos:

- 1. Lectura de información (entrada).
- 2. Realización de cálculos (proceso).
- 3. Registro de resultados (salida).

<span id="page-69-0"></span>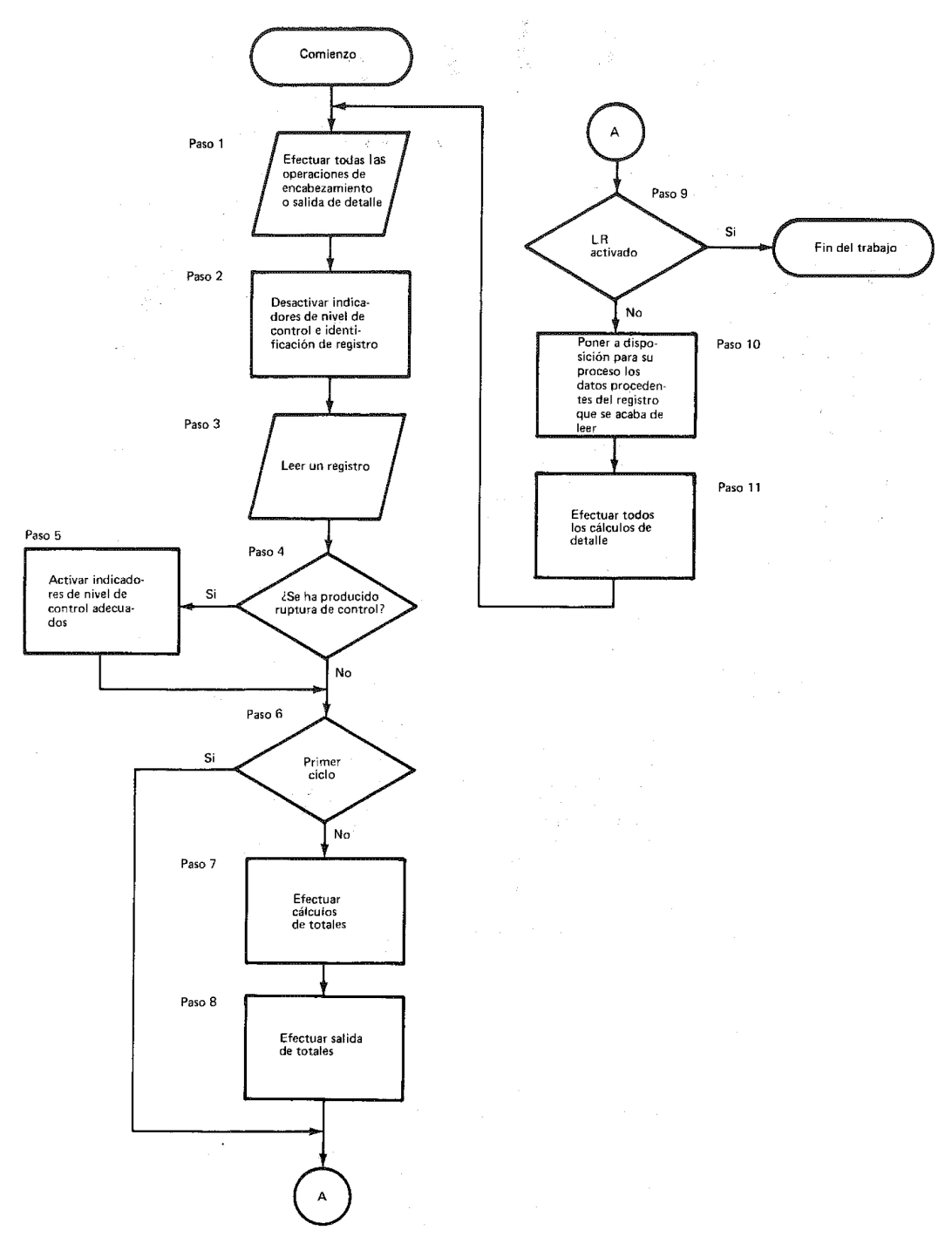

**Figura 6.2:** Ciclo del programa RPG II.

La Figura [6.2](#page-69-0) muestra los pasos del flujo del programa. Un ciclo comienza en el primer paso continuando hasta el paso 11, después de este comienza de nuevo con el paso 1. A los pasos 7 y 8 se les denomina tiempo de totales, mientras que a los pasos 1 y 10 se les conoce como tiempo de detalle. A continuación se resume brevemente el proceso de cada paso:

- 1. Si se han cumplido los indicadores de condicionamiento el programa efectuará la salida del encabezamiento y detalle.
- 2. El programa desactiva los indicadores de nivel de control e identificación de registro.
- 3. El programa lee un registro y activa el indicador de identificación del registro adecuado.
- 4. El programa examina el registro que se acaba de leer para determinar si se ha producido una ruptura de control.
- 5. Si se ha producido esta ruptura de control, el programa activa el indicador de nivel de control y los indicadores de nivel inferiores, excepto LO que siempre estará activado.
- 6. Si es el primer ciclo, el programa va al paso 9.
- 7. El programa efectúa las operaciones de calculo de totales si los indicadores correctos están encendidos.
- 8. El programa efectúa las operaciones de salida totales si los niveles de control están activados.
- 9. El programa comprueba si el indicador LR está activado. Si lo está, los registros han sido procesadores y el programa termina.
- 10. Los datos del registro leído al principio del ciclo queda disponible para usarse en operaciones de salida y calculo.
- 11. El programa realiza las operaciones de cálculo de detalle con los datos procedentes del registro leído al principio del flujo.

## **Compilando un programa**

Para compilar un programa en RPG II, primero se necesita cargar el compilador en memoria principal. Esta operación la realiza el operario mediante una sentencia suministrada por IBM. Esta sentencia se llama RPG y va seguida de una serie de parámetros, mostrados en la Figura [6.3.](#page-71-0)

<span id="page-71-0"></span>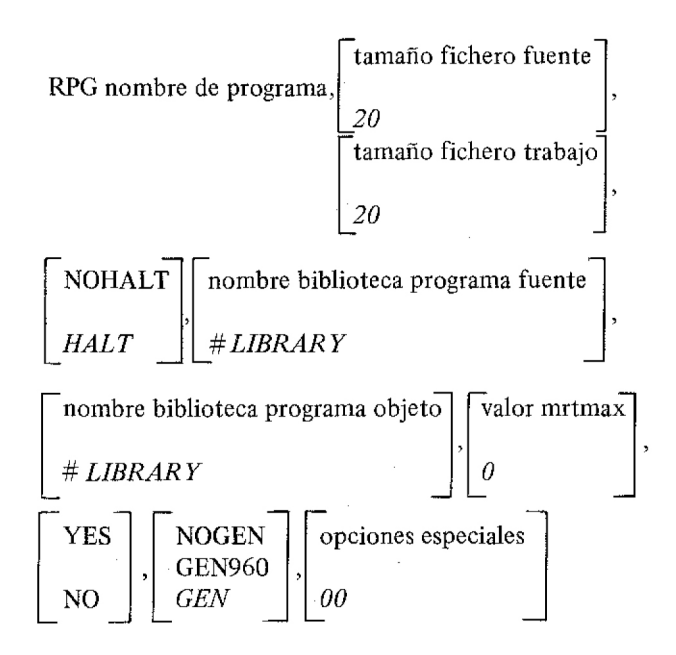

**Figura 6.3:** Comando para compilar un programa RPG II.

Existen otros dos comandos. El primero es RPGX. Este permite solicitar una lista de referencias cruzadas para un programa compilado con éxito. No proporciona comprobación de diagnósticos, por lo que se debe utilizar para programas compilados con éxito. El otro es RPGR, para ejecutar el generador de formatos RPG II. Este generador produce y salva la entrada fuente, produciendo entonces los formatos de pantalla para un fichero CONSOLE.

# **Ejecución de un programa**

Para cargar y ejecutar, el operador debe introducir una serie de sentencias OCL, así como el nombre del procedimiento. Son necesarias las sentencias OCL , LOAD y RUN. Además, si el programa utiliza ficheros en disco, es necesaria una sentencia FILE por cada fichero.

## **Parada de un programa**

El hallazgo de error en la ejecución de un programa origina una parada de la ejecución. Al producirse una parada se puede elegir entre múltiples opciones:

- 1. Continuación: Se devuelve el control al programa y el proceso continua.
- 2. Omisión: Se pasa por alto el resto del ciclo y se lee el siguiente registro.
- 3. Cancelación controlada: Operaciones de fin de trabajo, volcando los datos en tablas.
- 4. Cancelación inmediata: Se cancela el trabajo. Los datos introducidos durante la ejecución del mismo no se conservan.
### 6.2 Programa ejemplo en RPG II

En esta sección se expondrá un pequeño ejemplo programado en RPG II con las especificaciones del IBM System/34. El objetivo de este ejemplo es explicar al lector una serie de aspectos básicos en la programación de RPG II. Se expondrá cada hoja de codificación y se explicará cada línea.

Antes de comenzar se resume brevemente lo que hace este programa. Se lee de un archivo de entrada llamado LISTA, una serie de registros que guardan información sobre las horas trabajadas de cada empleado. Se comprueba estas horas y se calcula el sueldo. Se ha supuesto que cada hora se paga a 10 euros. Si un empleado ha trabajado más de 40 horas en una semana, cada hora extra trabajada se paga a 12 euros. Una vez calculado el sueldo se realiza una impresión con una línea por empleado mostrando su número identificativo de trabajador y su sueldo. Al final de la impresión se muestra también el sueldo total a pagar a todos los trabajadores.

#### **6.2.1. Especificación de Ficha de Control y Descripción de Fichero**

La Figura [6.4](#page-73-0) muestra esta primera hoja de codificación. La especificación de Ficha de control se realiza en la parte superior (sus líneas tiene el identificativo H en la columna 6), mientras que la especificación de descripción de fichero aparece en la parte inferior.

Las especificaciones de control proporcionan al compilador información sobre el programa y describen el programa que se está utilizando. En este caso, únicamente se especifica el campo Dimensión de Memoria para Ejecución (columnas 12 a 14). Este campo lo que hace es reservar la cantidad de memoria principal especificada para la ejecución del programa. En realidad no es absolutamente necesario especificar este campo, ya que si se deja en blanco es el mismo sistema el que se encargará de adjudicar la memoria principal que considere necesaria.

Las especificaciones de descripción de ficheros describen todos los ficheros utilizados por el programa. Esta especificación consta de dos líneas, que son los ficheros de entrada y salida. En el ejemplo que nos ocupa, la primera línea se trata del fichero de entrada. Hemos supuesto un fichero llamado LISTA que contiene diferentes registros. Entre estos registros se encuentra guardada la información identificativa del empleado y las horas trabajadas en una semana. Como se puede observar, la columna 6 muestra la F identificativa de este tipo de especificación. Las columnas 7 a 14 están reservadas para el nombre del fichero. La columna 15 identifica el tipo de fichero, siendo estos, ficheros de entrada, salida, combinación o combinado.

La columna 16 hace referencia a si el fichero es primario, secundario, encadenado, de tablas o de demanda. Este fichero es el principal desde el que un programa lee registros. En caso de no especificarse ningún fichero primario y se especifican uno o más ficheros secundarios, el primer fichero secundario será considerado como primario. La letra E de la columna 17 significa que todos los registros del fichero deben ser procesados antes de que termine el programa. En caso de dejarlo en blanco, el programa puede terminar se hayan procesado todos los registros o no. La F de la columna 19 hace referencia al formato del fichero, indicando que todos los registros del fichero son de la misma longitud. En caso de dejarlo en blanco se presupone una F igualmente.

<span id="page-73-0"></span>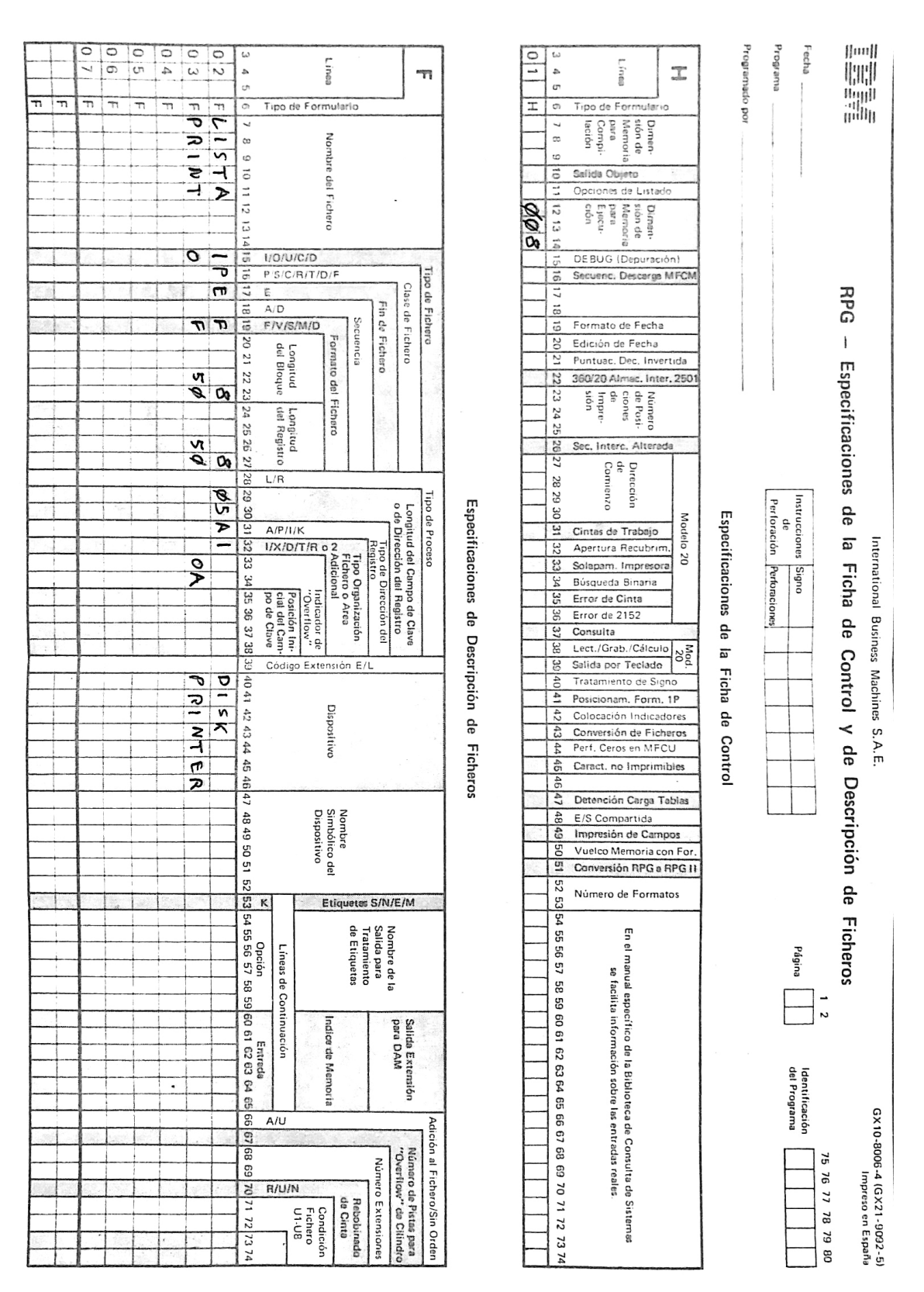

**Figura 6.4:** Hoja de especificación de ficha de control y descripción de fichero.

Las columnas 20 a 23 referencia la longitud del bloque. La longitud introducida debe ser igual a la longitud de registro (columnas de 24 a 27, que como su nombre indica referencian a la longitud del registro) o un múltiplo del mismo. En caso de que se deje en blanco, la longitud de bloque será la misma que la longitud de registro. Las columnas 29 a 39 representan la longitud de la clave de registro. Se aplican solamente a los ficheros indexados. La A de la columna 31 indica que la clave de registro se utiliza en el proceso o carga de ficheros indexados. La I de la columna 33 indica que este es un fichero indexado.

La segunda línea de esta especificación indica para el fichero de salida PRINT el identificador OA en las columnas 33 a 34. Esto referencia a los indicadores de *overflow*. Este indicador se aplica a los ficheros de impresora. Los indicadores existentes para utilizar son desde OA hasta OG además de OV. Esto significa que múltiples líneas pueden usar diferentes indicadores. Solo puede haber un indicador por fichero. Esto es útil para, en la especificación de salida, condicionar a que se imprima una determinada línea en caso de que su correspondiente indicador de *overflow* este activo. Para finalizar, tenemos las columnas 40 a 46, que identifican el dispositivo entrada/salida utilizado por el fichero. Estos dispositivos, a parte de los ya utilizados, pueden ser teclado, consola o pantalla de visualización.

Para finalizar se explica resumidamente el objetivo de esta codificación. La primera línea identifica al fichero de entrada LISTA, que será un fichero de entrada y principal. Se deberán procesar todos sus registros antes de que finalice el programa. Se asigna a disco. Por otro lado, el fichero PRINT es un fichero de salida, asignado a la impresora. Se asigna el indicador de *overflow* OA.

#### **6.2.2. Especificación de Formato de Entrada**

La Figura [6.5](#page-75-0) muestra la especificación de formato de entrada. Esto se muestra mediante la letra I en la columna 6. Las especificaciones de formato de entrada describen ficheros de datos, registros y campos de registros que se utilizaran en un programa. Todos los ficheros de entrada se aplican a las especificaciones de entrada, excepto los identificados por el dispositivo KEYBORD, que se describen en la especificación de cálculo.

Esta especificación está dividida en dos partes. La primera parte está compuesta por las entradas de identificación de fichero y tipo de registro, de la columna 7 a la 42. Describen el registro de entrada y su relación con otros registros del fichero. La segunda parte está compuesta por las entradas de descripción de fichero, de las columnas 43 a la 74. Describen los campos de los registros.

El nombre del fichero aparece desde la columna 7 hasta la 14. Este nombre debe ser el mismo que aparece en la especificación de descripción de fichero. Indica el fichero del que posteriormente se obtendrán campos. Las columnas 15 y 16 indican la secuencia. Esto indica si los registros deben ir ordenados en un orden especial. Para ello se numera este campo de 01 a 99. Se permiten separaciones entre los números, pero siempre deben ir en orden ascendente. En caso de que los registros no deban ir en algún orden en particular, se pueden identificar alfabéticamente. Esto se puede observar en la Figura [6.6.](#page-76-0) En ese caso, un fichero está compuesto por dos tipos de registros, número de artículo y número de pieza. Al no necesitar ordenarlos se identifican alfabéticamente: AA y BC.

<span id="page-75-0"></span>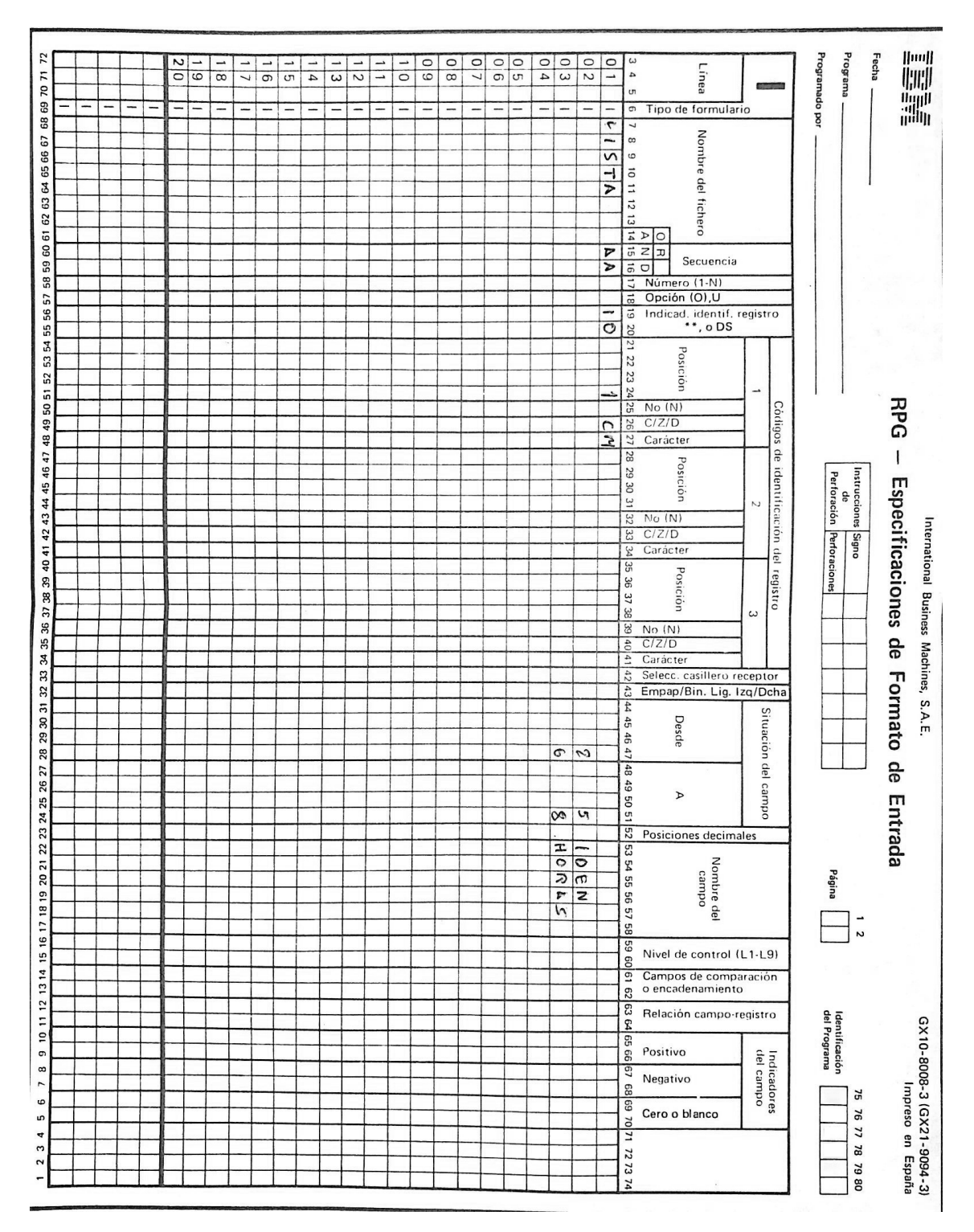

**Figura 6.5:** Hoja de especificación de Formato de Entrada.

Los campos de las columnas 19 y 20 se refieren al indicador de identificación de registro. Esto sirve para asignar un indicador de identificación de registro a cada tipo de registro. Este indicador puede usarse para condicionar las operaciones de cálculo. De esta forma, si indicamos el registro 10, este se pondrá en ON y activará las operaciones de cálculo que lleven asignados este indicador. De la columna 21 a la 41 indicamos el código de identificación de registros.

La columna 26 indica la porción del carácter que se utiliza como parte del código de identificación de registro. Puede usarse la porción de zona, de dígito o ambas (identificando el campo con la letra C). El carácter M en la posición 1 de los registros de entrada pondrá en ON el indicador de identificación de registro 10.

<span id="page-76-0"></span>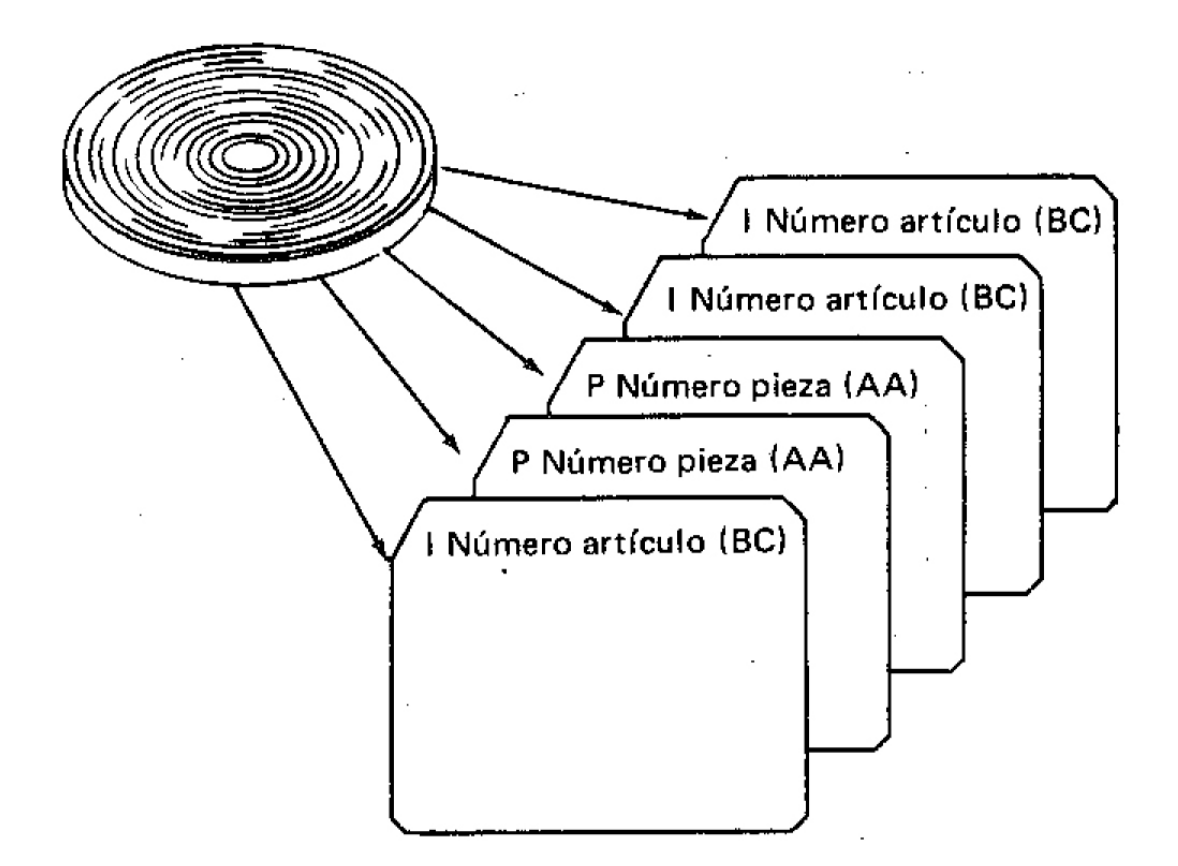

**Figura 6.6:** Hoja de especificación de Formato de Entrada.

Los campos de las columnas 44 a la 51 describen las posiciones en el registro de cada campo que contiene datos de entrada denominados en las columnas 53 a 58.

En nuestro caso, la primera línea pretende cargar el fichero de entrada LISTA. Se ha supuesto que el fichero LISTA está compuesto por varios registros, entre los cuales se encuentra el identificado como AA en los campos de secuencia que contiene los campos IDEN (número de identificación de empleado) y HORAS (que contiene las horas trabajadas por el empleado en una semana).

#### **6.2.3. Especificación de Cálculo**

Las especificaciones de cálculo describen los cálculos que se desean efectuar con los datos y el orden en que se desea que se efectúen. En la hoja de codificación viene identificado con el carácter C en la columna 6. Puede dividirse en tres partes:

- Cuando se va a efectuar la operación (columnas 7 a 17)
- Que clase de operación se va a efectuar (columnas 18 a 53)
- Que pruebas se efectuarán con los resultados de las operaciones (columnas 54 a 59)

En la Figura [6.7](#page-78-0) se puede observar la especificación de cálculo del programa. El campo de las columnas 9 a 17 asignan indicadores que controle las condiciones bajo las cuales se efectúa una operación. En nuestro caso, las operaciones se llevarán a cabo si los indicadores 10 u 11 están en ON.

Los campos de las columnas 28 a 32 indican la operación a realizar con el factor 1 (columnas 18 a 28) y el factor 2 (columnas 33 a 42). Las columnas 43 a 48 identifican el campo resultado en el que se volcaran los datos de la operación realizada. Las columnas 49 a 51 indican la longitud de este campo resultado, indicando la columna 52 sus posiciones decimales. El indicador 11 de los campos 54 a 55 que aparece en la primera línea activa el indicador 11 en caso de que la comparación se verdadera, es decir, que el factor 1 sea mayor que el factor 2.

A continuación se explica el objetivo que se busca con cada línea de esta hoja de codificación. La primera línea comprueba que el campo HORAS del registro sea superior a 40. Esta operación requiere que esté activo el indicador 10 (columnas 10 y 11), activado previamente en una especificación anterior. En caso de que la comparación sea verdadera se activa el indicador 11. La segunda línea requiere que la comparación de la línea anterior sea verdadera. Se resta 40 al campo HORAS y se vuelca en el campo EXTRA. La tercera línea calcula el salario en función del número de horas (previamente habíamos supuesto que el precio a pagar por cada hora de trabajo era de 10 y a partir de las 40 horas trabajadas el precio por hora aumentaba a 12), guardando este cálculo en el campo SUELDO.

La cuarta línea calcula el sueldo en función de las horas extras trabajadas, por ello requiere la existencia de horas extra, lo que se puede verificar si está activo el indicador 11. Esta operación se guarda en el campo SEXTRA. La quinta linea suma los campos SUELDO y SEXTRA, en caso de existir horas extra (indicador 11 activado). La última línea suma a un campo STOTAL el sueldo de este trabajador. Se trata de un campo acumulativo, que al final del programa contendrá el sueldo total de todos los trabajadores.

<span id="page-78-0"></span>

| [[mil]<br>ini<br>III                                                  |                                                                                          |                                                                                            |                                                                     | International Business Machines, S.A.E.                                                                                                    |                                                        |                                                                                                    | GX10-8007-2 (GX21-9093-2)                                         |
|-----------------------------------------------------------------------|------------------------------------------------------------------------------------------|--------------------------------------------------------------------------------------------|---------------------------------------------------------------------|----------------------------------------------------------------------------------------------------|--------------------------------------------------------|----------------------------------------------------------------------------------------------------|-------------------------------------------------------------------|
|                                                                       |                                                                                          |                                                                                            | <b>RPG</b>                                                          | $\begin{array}{c} \rule{0pt}{2ex} \rule{0pt}{2ex} \rule{0pt}{$ | Especificaciones de Cálculo                            |                                                                                                    | Impreso en España                                                 |
| Fecha                                                                 |                                                                                          |                                                                                            |                                                                     |                                                                                                    |                                                        |                                                                                                    | $\frac{1}{2}$<br>97<br>9L<br>77<br>3g<br>64<br>g                  |
| Programa<br>$\ddot{\phantom{a}}$                                      |                                                                                          |                                                                                            | Instrucciones Signo<br>ခူ                                           | Perforación Perforaciones                                                                                                    |                                                        | Página                                                                                                    | Identificación<br>del Programa                                    |
| Programado por                                                        |                                                                                          |                                                                                            |                                                                     |                                                                                                    |                                                        |                                                                                                    |                                                                   |
| Q                                                                     | Indicadores                                                                              |                                                                                            |                                                                     |                                                                                                    | Campo<br>đel                                           | Resultado<br>Indicadores<br>Resultantes                                                                                                    |                                                                   |
|                                                                       |                                                                                          |                                                                                            |                                                                     |                                                                                                    |                                                        | $P_{05}$ .<br>Aritmética<br>.<br>İ                                                                                                    | $\frac{1}{\sqrt{2}}$<br>$\epsilon_{\chi}$                         |
| Línea<br>Tipo de Formulario                                           | Nivel de Control<br>(L0-L9,LR,SR,AN/OR)                                                  | Factor #                                                                                   | Operación                                                           | Facter<br>N                                                                                                    | Nombre                                                 | Longitud<br>Posiciones Decimales<br>Redondee (H)<br>$\begin{array}{ c c } \hline \multicolumn{1}{c}{\text{Comparació}}\\ \hline \multicolumn{1}{c}{\text{Monparical frame}}\\ \hline \multicolumn{1}{c}{\text{Monparical frame}} \end{array}$ | $1 = 2$<br>1 = 2<br>Comentarios                                   |
|                                                                       | $\hbar\Omega$<br>No<br>No                                                                |                                                                                            |                                                                     |                                                                                                    |                                                        | La Tabla (Fact<br>Búsqueda                                                                                                    | $.21$ es                                                          |
| ا دە<br>4<br>G<br>G                                                   | 7<br>$\infty$<br>¢<br>$\vec{0}$<br>-<br>ø<br>Ξ<br>IJ<br>$\vec{a}$<br>$\frac{14}{1}$<br>ä | $\frac{1}{9}$<br>$\overline{11}$<br><b>DZ 61 31</b><br>l z<br>n<br>$\frac{1}{2}$<br>怒<br>怒 | 25<br>25<br>Z,<br>$\frac{25}{25}$<br>52<br>30<br>$\frac{2}{3}$<br>ъ | 32<br>1234<br>$\mathbb{S}^2$<br>E<br>덢<br>e.<br>B<br>$40^{\circ}$                                                                                                    | Ŀ,<br>â<br>4344<br>$45$<br>69<br>47<br>$\frac{48}{2}$  | l c<br>1909<br>25<br>100 Mayor Navel<br>2006 100 Mayor                                                                                                    | lgual<br>58 59 60 61 62 63 64 65<br>99<br>67 63 69 70 71 72 73 74 |
| $\circ$<br>$\circ$<br>$\boldsymbol{\mathsf{c}}$<br>→<br>$\circ$<br> ဂ | ٠<br>$\overline{\phantom{0}}$                                                            | Ŧ<br>$\mathbf{z}$<br>$\circ$<br>9 n<br>$\overline{\bm{z}}$<br>$\boldsymbol{v}$<br>D<br>S   | $\sim$ $\sim$<br>$\mathbf{C}$<br>$\sigma$<br>Z,<br>ρ                | $\mathbf{r}$<br>2.<br>$\mathscr{A}$                                                                                                    | (T)<br>×<br>٦<br>ᢛ<br>D                                | N<br>B                                                                                                    |                                                                   |
| $\circ$<br>ω<br>C                                                     | $\overline{\phantom{0}}$<br>$\mathscr{C}$                                                | Z,<br>ø<br>Z<br>$\overline{\nu}$<br>n                                                      | 3<br>c<br>٣<br>$\rightarrow$                                        | -<br>$\mathcal{D}$                                                                                                    | $\mathsf{v}$<br>$\epsilon$<br>٣P<br>م<br>Þ<br>$\sigma$ |                                                                                                    |                                                                   |
| $\circ$<br>4<br>C                                                     | -<br>-                                                                                   | $\vec{x}$<br>$\boldsymbol{\pi}$<br>$\overline{\nu}$                                        | З<br>$\mathbf{C}$<br>٣<br>$\overline{\phantom{a}}$                  | $\overline{\phantom{0}}$<br>$\tilde{\nu}$                                                                                                    | $\sqrt{7}$<br>×<br>ب<br>75<br>$\boldsymbol{\nu}$       | 88                                                                                                    |                                                                   |
| $\circ$<br>G<br>C                                                     | $\overline{\phantom{a}}$<br>-                                                            | いっ<br>c<br>m<br>$\tau$<br>Ó<br>$\bullet$                                                   | $\mathcal{D}$<br>$\sigma$<br>$\bullet$                              | $\sim$<br>$\tau$<br>×<br>-1<br>₹<br>P                                                                                                    | $\sim$<br>c<br>۱TI<br>٣<br>P<br>¢                      |                                                                                                    |                                                                   |
| $\circ$<br>0<br>C                                                     | ∽<br>ø                                                                                   | $\blacktriangledown$<br>ন<br>$\circ$<br>ᅱ<br>P<br>٣                                        | $\tilde{\mathcal{O}}$<br>$\circ$<br>Ó                               | n<br>$\mathbf{c}$<br>۱T۱<br>٣<br>۰<br>о                                                                                                    | S<br>⊣<br>O<br>J,<br>r<br>$\tau$                       | <b>S 50 50 50</b><br><b>QB</b>                                                                                                    |                                                                   |
| O<br>7<br>C                                                           |                                                                                          |                                                                                            |                                                                     |                                                                                                    |                                                        |                                                                                                    |                                                                   |
| $\circ$<br>$\infty$<br>∣റ                                             |                                                                                          |                                                                                            |                                                                     |                                                                                                    |                                                        |                                                                                                    |                                                                   |
| $\circ$<br>6<br>$\Omega$                                              |                                                                                          |                                                                                            |                                                                     |                                                                                                    |                                                        |                                                                                                    |                                                                   |
| J<br>$\circ$                                                          |                                                                                          |                                                                                            |                                                                     |                                                                                                    |                                                        |                                                                                                    |                                                                   |
| J<br>$\overline{\phantom{a}}$<br>$\frac{1}{2}$                        |                                                                                          |                                                                                            |                                                                     |                                                                                                    |                                                        |                                                                                                    |                                                                   |
| ļ<br>$\sim$<br>C                                                      |                                                                                          |                                                                                            |                                                                     |                                                                                                    |                                                        |                                                                                                    |                                                                   |
| ┙<br>$\omega$<br>$\Omega$                                             |                                                                                          |                                                                                            |                                                                     |                                                                                                    |                                                        |                                                                                                    |                                                                   |
| ļ<br>4                                                                |                                                                                          |                                                                                            |                                                                     |                                                                                                    |                                                        |                                                                                                    |                                                                   |
| J<br>S<br>O O                                                         |                                                                                          |                                                                                            |                                                                     |                                                                                                    |                                                        |                                                                                                    |                                                                   |
|                                                                       |                                                                                          |                                                                                            |                                                                     |                                                                                                    |                                                        |                                                                                                    |                                                                   |
|                                                                       |                                                                                          |                                                                                            |                                                                     |                                                                                                    |                                                        |                                                                                                    |                                                                   |
|                                                                       |                                                                                          |                                                                                            |                                                                     |                                                                                                    |                                                        |                                                                                                    |                                                                   |
|                                                                       |                                                                                          |                                                                                            |                                                                     |                                                                                                    |                                                        |                                                                                                    |                                                                   |
|                                                                       |                                                                                          |                                                                                            |                                                                     |                                                                                                    |                                                        |                                                                                                    |                                                                   |

**Figura 6.7:** Hoja de especificación de Cálculo.

### **6.2.4. Especificaciones de Formato de Salida**

Las especificaciones de salida describen los registros y campos del fichero de salida y las condiciones bajo las que deben realizarse las operaciones de salida. Esta especificación se puede dividir en dos categorías generales. La primera engloba las entradas de identificación de ficheros y registros. La segundo agrupa las entradas de descripción de campos, que describen la posición y formato de los datos en el registro de salida. Esta hoja de codificación está identificada con la letra O en la columna 6, que indica que es una especificación de salida.

En la Figura [6.8](#page-80-0) se muestra la hoja de especificación de salida del programa ejemplo. Para empezar, las columnas 7 a 14 indican el nombre del fichero de salida. De las columnas 14 a 16 se puede especificar operaciones AND/OR para las operaciones de salida. Esto es útil para enlazar determinadas condiciones a cumplir para realizar alguna operación de salida. En caso de no especificar una operación AND/OR, la columna 15 sirve para indicar el tipo de línea a escribir. Si en esta columna se especifica una H, se hará referencia a un registro de encabezamiento, si es una D, será un registro de detalle. Por otro lado, si es una T, referencia a un registro de totales. Los registros de encabezamiento (H) son usados para constantes o encabezamientos de columnas y páginas. Los registros de detalle (D) contienen normalmente datos recogidos de los registros de entrada o del resultado de operaciones de cálculo. Por último, los registros de totales (T) indican datos que son el resultado final de una serie de cálculos.

Las columnas 17 a 22 indican diferentes espaciados, como saltos de línea antes o después de la impresión o espacios en blanco. Las columnas 23 a 31 hacen referencia a los indicadores de salida. Se utilizan para especificar las condiciones bajo las que han de efectuarse las operaciones de salida. El indicador 1P significa que será un indicador de primera página. El indicador OA referencia al registro de *overflow*. En las columnas 32 a 37 se referencia el nombre del campo. Deben ser los mismos que los usados en las hojas de especificación de entrada. Con ello se puede imprimir el resultado de un campo de algún registro o de algún cálculo realizado.

La columna 38 sirve para especificar códigos de edición, como por ejemplo la eliminación de signos positivos o la supresión de ceros.Las columnas 40 a 43 referencian a la última posición del registro de salida. Por último, las columnas 45 a 70 se usan para especificar constantes o palabras de edición.

A continuación se detalla las operaciones realizadas en esta hoja de codificación. La primera línea carga el fichero de salida PRINT. Se imprimirán las constantes especificadas en las líneas 3, 7, 8, 12, 13, y 14. Estas líneas solo se imprimirán una vez al estar condicionadas por el indicador 1P y OA (en caso de ser primera línea 1P o estar activado el indicador de *overflow* OA). Una vez impresas estas líneas, se pasará a la impresión de los campos de los registros. La línea 15 (registro de detalle), que comienza la impresión de estos campos, estará condicionada por el indicador 10 de las columnas 23 a 25. En caso de que este indicador está activado se imprimirán los campos IDEN, HORAS y SUEL-DO. Por último, la línea 18 (registro de totales) se imprimirá con el indicador LR (último registro). Esto significa que se realizará la impresión cuando se haya procesado el último registro del fichero de entrada. Para este caso, se imprimirá el total del sueldo acumulado.

El resultado final del programa será una impresión en papel de la lista de empleados con sus números identificativos y sus sueldos, indicando al final el sueldo total de todos los empleados.

<span id="page-80-0"></span>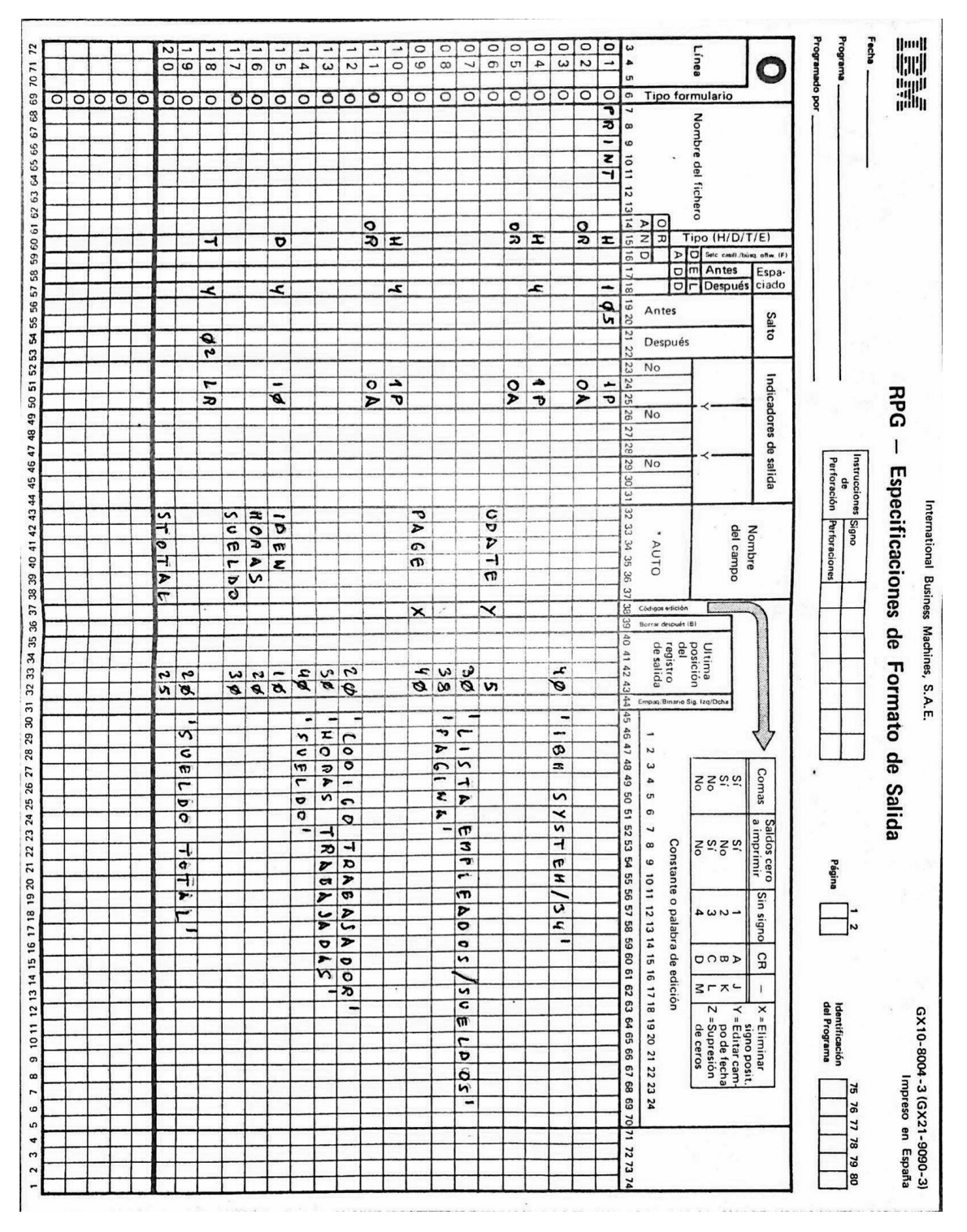

**Figura 6.8:** Hoja de especificación de Formato de Salida.

#### **6.2.5. Consideraciones finales**

Este ejemplo ha sido programado usando como referencia las indicaciones del manual de RPG II de IBM. Está realizado desde un punto de vista teórico al no poder probarlo. No he podido encontrar emuladores del IBM System/34 para poder ejecutarlo. En cambio, sí que he localizado algunos emuladores del sistema AS/400, que sí tiene compiladores de RPG, pero los mismos eran de pago. La única opción encontrada que ofrecía un mes gratuito de prueba fue descartada al no recibir respuesta de los dueños.

En cualquier caso, considero que desde un punto teórico el ejemplo es correcto. Se han usado los estándares proporcionados por IBM para su realización.

## CAPÍTULO 7 Conclusiones

En el presente trabajo se ha realizado un estudio sobre el IBM System/34. Se han dado pinceladas sobre su funcionamiento, dispositivos integrados por el mismo, así como diferentes ayudas creadas por IBM para facilitar el trabajo a sus operarios. Se han mostrado detalles de su arquitectura de una forma sencilla para el lector. Se ha pretendido cumplir los objetivos marcados en la introducción:

- 1. Se ha narrado brevemente la historia de IBM y se ha situado al lector en el contexto histórico en el que fue lanzado el IBM System/34, así como otros computadores de años anteriores y posteriores. Se ha introducido asimismo sucesores y predecesores directos del System/34, de la misma familia de computadores.
- 2. Se ha iniciado al lector en funcionamiento del sistema y en su procesamiento de datos, enmarcando las principales características que este ofrecía. Del mismo modo, se han enumerado los componentes de este sistema, así como algunos dispositivos opcionales que no se encuentran en dependencias del museo, explicando sus características técnicas de funcionamiento.
- 3. Se ha abordado el funcionamiento del SSP y sus características, detallando y explicando una a una. También se han mostrado los programas de utilidad formados por el PP, dando ejemplos de sus formas de uso, características y funcionalidades.
- 4. Se ha explicado cuáles eran los lenguajes de programación soportados por el IBM System/34, así como dado ejemplos de cada uno de ellos, proporcionando también características y modos de funcionamiento en el sistema.
- 5. Se ha introducido el lenguaje de programación que más éxito tuvo en este sistema, el RPG II. Se ha mostrado su modo de funcionamiento en el sistema, detallando con imágenes su ciclo, así como las diferentes hojas de especificación existentes para su codificación por parte de los programadores. También se han enumerado las órdenes existentes para la compilación de estos programas. Por último, se ha ilustrado un sencillo ejemplo, mostrando las formas de trabajo de los programadores de la época.
- 6. Se ha creado una pagina web educativa para el museo de informática, introduciendo brevemente a los lectores en el funcionamiento del IBM System/34, mostrando también varios anuncios publicitarios y un breve ejemplo de programación en RPG II. Una imagen de esta página web se puede observar en la Figura [7.1.](#page-83-0)

7. El presente trabajo se integra en el proyecto del Museo de Informática de la ETSINF. Este proyecto es la difusión informática patrimonial y digital de dispositivos y computadoras de las ultimas décadas. El lugar actual en el que se custodia el IBM System/34 se habilitara próximamente al publico.

<span id="page-83-0"></span>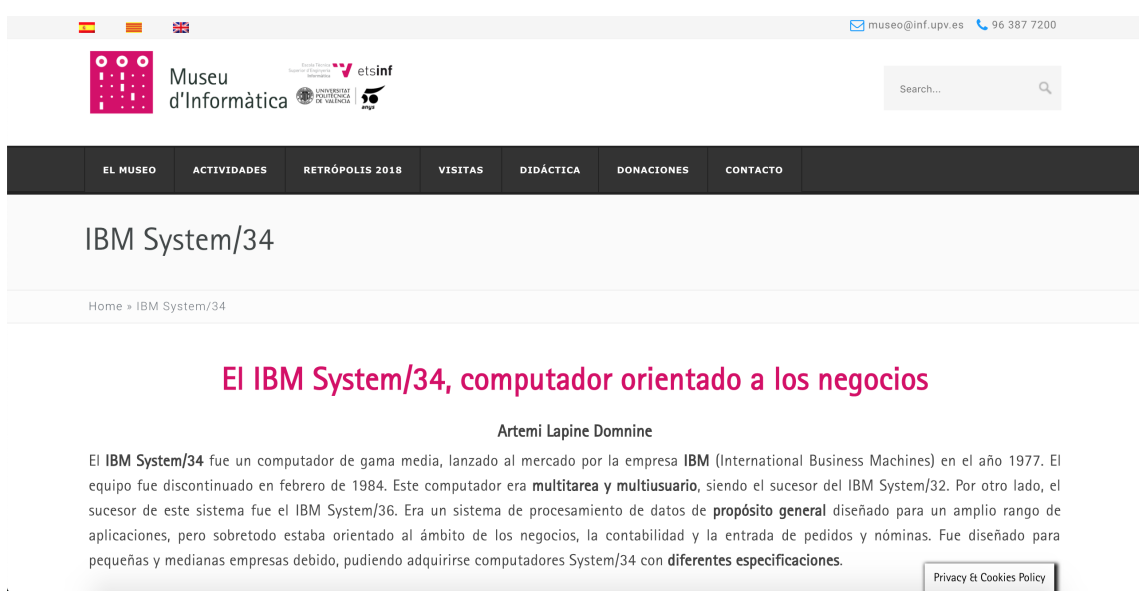

**Figura 7.1:** Página web del museo de informática del IBM System/34.

Este trabajo de fin de grado ha servido también para rellenar las fichas públicas de DOMUS, siendo estas patrocinadas por el Ministerio de Cultura, así como por la página web del museo, que como ya se ha comentado, donde se ha redactado un artículo divulgativo. Todo esto ayudará a la divulgación científica y a la preservación del patrimonio digital. Estas fichas de catalogación en el DOMUS han sido añadidas a la memoria del proyecto como un apéndice.

### 7.1 Trabajos futuros

Múltiples son los sistemas que ha desarrollado IBM. En caso de tener acceso a otros computadores como este, el IBM System/34, se podrían hacer estudios similares, así como trabajos de arqueología informática. Del mismo modo, en los computadores sucesores los lenguajes de programación han ido evolucionando. Por esta razón se podrían analizar estos lenguajes en sus respectivos ámbitos, así como sus formas de funcionamiento dependiendo del sistema en que se usen.

También se podrían realizar comparativas entre sistemas. Por ejemplo, entre el IBM System/34 y su sucesor directo, el IBM System/36, comentando sus principales diferencias así como las evoluciones que se han introducido en el sistema sucesor. Algún proyecto más complicado podría incluir el restaurar uno de estos sistemas.

## Bibliografía

- [1] *IBM System/34 Introduction.* International Business Machines Corporation. 3<sup>o</sup> Edición, marzo 1978.
- [2] *IBM System/34. System Support. Reference Manual* International Business Machines Corporation. 9º Edición, enero 1982.
- [3] *IBM Sistema/34. Programa de Utilidad de Entrada Fuente. Manual de Consulta.* International Business Machines Corporation. 1º Edición, marzo 1978.
- [4] *IBM Sistema/34. Programa de Utilidad de Estación de Trabajo. Manual de Consulta.* International Business Machines Corporation. 1<sup>o</sup> Edición, abril 1978.
- [5] *IBM Sistema/34. Programa de Utilidad de Fichero de Datos. Manual de Consulta.* International Business Machines Corporation. 5º Edición, enero 1982.
- [6] *IBM System/34. Screen Design Aid. Programmer's Guide and Reference Manual* International Business Machines Corporation. 4<sup>o</sup> Edición, septiembre 1982.
- [7] *IBM Sistema/34. Manual de Consulta del Programa de Clasificación.* International Business Machines Corporation. 2<sup>o</sup> Edición, septiembre 1978.
- [8] *IBM Sistema/34. RPG II. Manual de Consulta.* International Business Machines Corporation. 2<sup>o</sup> Edición, julio 1979.
- [9] *IBM System/34. Functions Reference.* International Business Machines Corporation. 1<sup>o</sup> Edición, diciembre 1977.
- [10] *IBM System/34. Operator's Guide.* International Business Machines Corporation. 8<sup>o</sup> Edición, enero 1982.
- [11] *IBM System/34 Utilities Program Product Specifications.* International Business Machines Corporation. Diciembre 1977.
- [12] *IBM System/34 System Support Program Product Specifications.* International Business Machines Corporation. Julio 1978.
- [13] *Systems. IBM 3741. Data Station. Reference Manual.* International Business Machines Corporation. 5º Edición, noviembre 1977.
- [14] Museo de Informática de la Escola Tècnica Superior d'Enginyeria Informàtica de la Universitat Politècnica de València. Disponible en: <http://museo.inf.upv.es/>
- [15] Blog de Historia de la Informática. Disponible en: [https://histinf.blogs.upv.es/](https://histinf.blogs.upv.es/2011/01/09/historia-de-ibm/) [2011/01/09/historia-de-ibm/](https://histinf.blogs.upv.es/2011/01/09/historia-de-ibm/)
- [16] Hans Cristian Muller Santa Cruz. *Programando en Fortran.* 2007.

# APÉNDICE A Fichas de catalogación del **DOMUS**

En este apéndice se introducen las fichas de catalogación de la aplicación DOMUS. Estas fichas han sido descargadas de la aplicación una vez realizada la catalogación, obteniendo como resultado un informe con los campos rellenados.

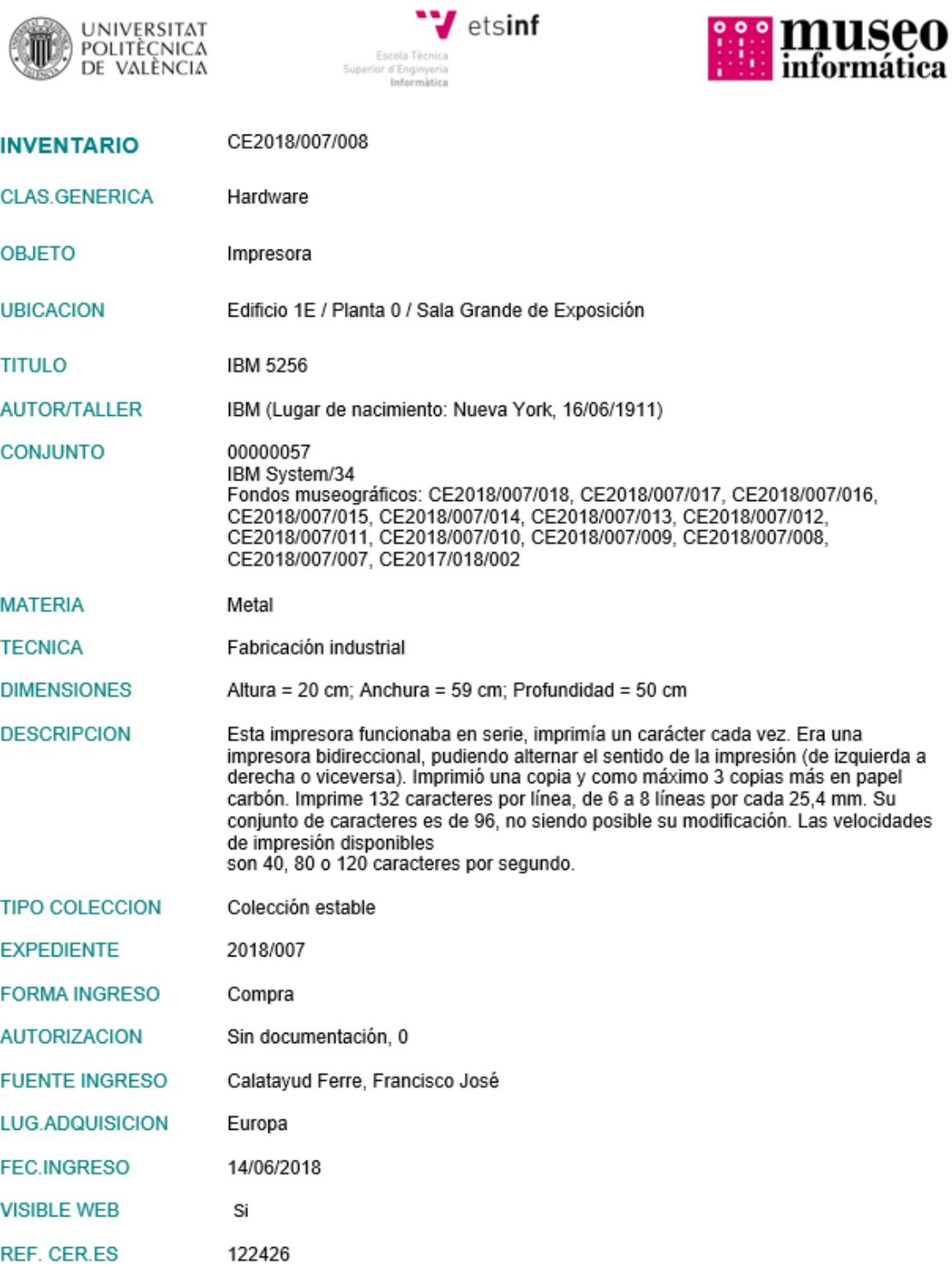

**Figura A.1:** Ficha de catalogación de la impresora 5256.

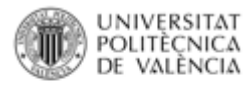

**INVENTARIO** 

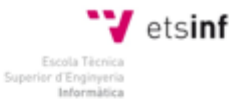

CE2018/007/010

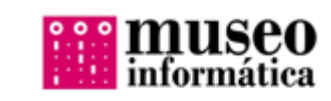

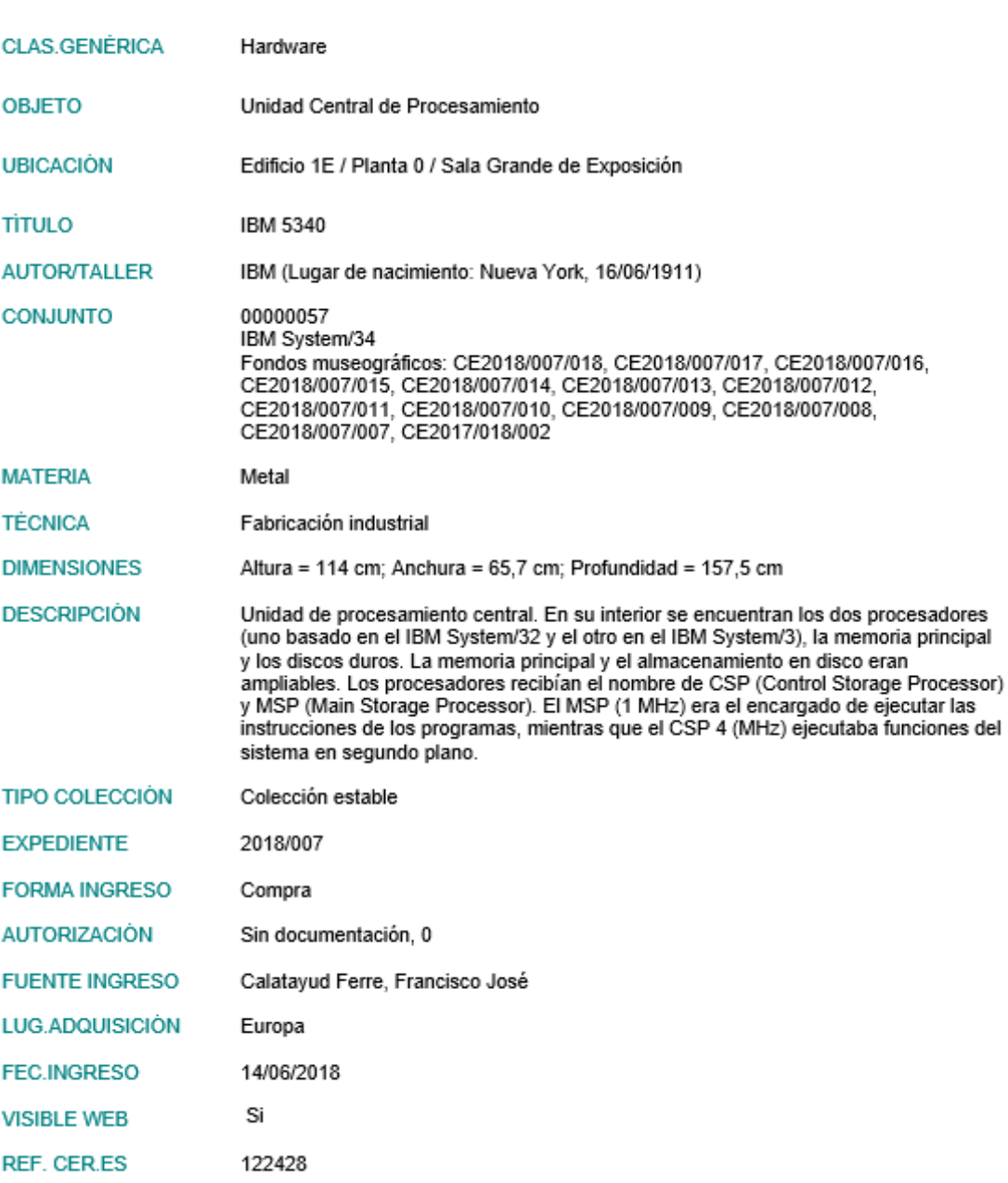

**Figura A.2:** Ficha de catalogación de la unidad de procesamiento 5340.

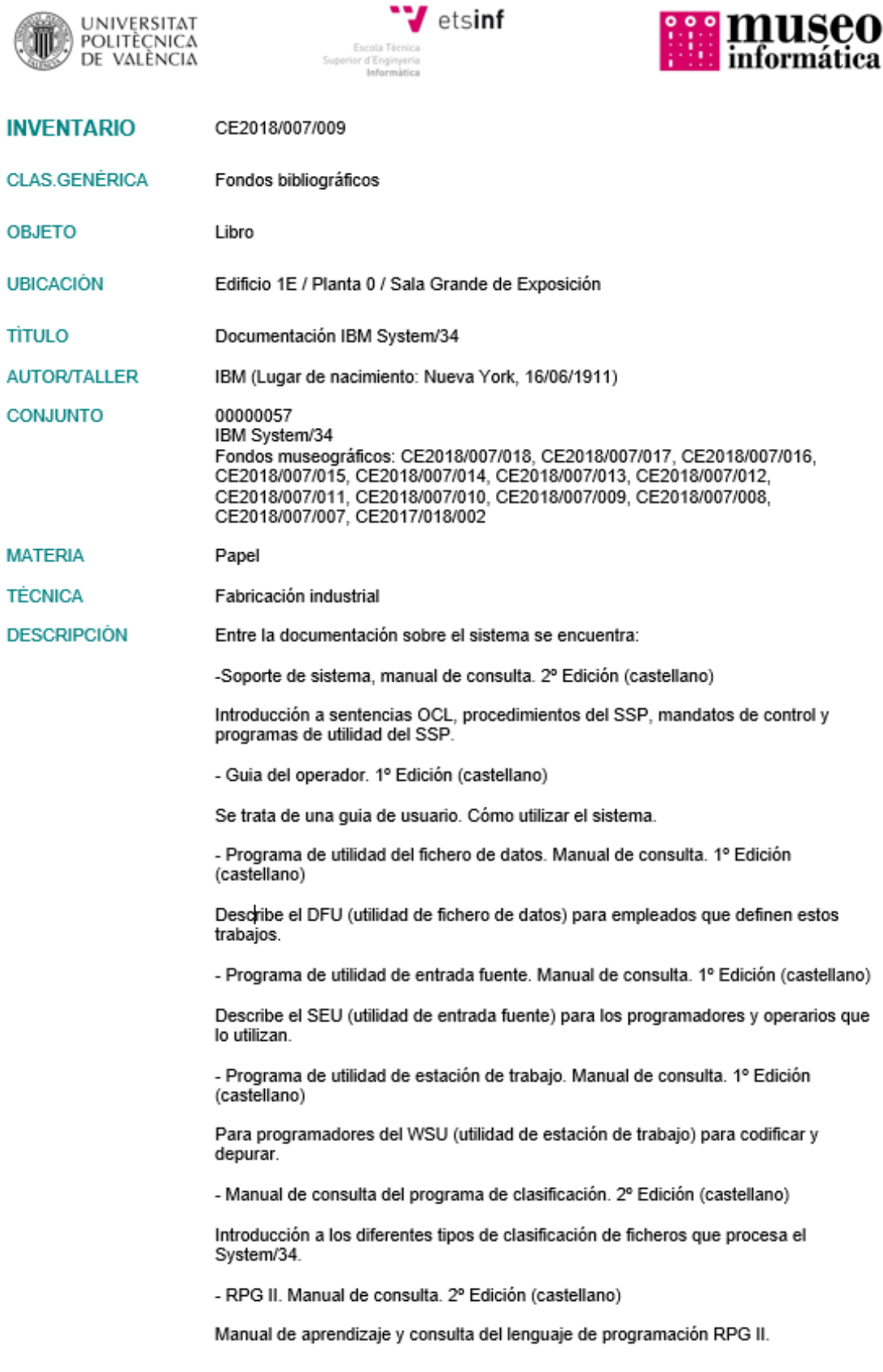

**Figura A.3:** Ficha de catalogación de los fondos bibliográficos (parte 1 de 3).

- Guia de mensajes de representación de pantalla. 1º Edición (castellano)

Guia sobre las diferentes salidas que se pueden obtener por pantalla, indicando su significado.

Por otro lado, también se encuentran disponibles una serie de manuales específicos de algunos de los dispositivos que se encuentran en dependencias del museo:

- 5340. Manual de mantenimiento. 1º Edicion (ingles)

Manual de mantenimiento de la unidad de procesamiento 5340.

- 5340. Manual de análisis de fallos. (inglés). Separado en dos partes

Manual sobre el análisis de los diferentes fallos que pueden suceder durante la ejecución del sistema.

- 5251. Puesta a punto. 1º Edición (castellano)

Indica como conectar y encender el aparato.

- 5251. Manual de mantenimiento (inglés)

2º Edición (disponibles 3 unidades) 1º Edición (disponible 1 unidad)

Manual sobre el mantenimiento del monitor.

- 5251. Manual de análisis de fallos (inglés)

Manual sobre el análisis de los diferentes fallos que pueden suceder durante la ejecución del monitor (disponibles 4 unidades).

- 5251. Catalogo de partes. 3º Edición (inglés)

Catálogo de todas las partes que forman el monitor (disponibles 2 unidades).

- 5256. Puesta a punto. 1º Edición (castellano)

Indica como conectar y encender el aparato.

- 5256. Manual de mantenimiento (inglés)

Manual sobre el mantenimiento de la impresora.

- 5256. Manual de análisis de fallos. 1º Edición (inglés)

Manual sobre el análisis de los diferentes fallos que pueden suceder durante la ejecución de la impresora.

- 5256. Catalogo de partes. 3º Edición (inglés)

Catálogo de todas las partes que forman la impresora.

Por último, se encuentra disponibles una serie de apuntes introductorios sobre el SSP. También un conjunto de facturas en 3 carpesanos pertenecientes a la antigua empresa dueña de este sistema, así como un carpesano y una caja con disquetes. Del mismo modo, hay una serie de hojas de codificación que se usaban para codificar programas en el lenguaje RPG II.

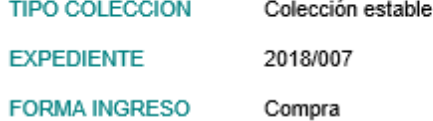

**Figura A.4:** Ficha de catalogación de los fondos bibliográficos (parte 2 de 3).

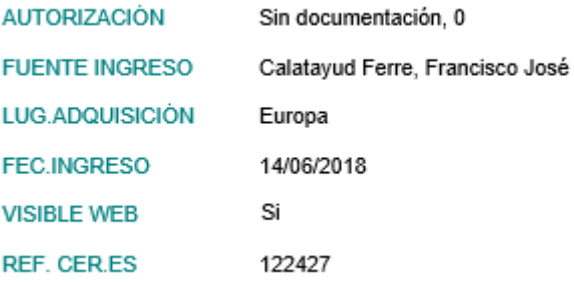

**Figura A.5:** Ficha de catalogación de los fondos bibliográficos (parte 3 de 3).

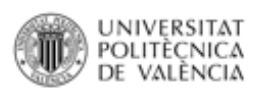

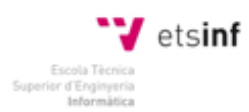

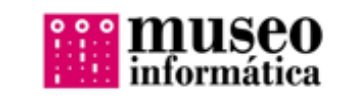

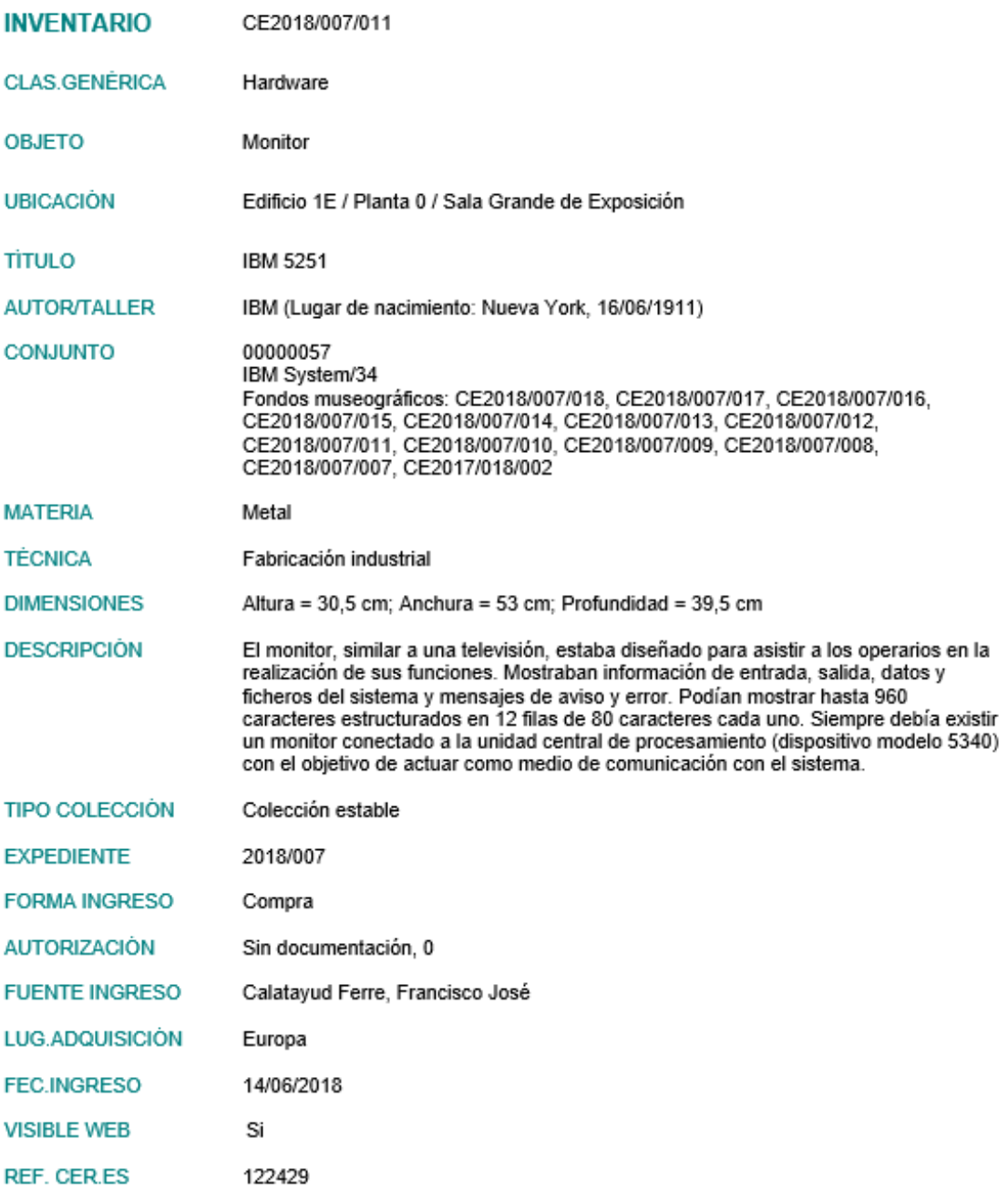

**Figura A.6:** Ficha de catalogación del monitor 5251.

![](_page_93_Picture_1.jpeg)

![](_page_93_Picture_2.jpeg)

![](_page_93_Picture_3.jpeg)

![](_page_93_Picture_22.jpeg)

**Figura A.7:** Ficha de catalogación de la impresora 5211.

![](_page_94_Picture_0.jpeg)

![](_page_94_Picture_1.jpeg)

![](_page_94_Picture_2.jpeg)

![](_page_94_Picture_20.jpeg)

**Figura A.8:** Ficha de catalogación del teclado.

## APÉNDICE B Documentación del museo

En esta sección se expone la documentación existente en el museo sobre el IBM System/34. Se muestra una imagen de la portada de cada documento. Entre ellos se encuentra información del mismo sistema, así como de algunos de sus dispositivos. Se comienza mostrando los manuales de IBM que informan sobre el sistema (Figuras [B.1](#page-97-0) a [B.3\)](#page-99-0) para después ilustrar los manuales sobre los programas de utilidad (Figuras [B.4](#page-100-0) a [B.7\)](#page-103-0). La siguiente portada representa al manual RPG II, del cual se ha obtenido la información necesaria para la realización del ejemplo del capítulo 6 (Figura [B.8\)](#page-104-0).

A continuación, se introduce la documentación sobre la impresora 5256 (Figuras [B.9](#page-105-0) a [B.12\)](#page-108-0) y el monitor 5251 (Figuras [B.13](#page-109-0) a [B.16\)](#page-112-0), así como de la unidad de procesamiento 5340 (Figuras [B.17](#page-113-0) a [B.18\)](#page-114-0). En cuanto a los manuales de la unidad de procesamiento, el primero de ellos no tiene portada, por lo que se ha optado por escanear la primera pagina del libro. Para terminar se mostrará las hojas de especificación (Figuras [B.19](#page-115-0) a [B.25\)](#page-121-0) y algún resultado de impresión (Figuras [B.26](#page-122-0) a [B.29\)](#page-125-0) que se conservan de la anterior empresa propietaria del sistema, la Juguetería Sanchis.

<span id="page-97-0"></span>![](_page_97_Picture_1.jpeg)

**Figura B.1:** Soporte de Sistema.

![](_page_98_Figure_0.jpeg)

**Figura B.2:** Guía del Operador.

<span id="page-99-0"></span>Guía de Mensajes de Representación en Pantalla SC10-8312-0 (SC21-5159-0) IBM Sistema/34 Guia de Mensajes de Representación en Pantalla Programa Números 5726-SS1 5726-UT1 5726-RG1 5726-AS1

**Figura B.3:** Guía de mensajes de representación en pantalla.

<span id="page-100-0"></span>![](_page_100_Picture_0.jpeg)

**Figura B.4:** Programa de utilidad del Fichero de Datos.

![](_page_101_Picture_1.jpeg)

**Figura B.5:** Programa de utilidad de Entrada Fuente.

![](_page_102_Figure_0.jpeg)

**Figura B.6:** Programa de utilidad de Estación de Trabajo.

<span id="page-103-0"></span>![](_page_103_Picture_1.jpeg)

**Figura B.7:** Manual de consulta del Programa de Clasificación.

<span id="page-104-0"></span>![](_page_104_Picture_0.jpeg)

**Figura B.8:** RPG II. Manual de Consulta.

<span id="page-105-0"></span>![](_page_105_Picture_1.jpeg)

**Figura B.9:** Impresora 5256. Procedimientos de Análisis y Mantenimiento.

![](_page_106_Figure_0.jpeg)

**Figura B.10:** Impresora 5256. Catálogo.

![](_page_107_Picture_1.jpeg)

**Figura B.11:** Impresora 5256. Puesta a punto
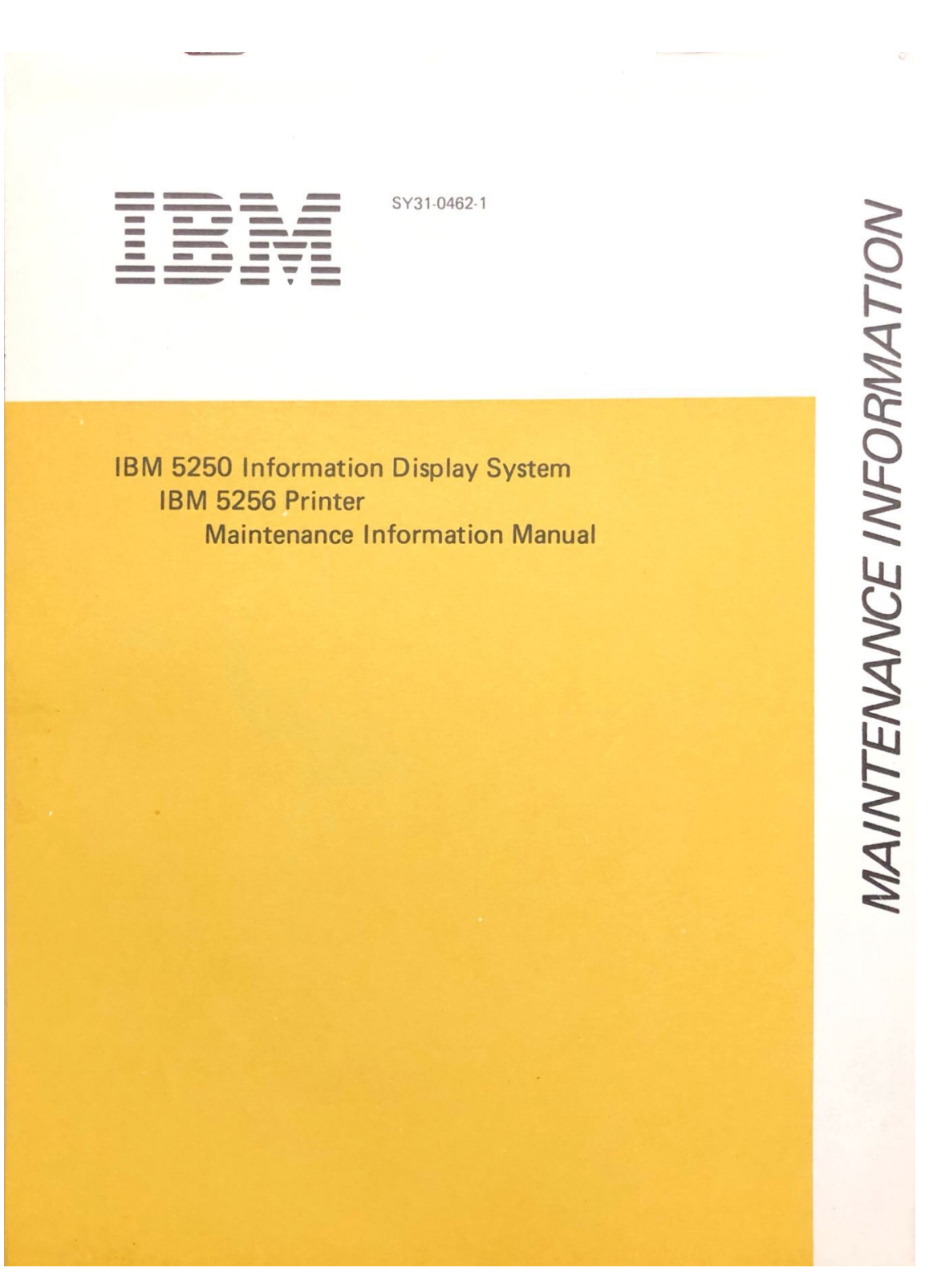

**Figura B.12:** Impresora 5256. Manual de Mantenimiento.

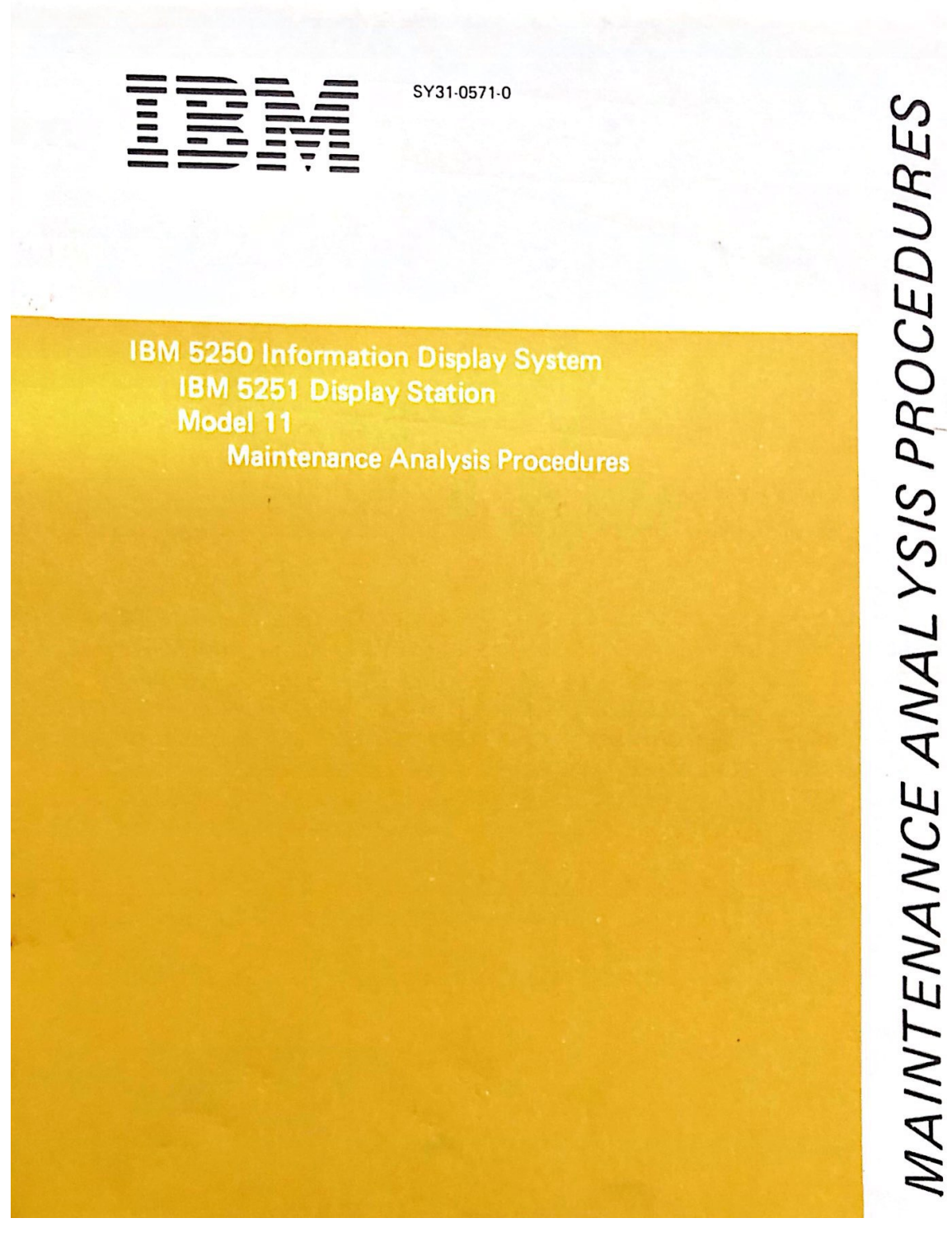

**Figura B.13:** Estación de Visualización 5251. Procedimientos de Análisis y Mantenimiento.

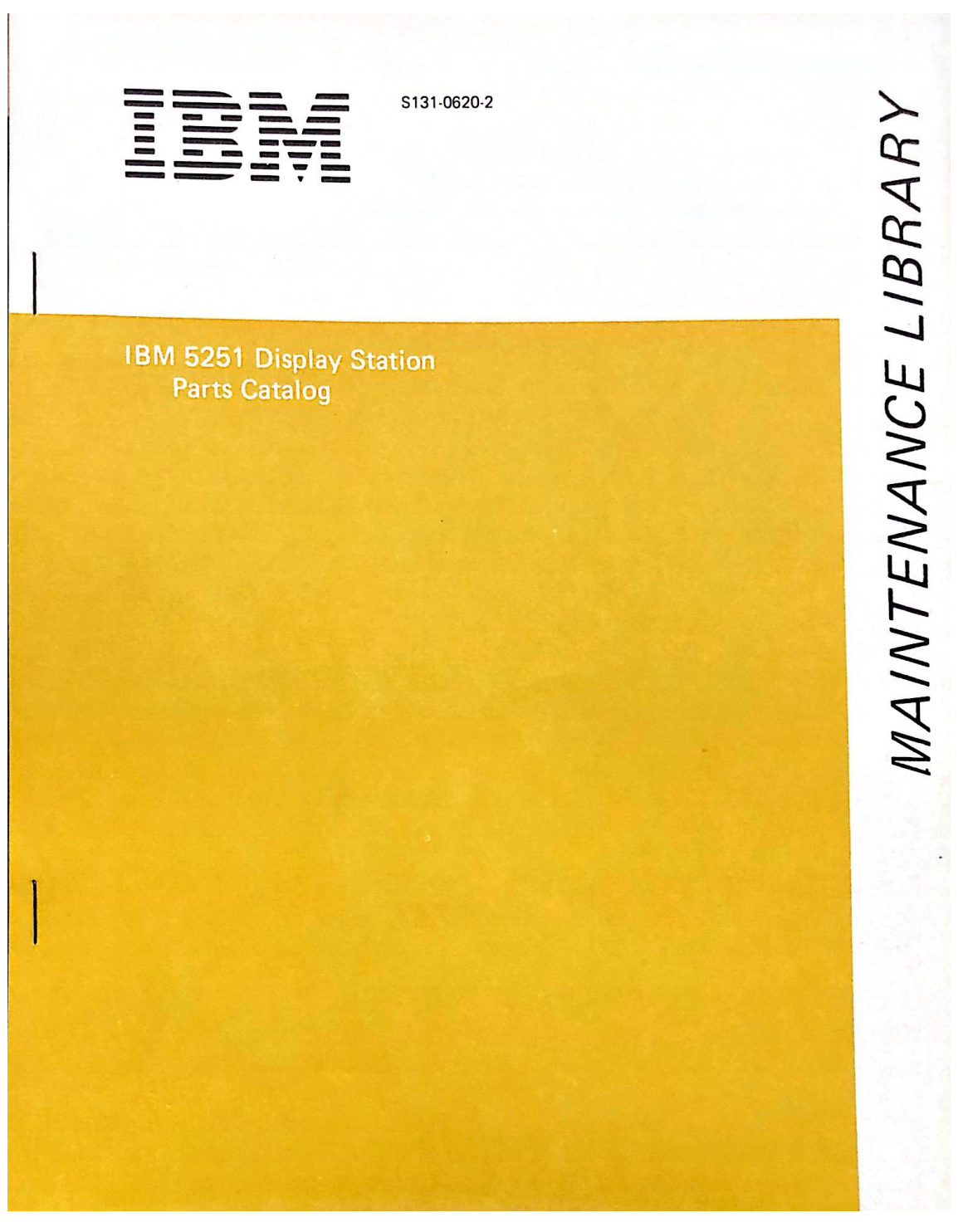

**Figura B.14:** Estación de Visualización 5251. Catálogo.

SY31-0461-0 MAINTENANCE INFORMATION IBM 5250 Information Display System IBM 5251 Display Station Model 11 **Maintenance Information Manual** 

**Figura B.15:** Estación de Visualización 5251. Manual de Mantenimiento.

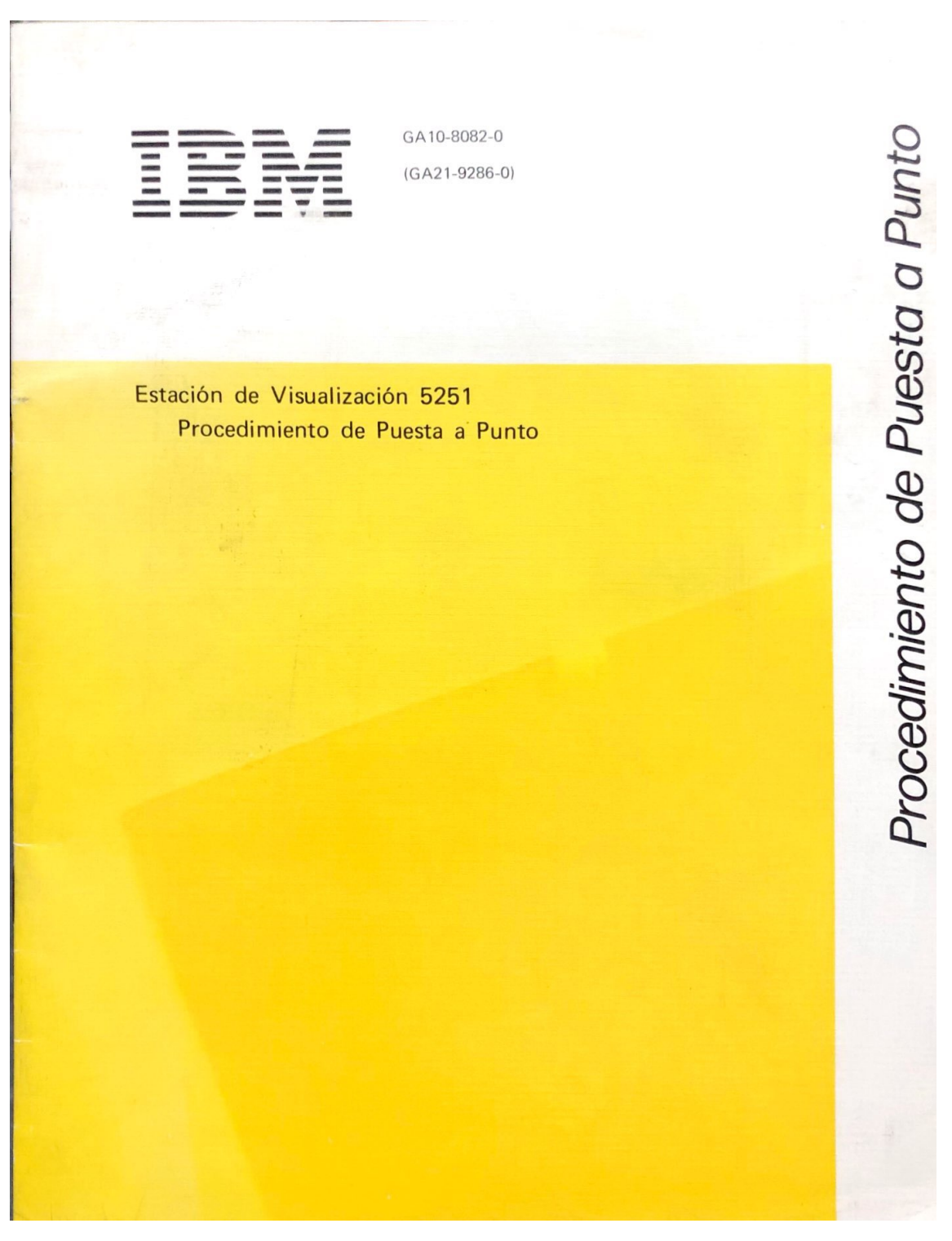

**Figura B.16:** Estación de Visualización 5251. Puesta a punto.

## **MAP TABLE OF CONTENTS 5340 SYSTEMS UNIT**

**PAGE 1 OF 12** 

| <b>MAP</b>  | <b>IMDII</b> |                           |                                      | I PART         |            |
|-------------|--------------|---------------------------|--------------------------------------|----------------|------------|
|             |              |                           | NUMBER   MAP   HC   MAP TITLE        | <b>INUMBER</b> |            |
| 00XX l      |              |                           | <b>IMISCELLANEOUS</b>                |                |            |
| 0000        |              | X                         | Map Table of Contents                | 14237434       |            |
| 0011        |              | $\boldsymbol{x}$          | Map Description                      | 14237435       |            |
| 01XX I      |              |                           | <b>ISYSTEM ENTRY MAPS</b>            |                |            |
| 0101        |              | x                         | Initial System Entry MAP             | 14237436       |            |
| 0105        |              | $\boldsymbol{\mathsf{x}}$ | Good Machine Path 1                  | 14237437       |            |
| 0107 1      |              | $\mathbf x$               | Good Machine Path 2                  | 14237438       |            |
| 0109        |              | ΙX                        | Good Machine Path 3                  | 14237439       |            |
| 0149        |              | X                         | CSIPL Failure                        | 14237440       |            |
| 0153        |              | X                         | CSIPL Fails From Diskette            | 14237441       |            |
| 0159        |              | x                         | Wrap Error                           | 14237442       |            |
| 0173        |              | X                         | CSIPL Tests Failed From Disk         | 14237443       |            |
| 0175        |              | X                         | CSIPL Failure                        | 14237444       |            |
| 0179        |              | x                         | Diskette                             | 14237446       |            |
| 0181        |              | X                         | Line Printer                         | 14237447       |            |
| 0183        |              | x                         | Data Communication                   | 14237448       |            |
| 0190        |              | X                         | Main Storage Processor               | 14237449       |            |
| 0199        |              | x                         | Good Machine Path 4                  | 14237450       |            |
| 03XX        |              |                           | ICS AND MS INITIAL PROGRAM LOAD MAPS |                |            |
| 0303        |              | X                         | CSIPL Not Disk                       | 14237451       |            |
| 0305 i      |              | X                         | CSIPL Not Diskette                   | 14237452       |            |
| 0311        |              | x                         | Ŀ.<br>Initialize Ctrl Storage        | 14237453       |            |
| 0313        |              | X                         | CSIPL Ctrl Storage Card Swap         | 14237454       |            |
| 0315 1      |              | x                         | CSIPL MSP Isolation                  | 14237455       |            |
| 0321 I      |              | X                         | CSIPL Channel Isolation              | 14237456       |            |
| 0323 l      |              | x                         | <b>CSIPL Attachment Problem</b>      | 14237457       |            |
| 0331<br>- 1 |              | x                         | CSIPL MSP Isolation                  | 14237458       |            |
| 0341        |              | x                         | CSIPL Ctrl Storage Card Swap         | 14237459       |            |
| 0351        |              | X                         | CSIPL CE Panel Isolation             | 14237460       |            |
| 05XX        |              |                           | <b>POWER MAPS</b>                    |                |            |
| 0500 l      |              | x                         | Power Entry                          | 14237461       |            |
| 0501 I      |              | x                         | L<br>Status Indicator Entry          | 14237462       |            |
| 0502 l      |              | X                         | L<br>Dead Machine Entry              | 14237463       |            |
| 0510<br>-1  |              | x                         | Power Check Area                     | 14237464       |            |
| 0511        |              | X                         | Power Logic Interface Problem        | 14237465       |            |
| 0512        |              | $\boldsymbol{x}$          | Base Level UV Entry                  | 14237466       |            |
| 0513        |              | X                         | I<br>Power Logic Reset               | 14237467       |            |
| 0514 l      |              | x                         | Feature Power Supply A Levels UV     | 14237468       |            |
|             |              |                           | C Copyright IBM Corp. 1978           |                |            |
|             |              |                           |                                      | <b>05JUN78</b> | PN 4237434 |
|             |              |                           |                                      | EC 832999      | PEC 832850 |
|             |              |                           |                                      |                | MAP 0000-1 |
|             |              |                           |                                      |                |            |

**Figura B.17:** Unidad de Procesamiento 5340. Procedimientos de Análisis y Mantenimiento.

4

**MAP 0000-1** 

 $\mathbf{r}$ 

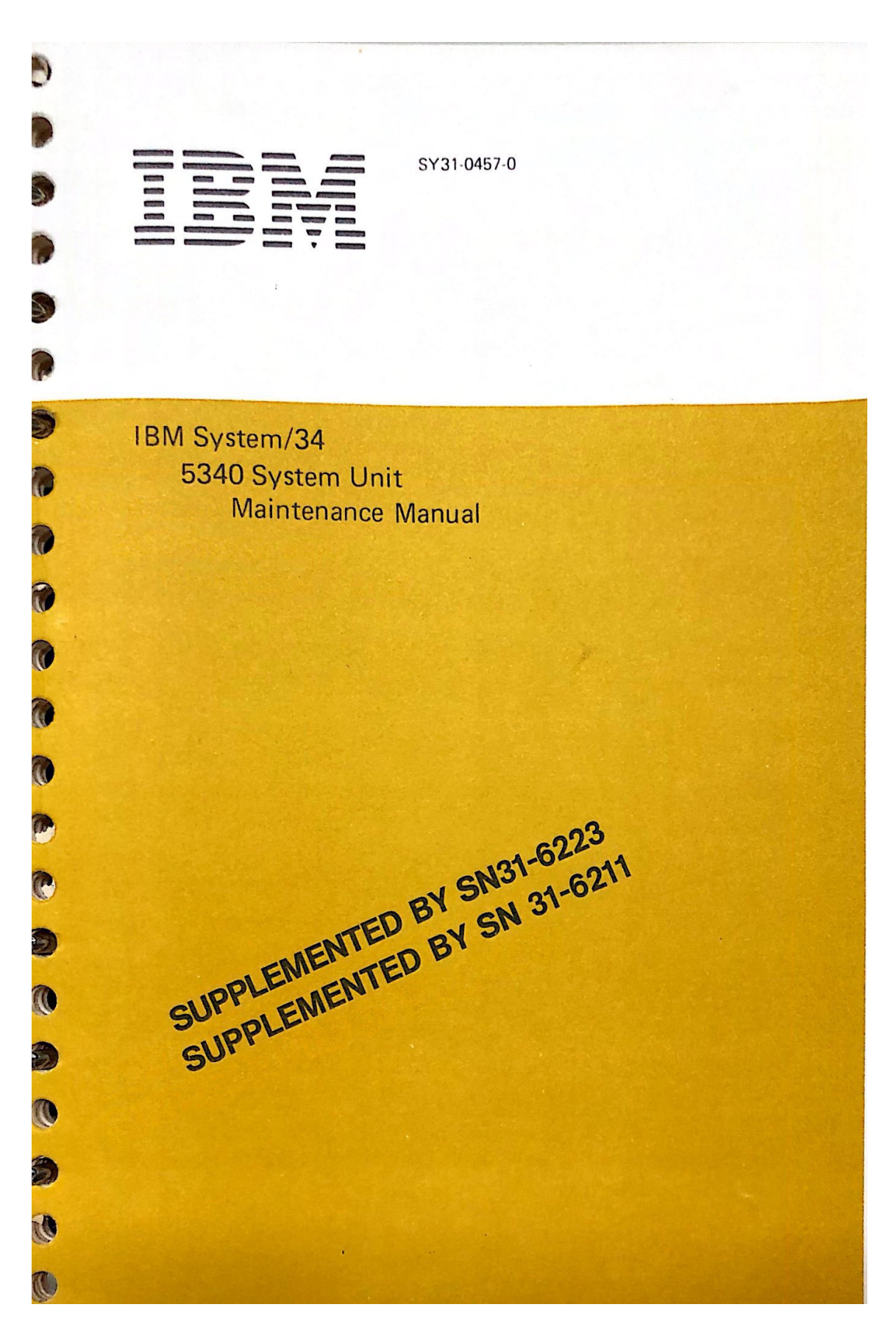

**Figura B.18:** Unidad de Procesamiento 5340. Manual de mantenimiento.

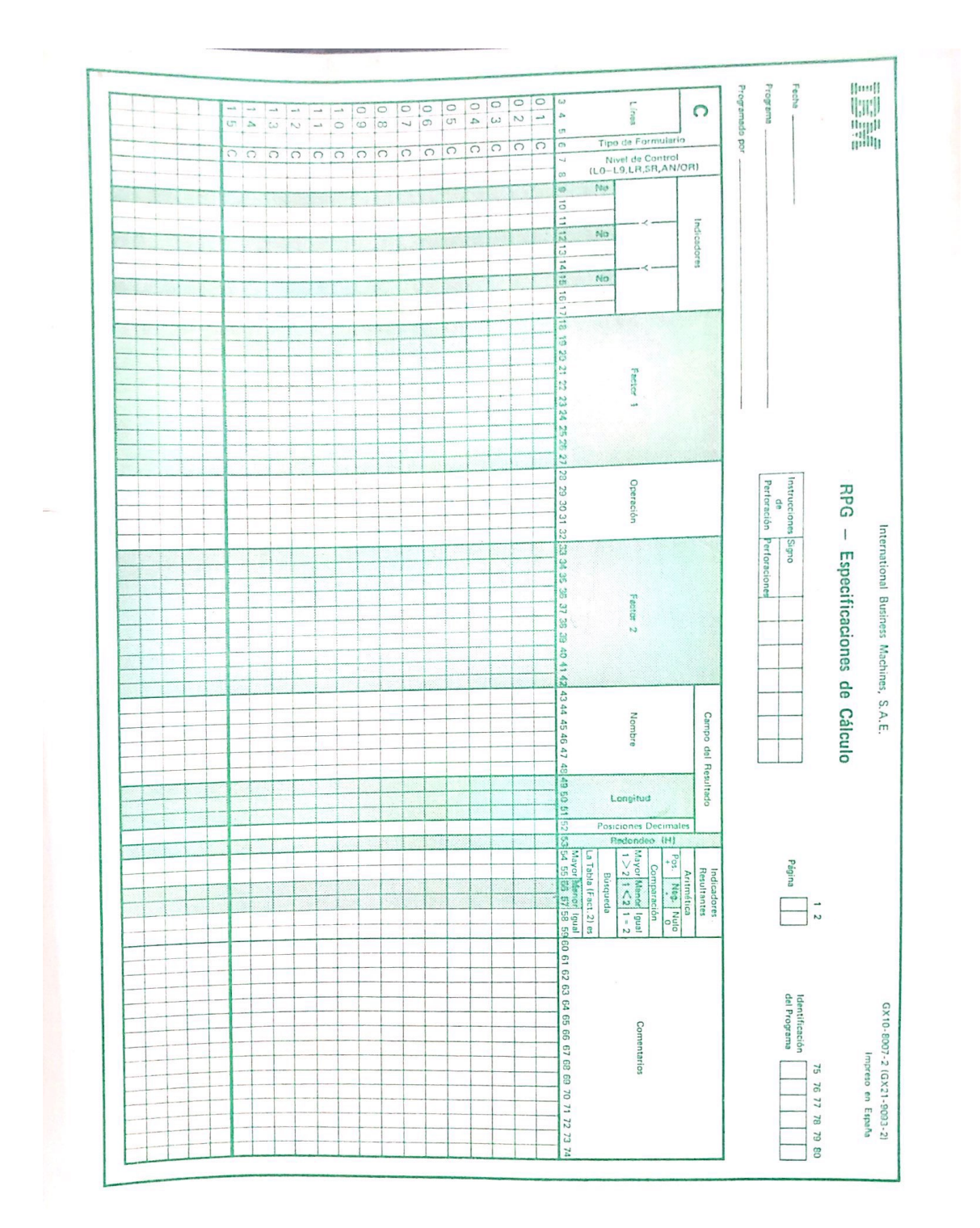

**Figura B.19:** Especificación de cálculo.

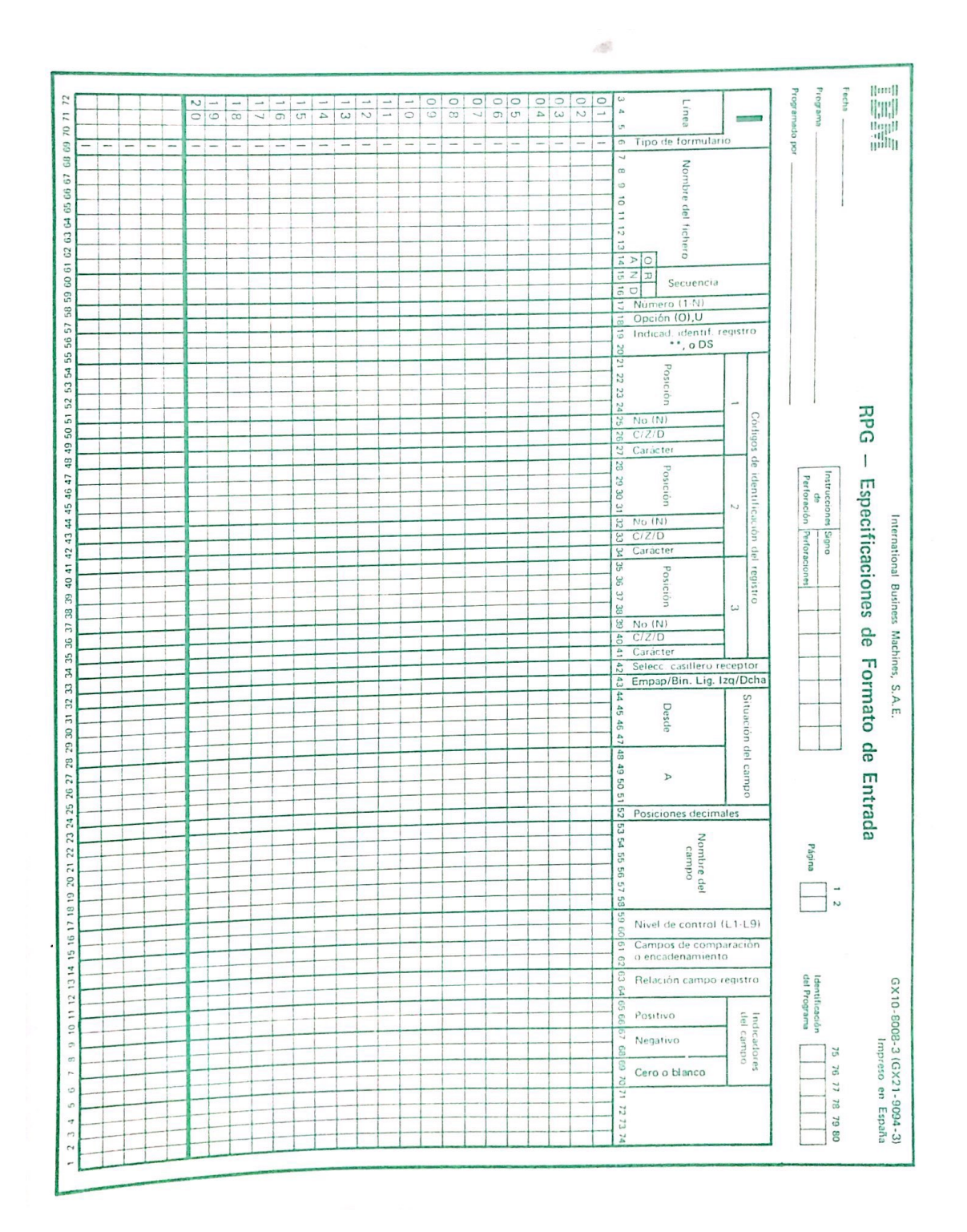

**Figura B.20:** Especificación de formato de entrada.

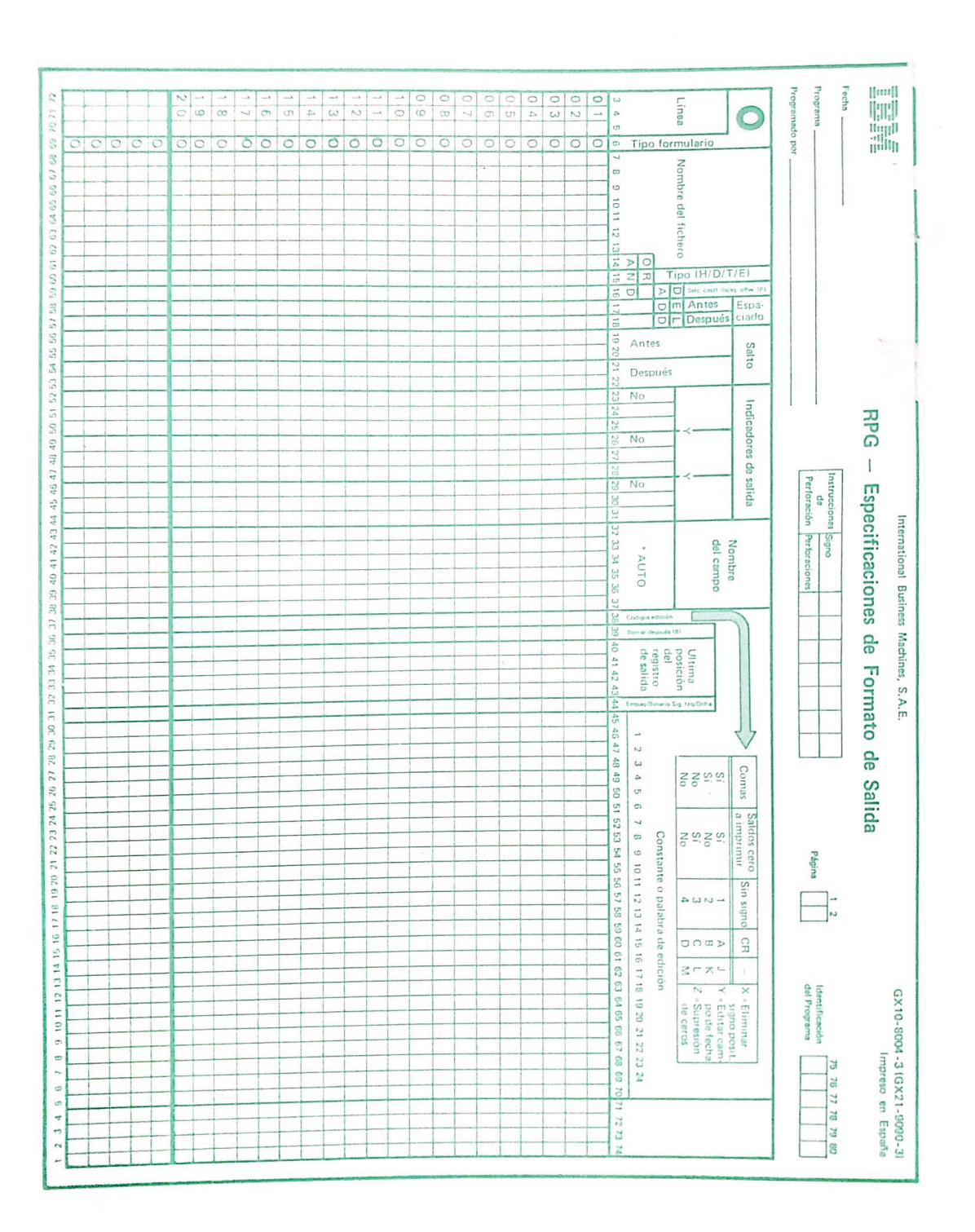

**Figura B.21:** Especificación de formato de salida.

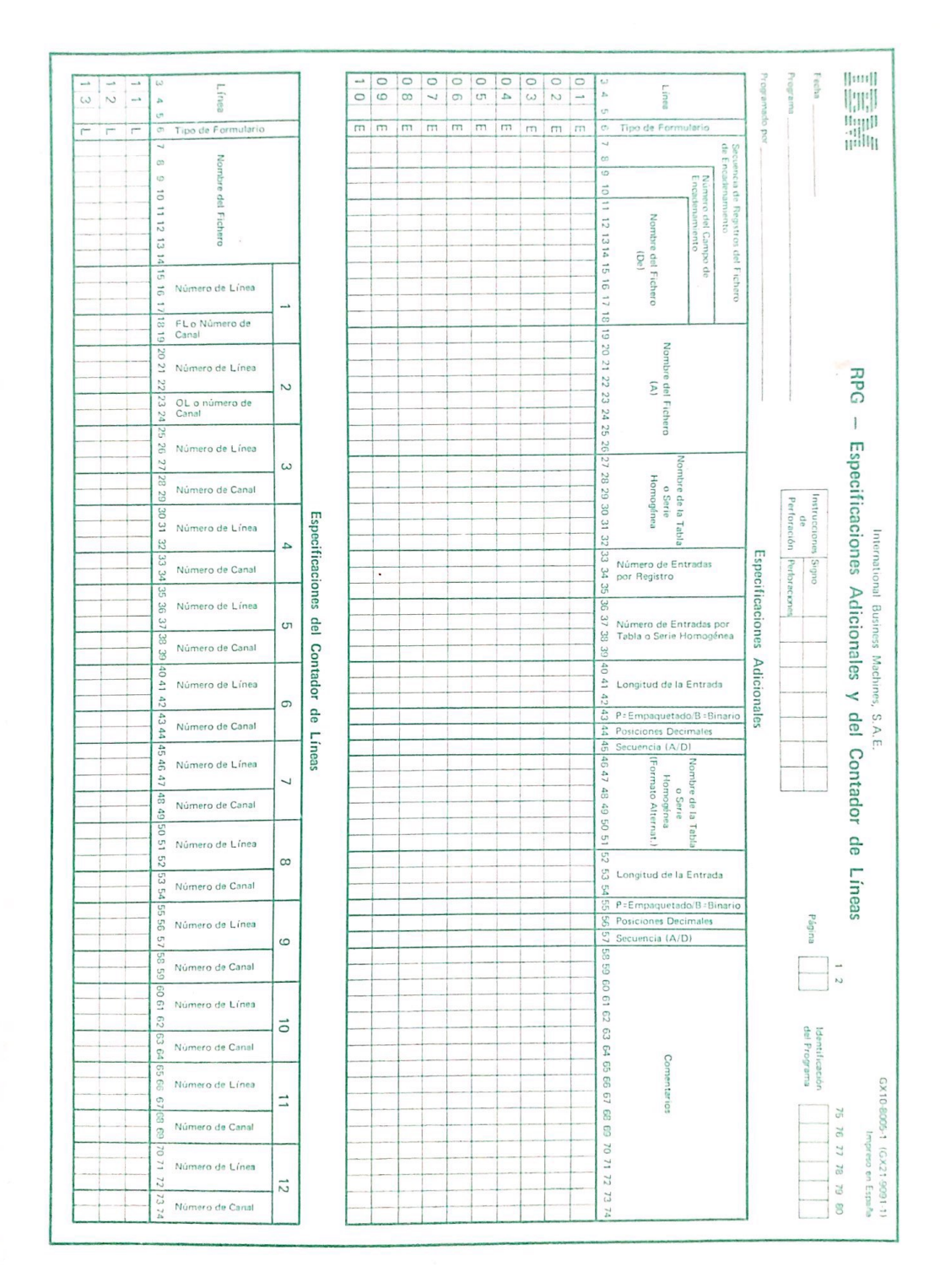

**Figura B.22:** Especificaciones adicionales y del contador de líneas.

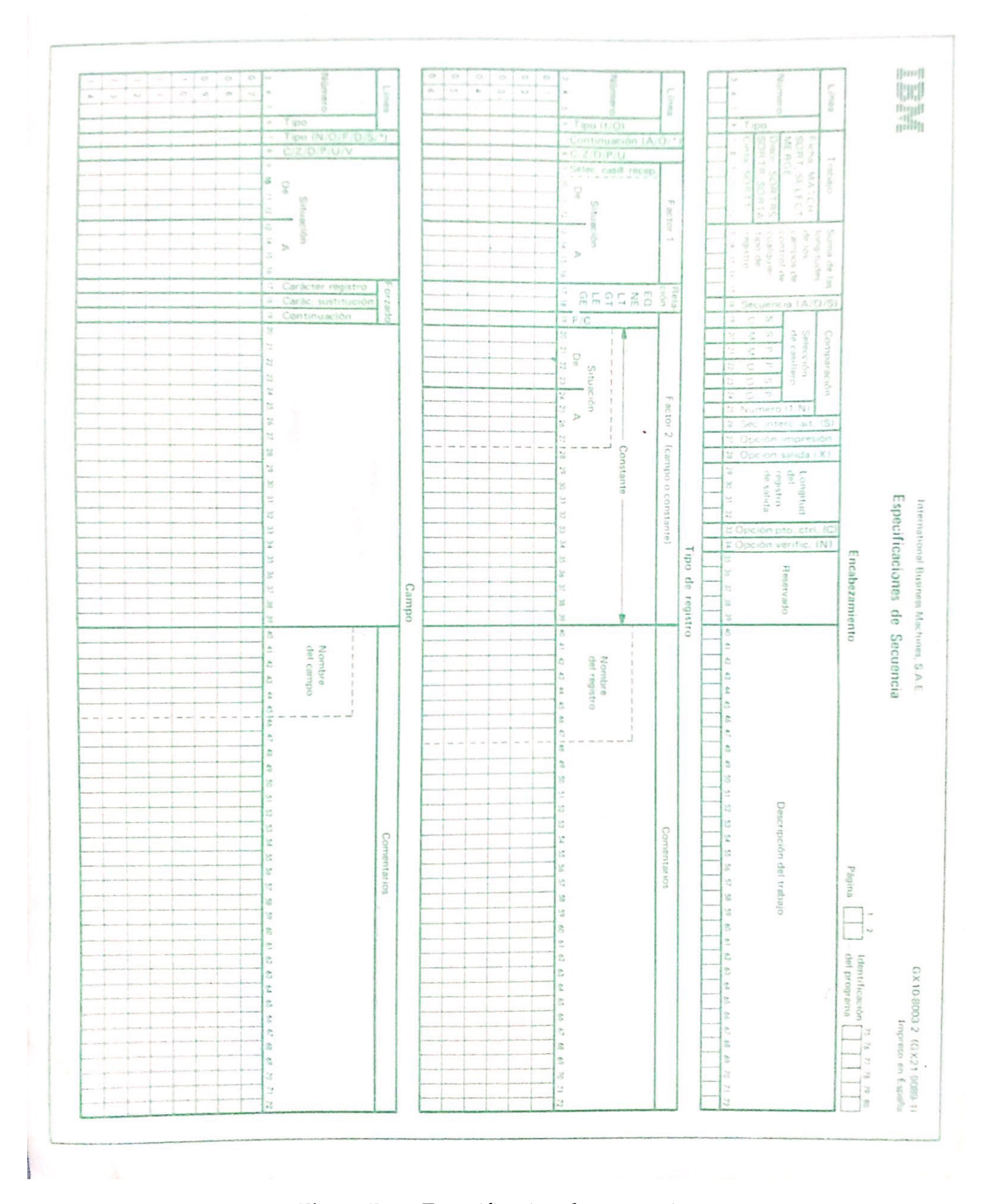

**Figura B.23:** Especificación de secuencia.

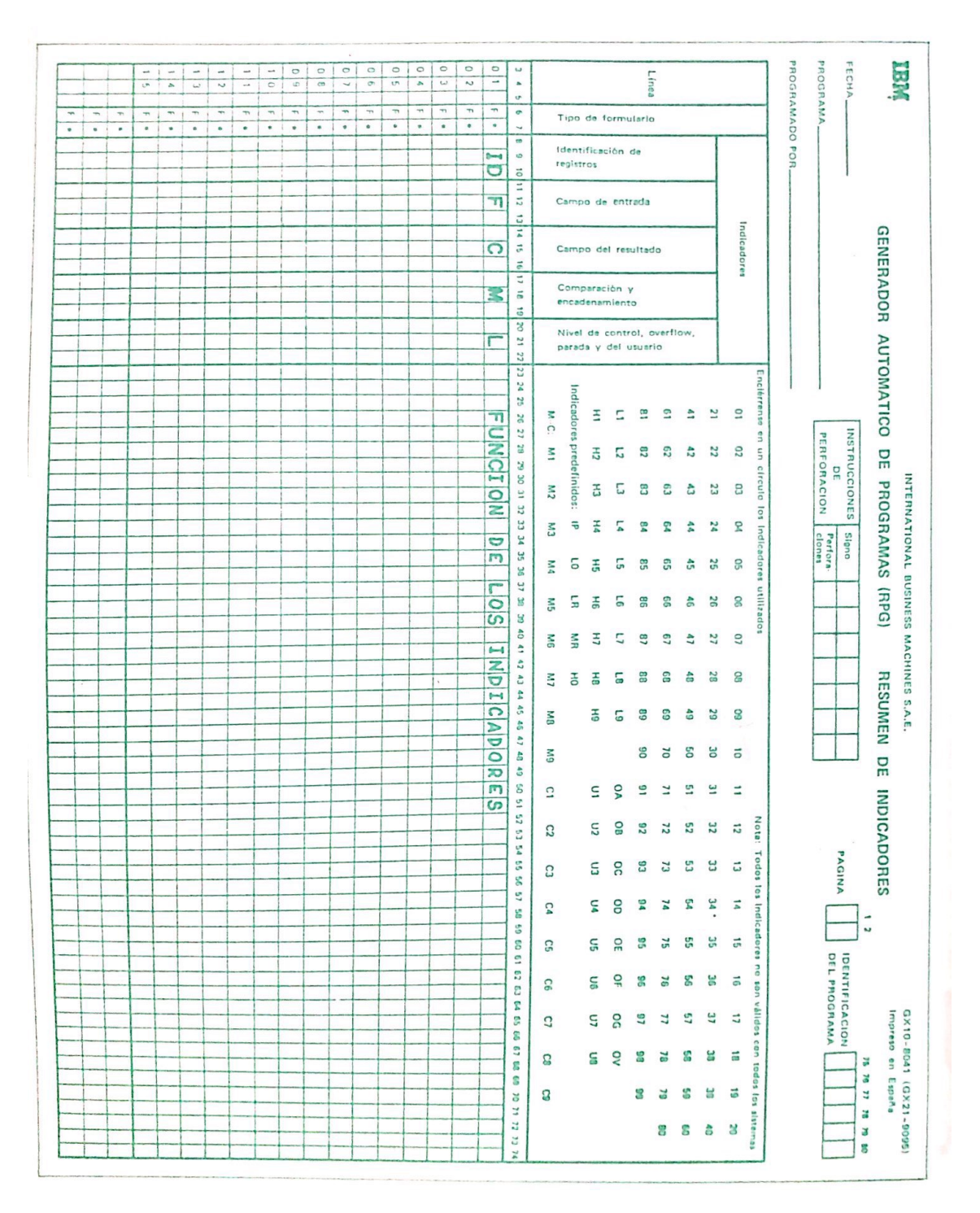

**Figura B.24:** Generador automático de programas.

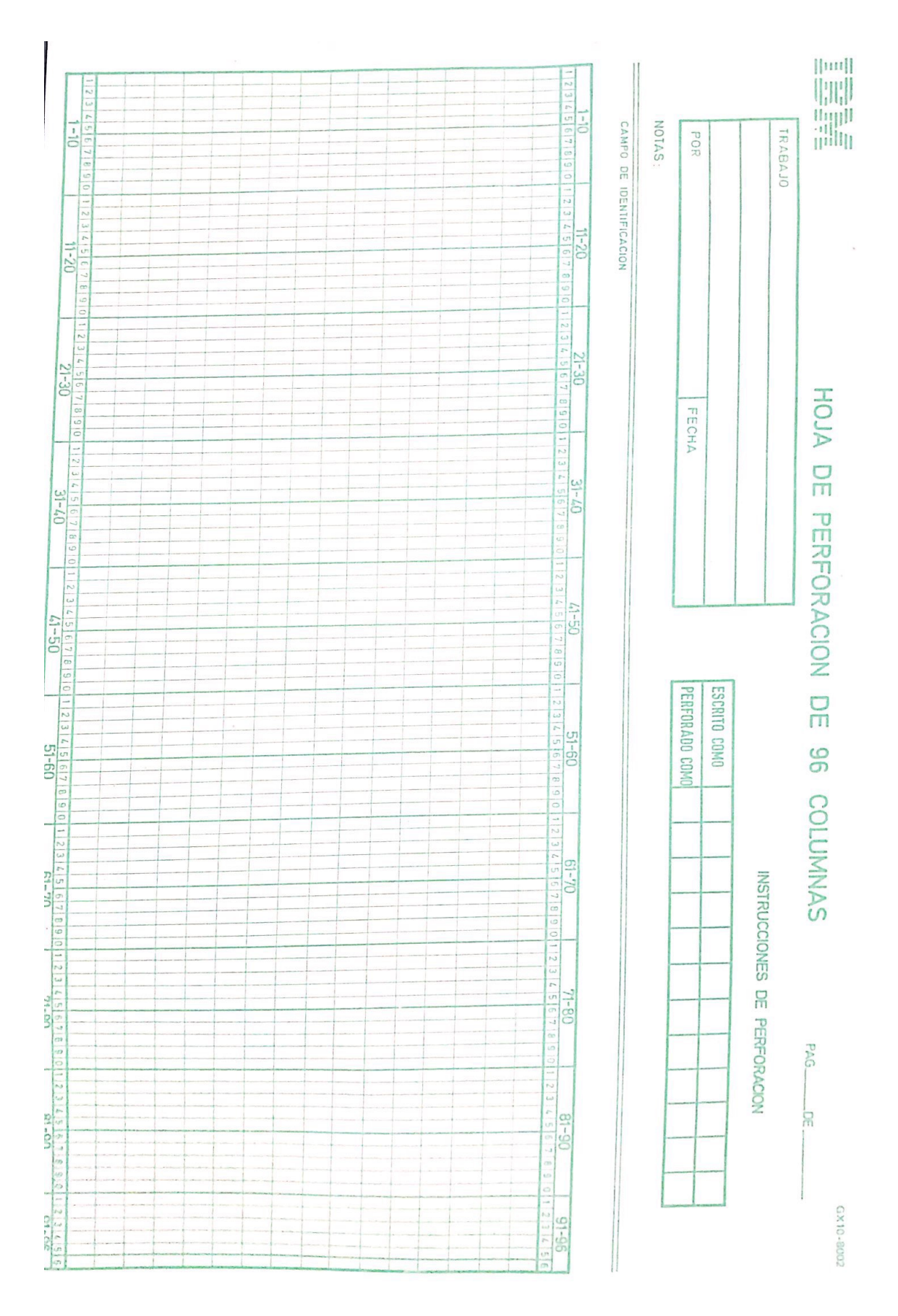

**Figura B.25:** Hoja de perforaciones.

| RPG-0042<br>GRAVEDAD<br>RPG-0004<br>RPG-0159<br>RPG-0314<br>RPG-0159<br>RPG-0097<br>6510-9da<br>0000<br>DIREC<br>INICIO<br>1621<br>1374<br>1324<br>1289<br>1210<br>13E0<br>145B<br>18EA<br>m <sub>31</sub><br>1892<br>1847<br>1920<br>14.41<br>1623<br>1618<br>1A-7 <sub>IB</sub><br>$\ddot{\cdot}$<br>ne<br>Ew3<br><b>DEL</b><br>文文<br>工工                                                                                                    | ETIQUETAS UTILIZADAS<br>N.SENT NOMB. TIPO<br>0073<br>7200<br>6100<br>0077<br>0800<br><b>CO82</b><br>NUMERO ERROR<br>RPG-0042<br>5083<br>5082<br>9800<br>5063<br>0078<br><b>BASA3</b><br><b>COTACI</b><br>ЕОМН<br><b>BASE3</b><br><b>COTAC2</b><br><b>COTEN1</b><br><b>COIEN2</b><br>EJV10J<br><b>COTEN3</b><br>DESPU.<br><b>FIN</b><br>0000000000<br><b>TAG</b><br><b>IAG</b><br>"HAN<br>$\circ$<br>O |
|----------------------------------------------------------------------------------------------------|----------------------------------------------------------------------------------------------------|
| NOMB SI<br>RECUBTO<br>L-ROR                                                                                                    | 8000<br>8000<br>9000<br>8000<br>8000<br>008<br>900<br>900                                                                                                    |
| 2200<br>6024<br>0006<br>LODIGO<br>LONG<br>6600<br>OOEE<br>0200<br>8000<br><b>006C</b><br><b>CO6C</b><br>4400<br>0/15<br>שטולט<br>טשילט<br>$000 -$<br>1210<br>$\epsilon$ + 0.0<br><b>Luus</b><br>0016<br>3000<br>$\circ$<br>8500<br>8490<br>9000<br>330                                                                                                    | SENTENC:                                                                                                    |
| MEMORIA PRINCIPAL<br>ENTRADAS DE LONGITUD DE SLOQUE, COLS<br>NO SE HAN DESCRITO CAMPOS PARA ESTE C<br>ENTRADA OE DIMENSION DE MEMORITA PAR<br>DE 2K O SE SOPONE TAMARO DE REGION.<br>DATOS, SE SUPONE LONGITUD UNO.<br>SE HA OMITIDO EL INDICADOR DE IDENTIFICACION DE REGISTRO<br>EL MONBRE DEL CAMPO, DE LA TABLA O DE LA SERIE HOMOGENEA<br><b>BMBMB</b><br><b>RGMAIN</b><br><b>RGSUBS</b><br><b>RGSUBS</b><br>RGSUBS<br><b>RGSUBS</b><br>RGROOT<br>RGMAIN<br>MARA IN<br>ALL ALL AN<br>RGSUBS<br>rances<br><b>BPGMC</b><br>Louis<br>RGSULS<br><b>RGSUBS</b><br>JOSde<br><b>RGSUBS</b><br><b>RGSUBS</b><br>RGMAIN<br>$\frac{a}{b}$<br><b>RAIZ</b><br>SERVADA<br>RUTINA<br>LAMPOS DE ENTRADA<br>LLAMADA A LA GESTION<br>GANCHO ENTRADA<br><b>CAMPOS</b><br>ENTRADA PRINCIPAL<br>Lattitude of printer<br>MULTIPLICAR<br><b>CONSTANTES</b><br>CALCULOS DE TOTALES<br>IDEMITFICACION DE<br>without with the<br>$A = T A U R A R$<br>LuNaTrMu2<br>CODIGO CHAIN<br><b>GANCHO</b><br>SALIDA<br>091003<br>LLAMADA A LA GEJTION<br><b>TITULO</b><br>DE CONTROL<br>$rac{1}{2}$<br>PARA CODIGO<br>CHAIN<br>DE<br>ENTRADA<br>CONTROL<br>INDICADOR<br>TOTALES<br>TEXTO<br>PARA EJECUCION.<br>D PARA EL REGISTRO ANTERIOR,<br>20-23, NO VALIDAS.<br>Ō<br><b>REGISTRO</b><br>$\overline{m}$<br>$\frac{m}{Z}$<br>$\frac{R}{n}$<br>$rac{1}{2}$<br>ENTRADA<br>$\frac{C}{n}$<br>SULIANTE<br><b>RPG</b><br>DATOS CON MOVE<br><b>DAT0S</b><br>Ξ<br><b>COLS</b><br>$12 - 144$<br>SE SUPUNE LA LONGITUD<br>SE<br>$\frac{m}{2}$<br>$\frac{2}{5}$<br>CN3<br>HA DEFINIDO PERO<br>53<br>COLS 19-20.<br>O ESTRUCTURA<br><b>VALIDA</b><br>O<br>ESTA<br>NUNCA<br>O<br>$\bigcirc$<br>m<br>F<br>$\mathbb{E}$<br>REGISTRO.<br>5E<br>BLANCO.<br>HA UTILIZADO.<br>ES.<br>S<br>$\overline{m}$<br>UNA ESTRUCTURA<br>REDONDEA<br>Þ<br><b>MULTIPLO</b><br>$\Omega_{\rm E}$ | 022122246<br>02222246<br>0222246<br>0208<br>P <sub>2</sub><br>ŢΆ<br>$\circ$                                                                                                    |
| 99<br>54<br>52<br>S<br>35<br>S<br>ŞS<br>à<br>4<br>$\frac{1}{2}$<br>ð<br>င့<br>9A<br>32<br>င်<br>ŝ<br>胎<br>2B<br>P.C                                                                                                    | 22<br>SC<br>24<br>$\vec{r}$<br>ö<br>$\tilde{\sigma}$<br>闷<br>ö                                                                                                    |

**Figura B.26:** Impresiones de salida de Juguetería Sanchis (parte 1 de 4).

|                                               |                                        |                              |  |                    |                                                             |                     |                |        |                            |                     |   |          |             |        |  |                   |               |  |                         |                                                                                                    |  |        |              |                    |     |                                                          | TR. |               |                     |        |        |                                              |      |            |                |                                                                                                    |                                   |                                                                                                    |  |
|-----------------------------------------------|----------------------------------------|------------------------------|--|--------------------|-------------------------------------------------------------|---------------------|----------------|--------|----------------------------|---------------------|---|----------|-------------|--------|--|-------------------|---------------|--|-------------------------|----------------------------------------------------------------------------------------------------|--|--------|--------------|--------------------|-----|----------------------------------------------------------|-----|---------------|---------------------|--------|--------|----------------------------------------------|------|------------|----------------|----------------------------------------------------------------------------------------------------|-----------------------------------|----------------------------------------------------------------------------------------------------|--|
|                                               |                                        | $\omega \sim -\omega \omega$ |  | $\sim$ $\sigma$    |                                                             |                     | $V + W$        |        |                            | $-0.4$              |   | $\alpha$ |             |        |  |                   |               |  |                         |                                                                                                    |  |        |              |                    |     |                                                          |     |               |                     |        |        |                                              |      |            |                |                                                                                                    |                                   |                                                                                                    |  |
|                                               |                                        |                              |  |                    |                                                             |                     |                |        |                            |                     |   |          |             |        |  |                   |               |  |                         |                                                                                                    |  |        |              |                    |     |                                                          |     |               |                     |        |        |                                              |      |            |                |                                                                                                    |                                   |                                                                                                    |  |
| ٢<br>Ë                                        | $\sqrt{ }$<br>$\overline{\phantom{a}}$ |                              |  |                    | منو منو سو سو سو منو منو سو سو                              |                     |                |        |                            |                     |   |          |             |        |  |                   |               |  |                         |                                                                                                    |  |        |              |                    |     |                                                          |     |               |                     |        |        |                                              |      |            |                |                                                                                                    |                                   |                                                                                                    |  |
|                                               |                                        |                              |  |                    |                                                             |                     |                |        |                            |                     |   |          | z<br>٣<br>٣ |        |  |                   |               |  |                         |                                                                                                    |  |        |              | $\omega$<br>z<br>F | -11 | -----<br>نیا ہیا ہیا تیا تیا ہیا ہیا ہیا ہیا تیا ہیا ہیا |     | $\mathcal{A}$ |                     | ٣      |        | $\overline{a}$ $\overline{a}$ $\overline{a}$ | ÷.   |            | z<br>i.<br>ىيا |                                                                                                    |                                   | EEEEEEE<br>$ 0$ $ 0$ $ -$                                                                                                    |  |
|                                               |                                        |                              |  |                    | <b>U @ @ U @ @ U @ @ 71</b><br><b>IN SASHES</b><br>WWWNNNHH |                     |                |        |                            |                     |   |          |             |        |  |                   |               |  |                         | ${\small \begin{array}{l} \mathtt{O}\xspace} \mathtt{G}\xspace} \mathtt{G}\xspace} \mathtt{$ |  |        |              |                    |     |                                                          |     |               |                     |        |        |                                              |      |            |                |                                                                                                    |                                   | ${\small \begin{array}{l} 318587448430 \\ 31987448210 \\ 31987410 \\ 31987410 \\ 31987410 \\ 31987410 \\ 31987410 \\ 31987410 \\ 31987410 \\ 31987410 \\ 31987410 \\ 31987410 \\ 31987410 \\ 31987410 \\ 31987410 \\ 31987410 \\ 31987410 \\ 31987410 \\ 31987410 \\ 31987410 \\ 319$ |  |
| $\mathbf{I}$<br>$\downarrow$<br>codor<br>codo | <b>ADD</b>                             |                              |  |                    |                                                             |                     |                |        |                            |                     |   |          |             |        |  |                   |               |  |                         |                                                                                                    |  |        |              |                    |     |                                                          |     |               |                     |        |        |                                              |      |            |                |                                                                                                    |                                   |                                                                                                    |  |
|                                               |                                        |                              |  |                    | 0000000000000<br>5 JP 0 3 2 0 3 3 9<br>A42<br>FERENZA 2442  |                     |                |        |                            |                     |   |          |             |        |  | $\omega$ $\omega$ |               |  | لدا                     | $\begin{smallmatrix} 54.31 \\ 54.31 \\ 54.41 \\ 54.51 \\ 54.52 \\ 54.53 \\ 54.541 \\ 54.53 \\ 54.541 \\ 54.541 \\ 54.541 \\ 54.541 \\ 54.541 \\ 54.541 \\ 54.541 \\ 54.541 \\ 54.541 \\ 55.541 \\ 56.541 \\ 57.541 \\ 58.541 \\ 59.541 \\ 50.541 \\ 50.541 \\ 50.541 \\ 50.541 \\ 50.541 \\ 50.5$                                                                                                    |  |        |              |                    |     | $\sim$ $\sim$                                            |     |               |                     | $\sim$ |        |                                              |      | <b>And</b> |                | $\begin{smallmatrix} \texttt{AGG} & \texttt{G} & \texttt{G} & \texttt{G} \\ \texttt{G} & \texttt{G} & \texttt{G} & \texttt{G} \\ \texttt{G} & \texttt{G} & \texttt{G} & \texttt{G} \\ \texttt{G} & \texttt{G} & \texttt{G} & \texttt{G} \\ \texttt{G} & \texttt{G} & \texttt{G} & \texttt{G} \\ \texttt{G} & \texttt{G} & \texttt{G} & \texttt{G} \\ \texttt{G} & \texttt{G} & \texttt{G} & \texttt{G} \\ \texttt{G} & \texttt{G} & \texttt$<br>$\overline{\phantom{0}}$ | $\overline{a}$                    |                                                                                                    |  |
|                                               |                                        |                              |  | $\tilde{\epsilon}$ |                                                             | لیا سا              | $\overline{z}$ | $\sim$ | $\sim$                     |                     | Ŧ |          |             |        |  | $\omega$ $\omega$ |               |  | $\overline{\mathbf{z}}$ | $\sqrt{11}$<br>$\overline{\mathbf{u}}$                                                                                                    |  |        |              |                    |     |                                                          |     |               |                     |        | $\sim$ |                                              |      |            |                |                                                                                                    |                                   |                                                                                                    |  |
|                                               |                                        |                              |  |                    |                                                             | $\infty$<br>$\circ$ |                |        | $\infty$<br>O <sub>O</sub> | $\infty$<br>$\circ$ |   |          |             | Ģ<br>D |  |                   | 00000<br>0000 |  |                         | $m - m$<br>0000                                                                                                    |  | œ<br>ö | q<br>$\circ$ |                    |     | 30000                                                    |     |               | $\overline{5}$<br>O | 800    |        |                                              | 8000 |            |                |                                                                                                    | $\infty$ $\infty$ $\omega$<br>000 |                                                                                                    |  |
|                                               |                                        |                              |  |                    |                                                             |                     |                |        |                            |                     |   |          |             |        |  |                   |               |  |                         |                                                                                                    |  |        |              |                    |     |                                                          |     |               |                     |        |        |                                              |      |            |                |                                                                                                    |                                   |                                                                                                    |  |
|                                               |                                        |                              |  |                    |                                                             |                     |                |        |                            |                     |   |          |             |        |  |                   |               |  |                         |                                                                                                    |  |        |              |                    |     |                                                          |     |               |                     |        |        |                                              |      |            |                |                                                                                                    |                                   |                                                                                                    |  |
|                                               |                                        |                              |  |                    |                                                             |                     |                |        |                            |                     |   |          |             |        |  |                   |               |  |                         |                                                                                                    |  |        |              |                    |     |                                                          |     |               |                     |        |        |                                              |      |            |                |                                                                                                    |                                   |                                                                                                    |  |
|                                               |                                        |                              |  |                    |                                                             |                     |                |        |                            |                     |   |          |             |        |  |                   |               |  |                         |                                                                                                    |  |        |              |                    |     |                                                          |     |               |                     |        |        |                                              |      |            |                |                                                                                                    |                                   |                                                                                                    |  |
|                                               |                                        |                              |  |                    |                                                             |                     |                |        |                            |                     |   |          |             |        |  |                   |               |  |                         |                                                                                                    |  |        |              |                    |     |                                                          |     |               |                     |        |        |                                              |      |            |                |                                                                                                    |                                   |                                                                                                    |  |
|                                               |                                        |                              |  |                    |                                                             |                     |                |        |                            |                     |   |          |             |        |  |                   |               |  |                         |                                                                                                    |  |        |              |                    |     |                                                          |     |               |                     |        |        |                                              |      |            |                |                                                                                                    |                                   |                                                                                                    |  |
|                                               |                                        |                              |  |                    |                                                             |                     |                |        |                            |                     |   |          |             |        |  |                   |               |  |                         |                                                                                                    |  |        |              |                    |     |                                                          |     |               |                     |        |        |                                              |      |            |                |                                                                                                    |                                   |                                                                                                    |  |
|                                               |                                        |                              |  |                    |                                                             |                     |                |        |                            |                     |   |          |             |        |  |                   |               |  |                         |                                                                                                    |  |        |              |                    |     |                                                          |     |               |                     |        |        |                                              |      |            |                |                                                                                                    |                                   |                                                                                                    |  |

**Figura B.27:** Impresiones de salida de Juguetería Sanchis (parte 2 de 4).

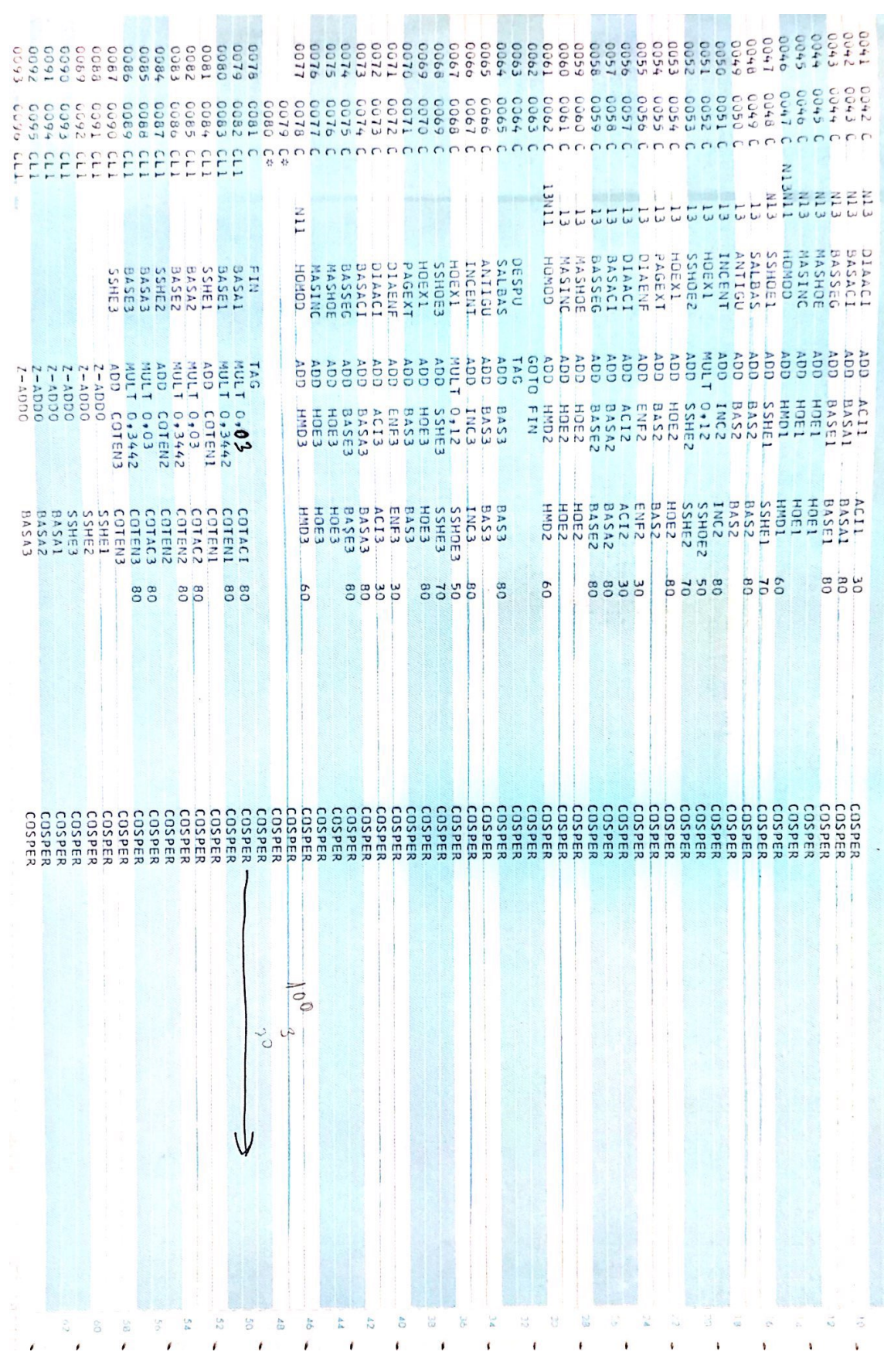

**Figura B.28:** Impresiones de salida de Juguetería Sanchis (parte 3 de 4).

| GC ty<br>$\,$ i<br>ADDO<br>ΨB<br>γS | 5660<br>$\mathbf{i}$<br>OGGV. | 7650<br>1600<br>5094<br>$\sqrt{2}$<br>ΓF<br>$1 - 18000$ | 0.6000<br>600<br>2222<br>$0000 - 1$<br>COTEIN3<br>SSHE2<br>SSHE2<br>BASAS<br>BASAS | 2600<br>$000v -$        | ebaa<br>600<br>$OQQV -$ | 0067<br>600<br>C<br><b>ADD</b> | boe<br>Ö<br>6880<br>BASE3<br><b>MUL</b><br>Η<br>0,03<br>0,3442<br>COTENI<br><b>WN</b><br><b>COTEN3</b> | 9085<br>8008<br>тлен          | 000<br>COTEN2 | COTEN2 |    | 0078<br>00080<br>000812<br>00084<br>00083<br>00085<br>000857<br>00087<br>EEEEEEE<br>EINSCRIPTION CONTROL<br>CONSIDERATION<br>CONSIDERATION<br>0.02<br>COTEN1<br>COTEN1<br>COTEN2<br>COTEN2<br>COTACI<br>COTENI<br>COTENI |    | TAG | 作登                                 | 0077<br>COODDOODDOOO<br>ĔП<br><b>COMOH</b><br>ĞD<br><b>H</b> <sup>N</sup> O<br>$\overline{\omega}$ | <b>ADD</b> |  | $\begin{array}{r} \texttt{FOLX1} \\ \texttt{SSHOES} \\ \texttt{PAGENTI} \\ \texttt{DAGSSE} \\ \texttt{DAGSSE} \\ \texttt{DAGSSE} \\ \texttt{MASSTOSE} \\ \texttt{MASSTOSE} \\ \texttt{MASSTOSE} \\ \texttt{MASSTOSE} \\ \texttt{MASSTOSE} \\ \texttt{MASSTOSE} \\ \texttt{MASSTOSE} \\ \texttt{MASSTOSE} \\ \texttt{MASSTOSE} \\ \texttt{MASSTOSE} \\ \texttt{MASSTOSE} \\ \texttt{MASSTOSE} \\ \texttt{MASSTOSE} \\ \texttt{MASSTOSE}$ |  |      | $\Box$ | $\Gamma$<br><b>DESPU<br/>ANTIGUS</b><br>ANTIGUS<br><b>BAS3</b><br>BAS3<br>INC3<br>$\begin{smallmatrix} 5000 & 5000 & 5000 & 5000 & 5000 & 5000 & 5000 & 5000 & 5000 & 5000 & 5000 & 5000 & 5000 & 5000 & 5000 & 5000 & 5000 & 5000 & 5000 & 5000 & 5000 & 5000 & 5000 & 5000 & 5000 & 5000 & 5000 & 5000 & 5000 & 5000 & 5000 & 5000 & 5000 & 5000 & 5000 & 500$ | 0064 |                                 |                          | <b>HOMOR</b><br>O<br><b>20MH</b><br>M1<br>20MH | <b>HOE2</b> |  | ELLERET                                                                                                    |                         | $\begin{tabular}{c} \multicolumn{1}{c}{\textbf{4.41}} \multicolumn{1}{c}{\textbf{4.52}} \multicolumn{1}{c}{\textbf{4.53}} \multicolumn{1}{c}{\textbf{4.54}} \multicolumn{1}{c}{\textbf{4.54}} \multicolumn{1}{c}{\textbf{4.55}} \multicolumn{1}{c}{\textbf{5.56}} \multicolumn{1}{c}{\textbf{5.56}} \multicolumn{1}{c}{\textbf{5.56}} \multicolumn{1}{c}{\textbf{5.56}} \multicolumn{1}{c}{\textbf{5.56}} \multicolumn{1}{c}{\textbf{5$<br>$\begin{smallmatrix} \texttt{HET} & \texttt{HST} & \texttt{HST} \\ \texttt{HST} & \texttt{HST} & \texttt{HST} \\ \texttt{HST} & \texttt{HST} & \texttt{HST} \\ \texttt{HST} & \texttt{HST} & \texttt{HST} \\ \texttt{HST} & \texttt{HST} & \texttt{HST} \\ \texttt{HST} & \texttt{HST} & \texttt{HST} \\ \texttt{HST} & \texttt{HST} & \texttt{HST} \\ \texttt{HST} & \texttt{HST} & \texttt{HST} \\ \texttt{HST} & \texttt{HST} & \texttt{HST$<br>HOE2<br>ENFIZ<br>ENFIZ<br>BASE2<br>BASE2<br>BASE2 | $\begin{minipage}{0.03\textwidth} \begin{tabular}{@{}c@{}} \textbf{X} & \textbf{X} & \textbf{X} \\ \textbf{X} & \textbf{X} & \textbf{X} \\ \textbf{X} & \textbf{X} & \textbf{X} \\ \textbf{X} & \textbf{X} & \textbf{X} \\ \textbf{X} & \textbf{X} & \textbf{X} \\ \textbf{X} & \textbf{X} & \textbf{X} \\ \textbf{X} & \textbf{X} & \textbf{X} \\ \textbf{X} & \textbf{X} & \textbf{X} \\ \textbf{X} & \textbf{X} & \textbf{X} \\ \textbf{$ |  |           | pot | DIAACI<br>BASSEG<br>BASSEGE<br>MASINC<br>ACII<br>BASEI<br>BASEI<br>HUBI<br>HUBI |                                                                     |                 |           |
|-------------------------------------|-------------------------------|---------------------------------------------------------|------------------------------------------------------------------------------------|-------------------------|-------------------------|--------------------------------|----------------------------------------------------------------------------------------------------|-------------------------------|---------------|--------|----|----------------------------------------------------------------------------------------------------|----|-----|------------------------------------|----------------------------------------------------------------------------------------------------|------------|--|----------------------------------------------------------------------------------------------------|--|------|--------|----------------------------------------------------------------------------------------------------|------|---------------------------------|--------------------------|------------------------------------------------|-------------|--|----------------------------------------------------------------------------------------------------|-------------------------|----------------------------------------------------------------------------------------------------|----------------------------------------------------------------------------------------------------|--|-----------|-----|---------------------------------------------------------------------------------|---------------------------------------------------------------------|-----------------|-----------|
| <b>LOSPER</b>                       | COSPER                        | COSPER                                                  | COSPER                                                                             | S <sub>0</sub> 2<br>PER | $\infty$                | COSPEI<br>$\overline{x}$       |                                                                                                    | 80<br><b>COSPER</b><br>COSPER |               |        | 80 | $\overline{\mathbf{u}}$<br>COSPERE<br>COSPERE<br>COSPERE<br>COSPERE<br>COSPERE                                                                                                    | 88 |     | <b>COSPER<br/>COSPER</b><br>COSPER | <b>PD</b><br>COSPER                                                                                |            |  | 39988                                                                                                    |  | 8200 | w      | <b>COSPER</b><br>COSPER                                                                                                    |      | G<br>Ò<br>COSPE<br>$\mathbf{r}$ | <b>COSPE</b><br>$\infty$ | 09                                             |             |  | 30000<br>$\begin{array}{c} \text{CDSPE} \\ \text{COSPEER} \\ \text{COSPEER} \\ \text{COSPEER} \\ \text{COSPEER} \\ \text{COSPEER} \\ \text{COSPEER} \end{array}$ | $\overline{\mathbf{z}}$ | $\mathbf{g}$<br>COSPEI<br>$\overline{\mathbf{v}}$                                                                                                    | $\sim$<br>8000<br>$\begin{array}{c} \text{COSPER} \\ \text{COSPEER} \\ \text{COSPEER} \\ \text{COSPEER} \\ \text{COSPEER} \\ \text{COSPEFE} \end{array}$                                                                                                    |  | 550<br>70 |     | cos<br>$\frac{d}{d}$<br>$\overline{\mathcal{X}}$                                | $\omega$ $\omega$<br>000<br><b>COS</b><br>$\frac{p}{n}$<br>$\infty$ | cos<br>$\infty$ | 502<br>bE |
|                                     |                               |                                                         |                                                                                    |                         |                         |                                |                                                                                                    |                               |               |        |    |                                                                                                    |    |     |                                    |                                                                                                    |            |  |                                                                                                    |  |      |        |                                                                                                    |      |                                 |                          |                                                |             |  |                                                                                                    |                         |                                                                                                    |                                                                                                    |  |           |     |                                                                                 |                                                                     |                 |           |

**Figura B.29:** Impresiones de salida de Juguetería Sanchis (parte 4 de 4).